# Graphische Datenverarbeitung

# Digitale Bilder

## Aufbau eines digitalen Bildes

### **Pixel**

Pixel sind die Elemente des digitalen Bilds ähnlich wie Mosaiksteine bei einem Mosaik. Von links oben waagrecht nach rechts oben fügt sich Pixel an Pixel und es entsteht eine waagrechte Pixelzeile. Viele waagrechte Pixelzeilen übereinander sind das Bild.

Elmar Baumann, 08.01.2006 (http://www.elmarbaumann.de/fotografie/ebv/aufbau-digitales-bild-02.html)

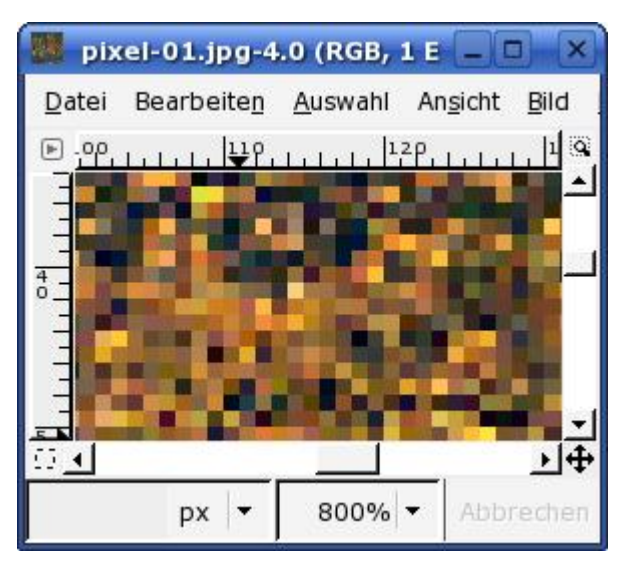

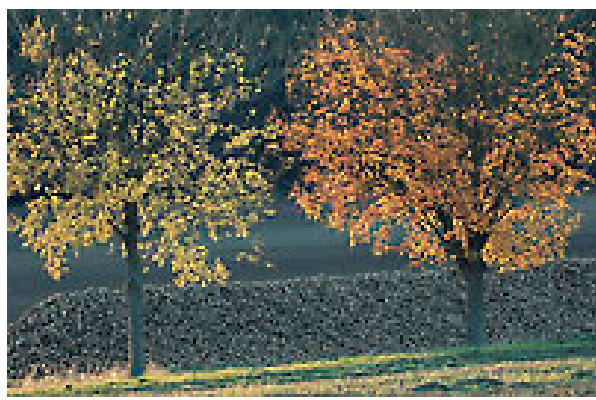

## Geometrische Betrachtungen

Bei der geometrischen Beschreibung eines Pixels oder eines sonstigen graphischen Objekts wird die Position, die Form und die Ausdehnung des Objekts angegeben:

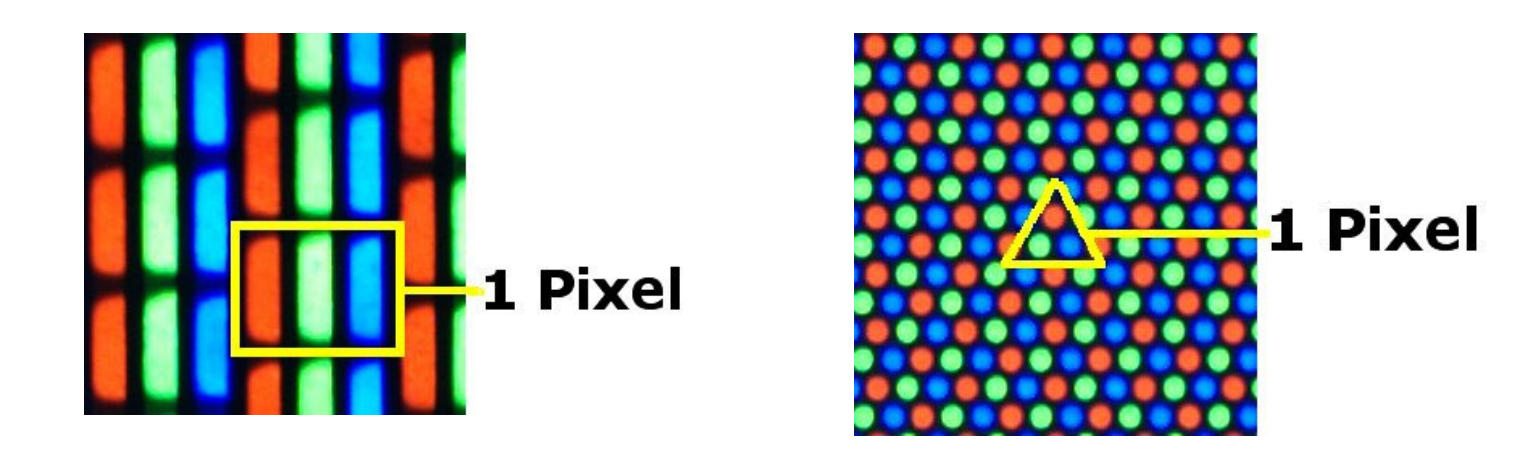

Ausschnitt aus einem Farbfernsehbildschirm und aus einem Röhrenmonitor

Aus: http://www.elmar-baumann.de/fotografie/ebv/aufbau-digitales-bild-04.html

## Photometrische Betrachtungen

Die **photometrische Betrachtung** beziehen sich auf das Aussehen, d.h. die Darstellung eines Objekts mit Hilfe von Grautönen bzw. Farben.

**1. Schwarz-Weiß- und Grauwertbilder (Intensitäten)**

### **2. Farbbilder**

RGB- und CMY-Farbmodell (Hardwareorientiert) YUV- und HSV-Farbmodell (Wahrnehmungsorientiert)

# Schwarz-Weiß- und Grauwertbilder

- Grauwert- == Halbton- == Grautonbild
- Kennzeichen: "unbunte"-Bilder
- eindimensionaler Merkmalsraum (Visualisierung)
- •...

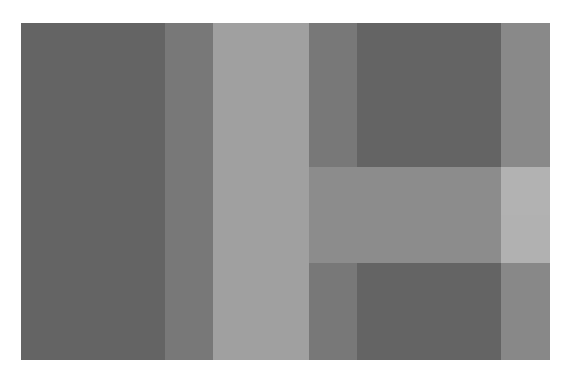

Beispiel für ein Grauwertbild

## Schwarz-Weiß- und Grauwertbilder

### Grauwertmatrix mit Grauwerten g  $\in$  [0, 255]

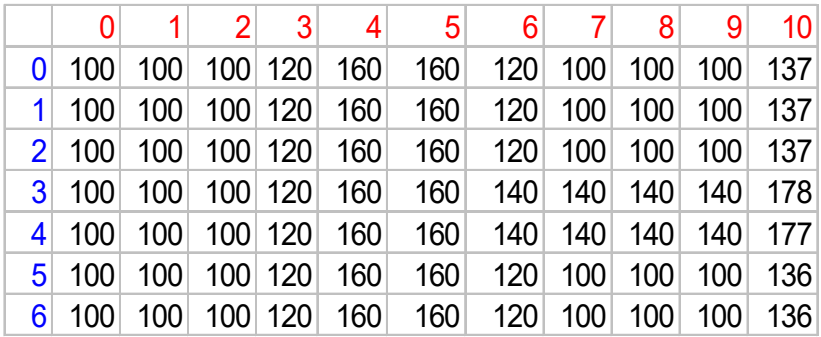

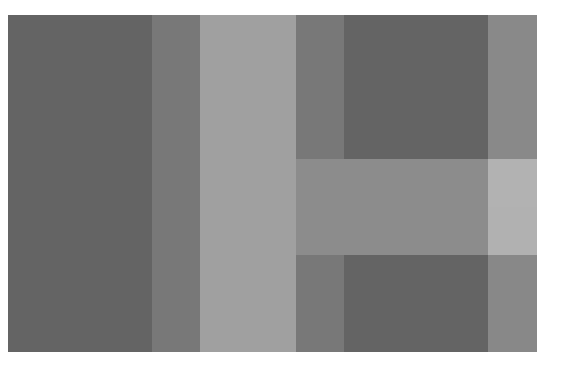

Digitales Grautonbild

# Verschiedene Repräsentationen von Grautönen

- Visualisiert als Grautonstufe
- $\bullet$ Intervall von 0 - 255
- Intervall von 0  $1$

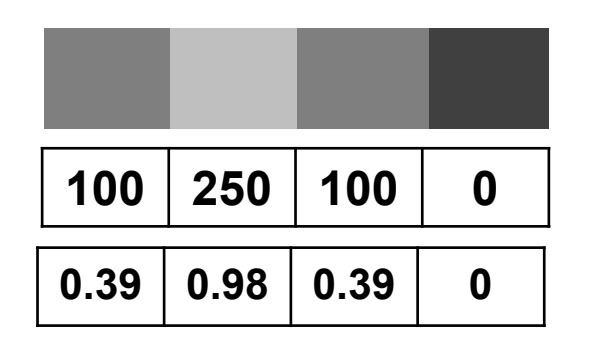

# Verschiedene Repräsentationen von Schwarz-Weiß- und Grauwertbilder

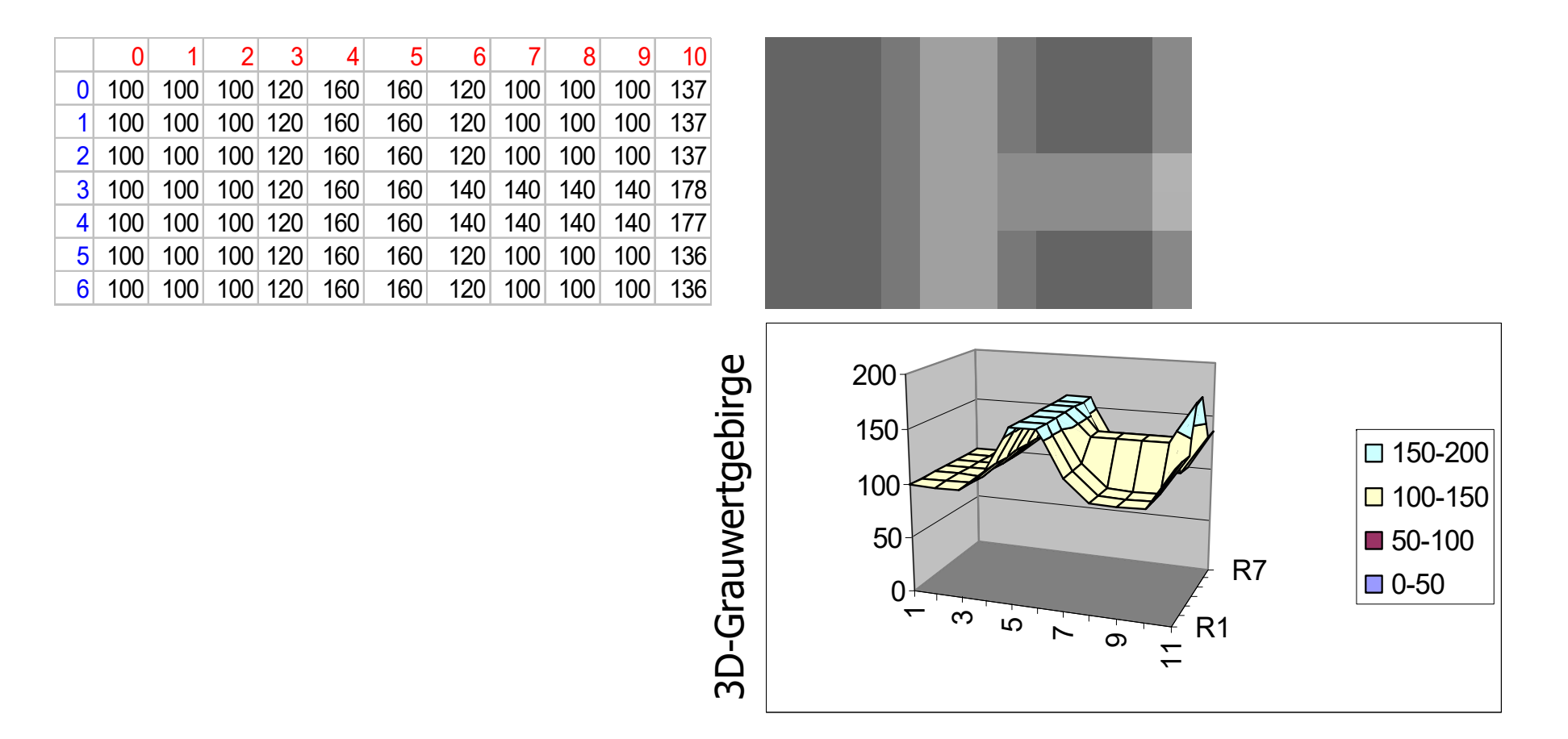

#### GDV: Digitale Bilder

## Schwarz-Weiß- und Grauwertbilder

Helligkeit / Intensität

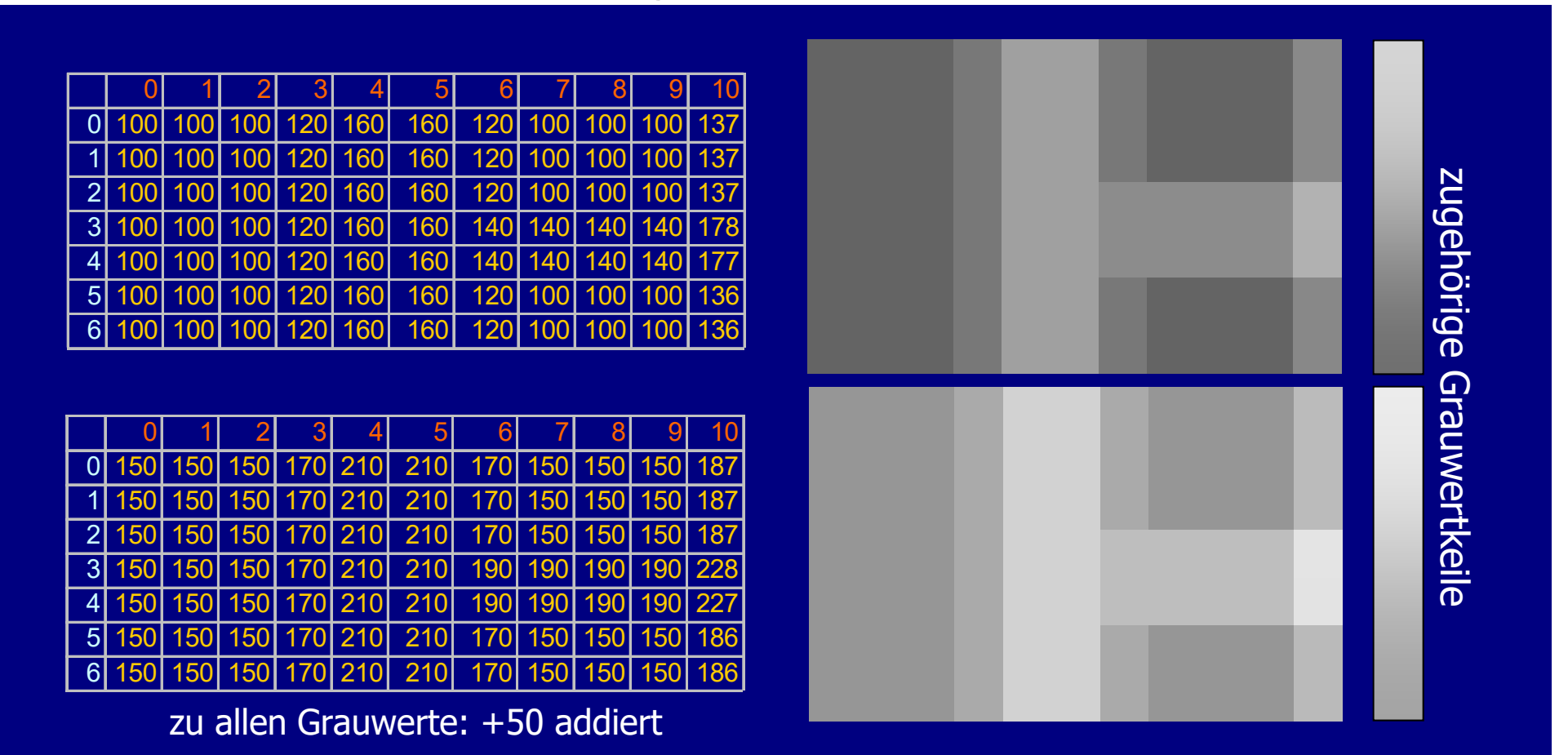

# Farbbilder

- Farbwahrnehmung
- CIE-Farbdreieck
- RGB- und CMY-Farbmodell (Hardwareorientiert)
- YUV- und HSV-Farbmodell (Wahrnehmungsorientiert)

## Wie sehen wir, was wir sehen?

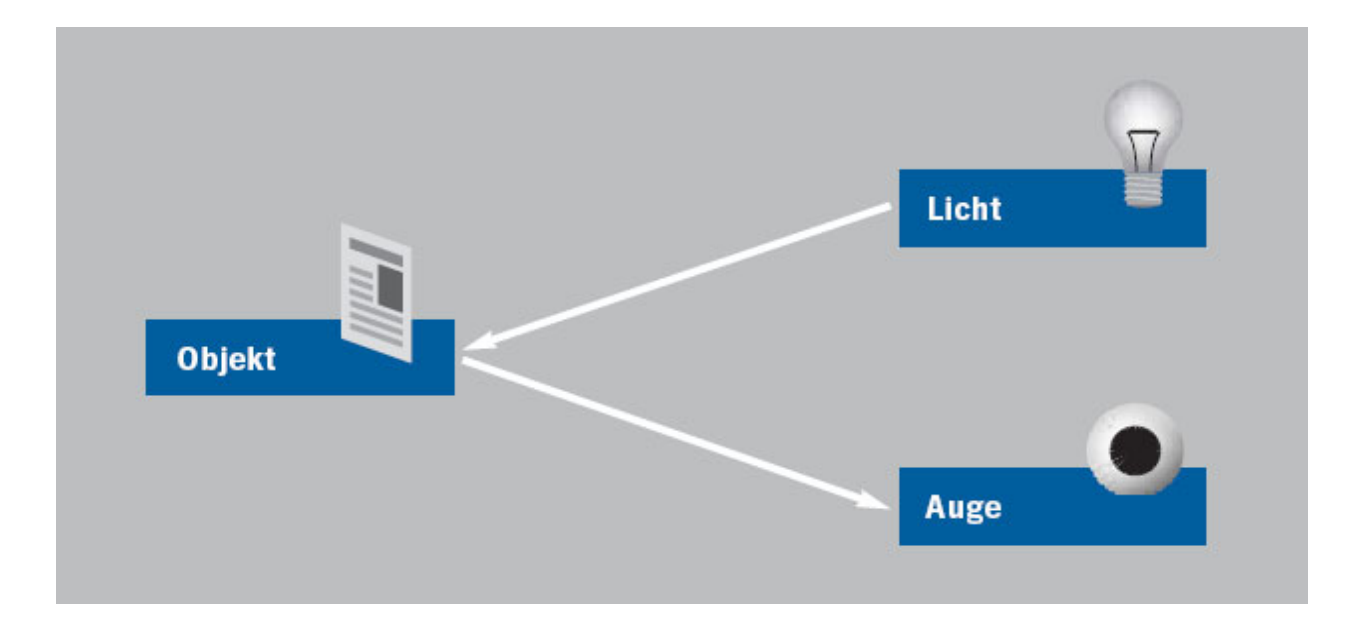

# Farbwahrnehmung durch Zapfen und Stäbchen

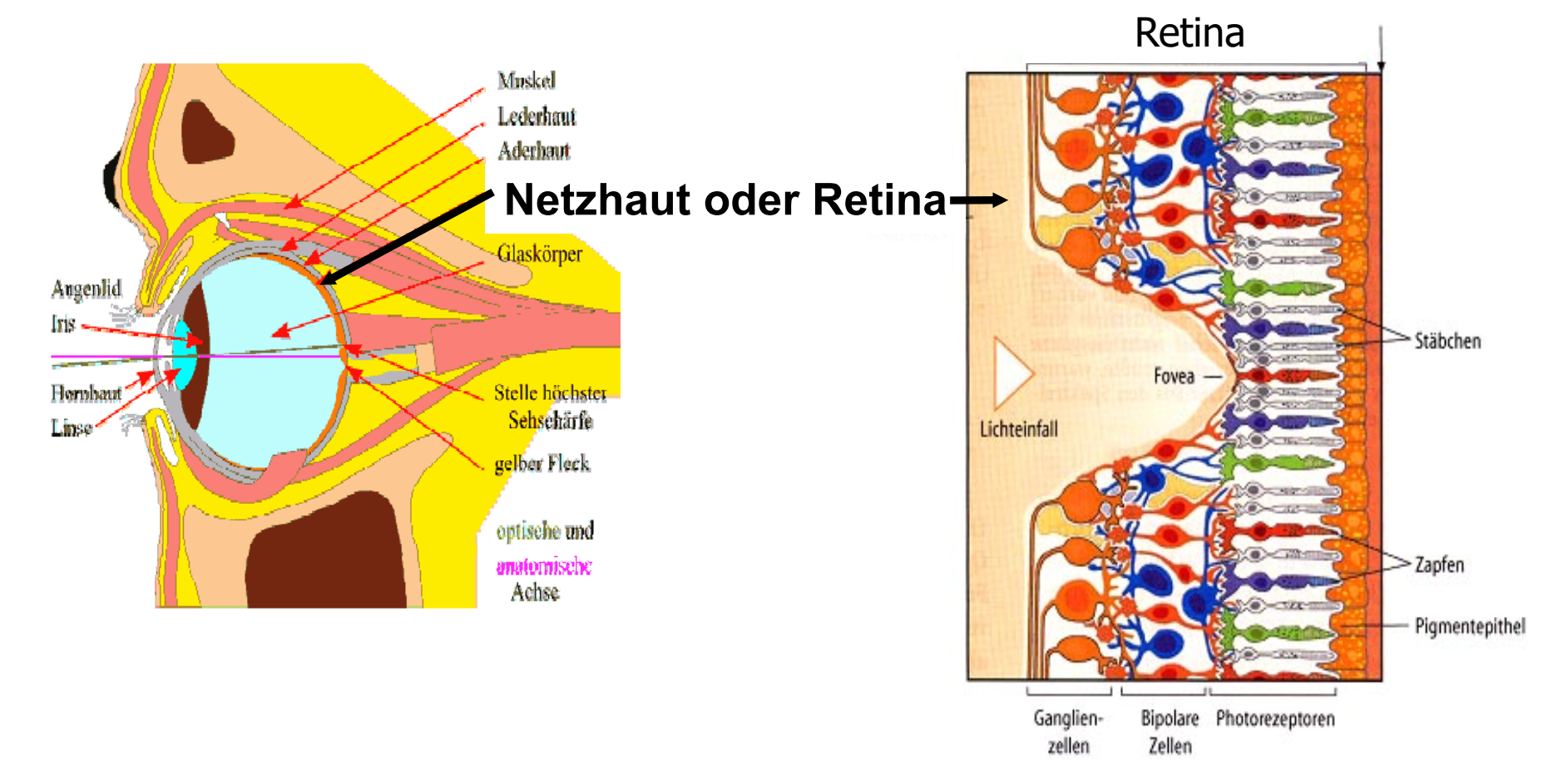

# Farbwahrnehmung durch Zapfen und Stäbchen

## **Zapfen:**

- •Arbeiten unter Tageslichtbedingungen
- •Farbsehen
- hohe Konzentration in der Mitte der Retina
- $\bullet$  3 Arten von Farbrezeptoren: rot, grün, blau

## **Stäbchen:**

- •Arbeiten bei geringer Beleuchtung
- •**Nur** Helligkeitsunterschiede (Grauwerte)

Abbildung: www.psychologie.uni-heidelberg.de

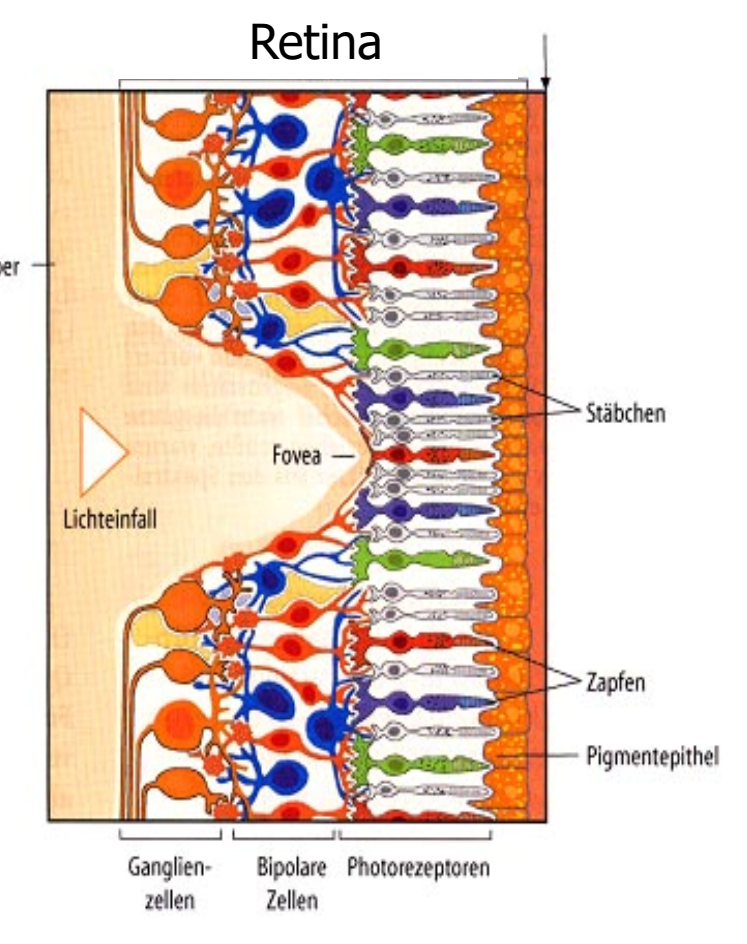

#### GDV: Digitale Bilder

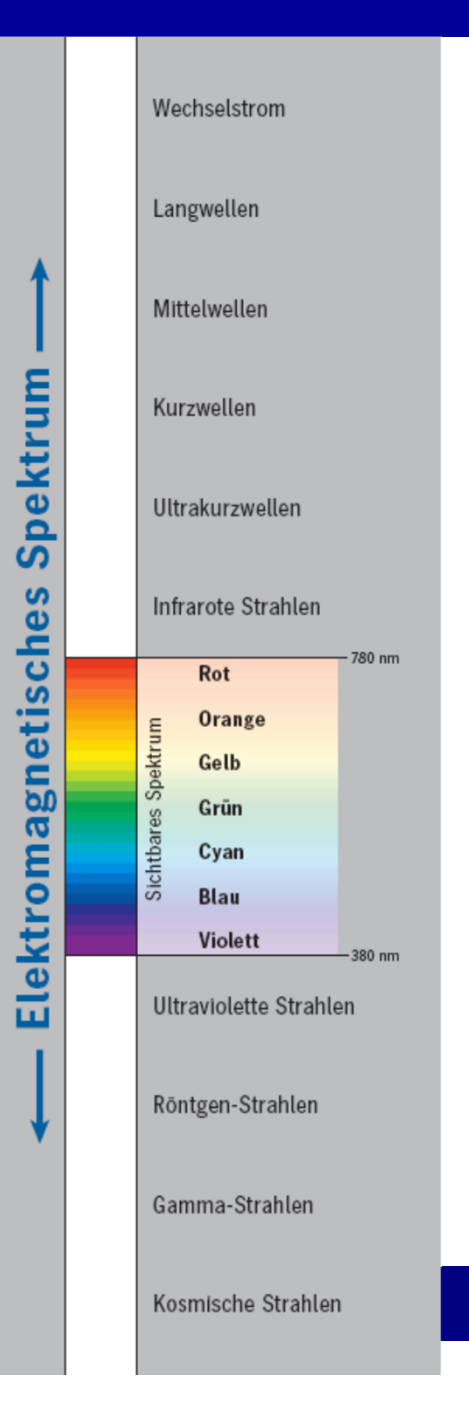

## Farbwahrnehmung durch Zapfen und Stäbchen

Wellenlänge des Lichtes entscheidet über die Intensität der Innervierung der Farbsensoren (Zapfen).

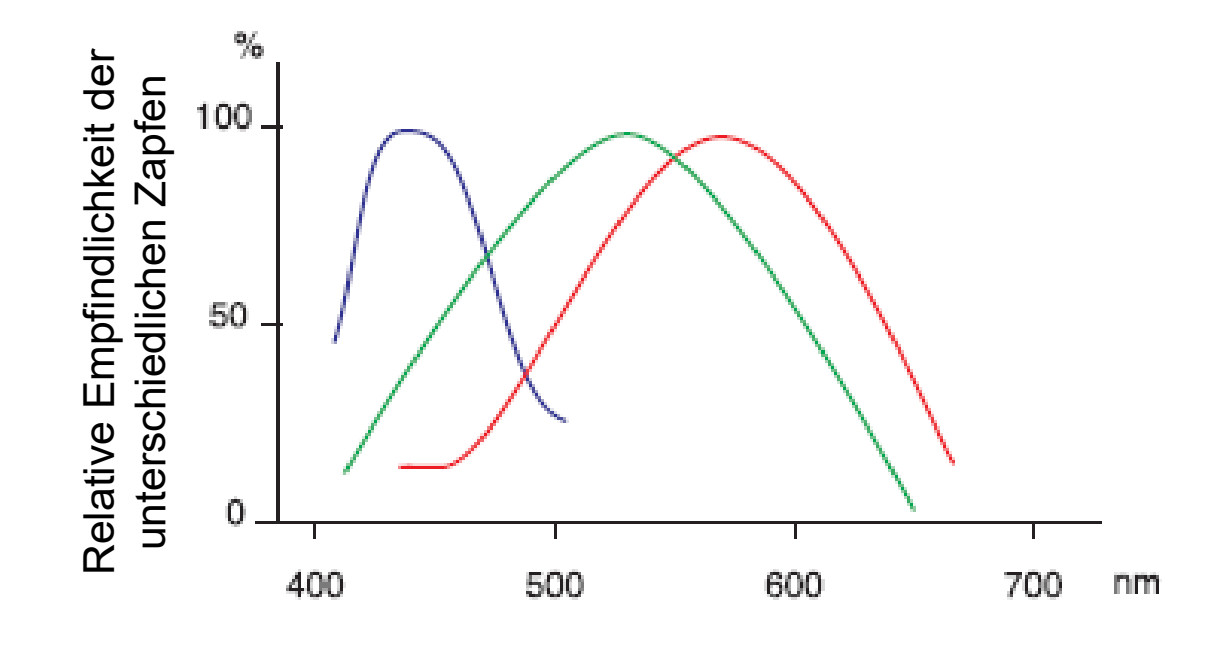

## Farbwahrnehmung

- Wie sehen wir, was wir sehen?
- Farbwahrnehmung ist subjektiv.

### Optische Bewegungstäuschung (von: http://www.michaelbach.de)

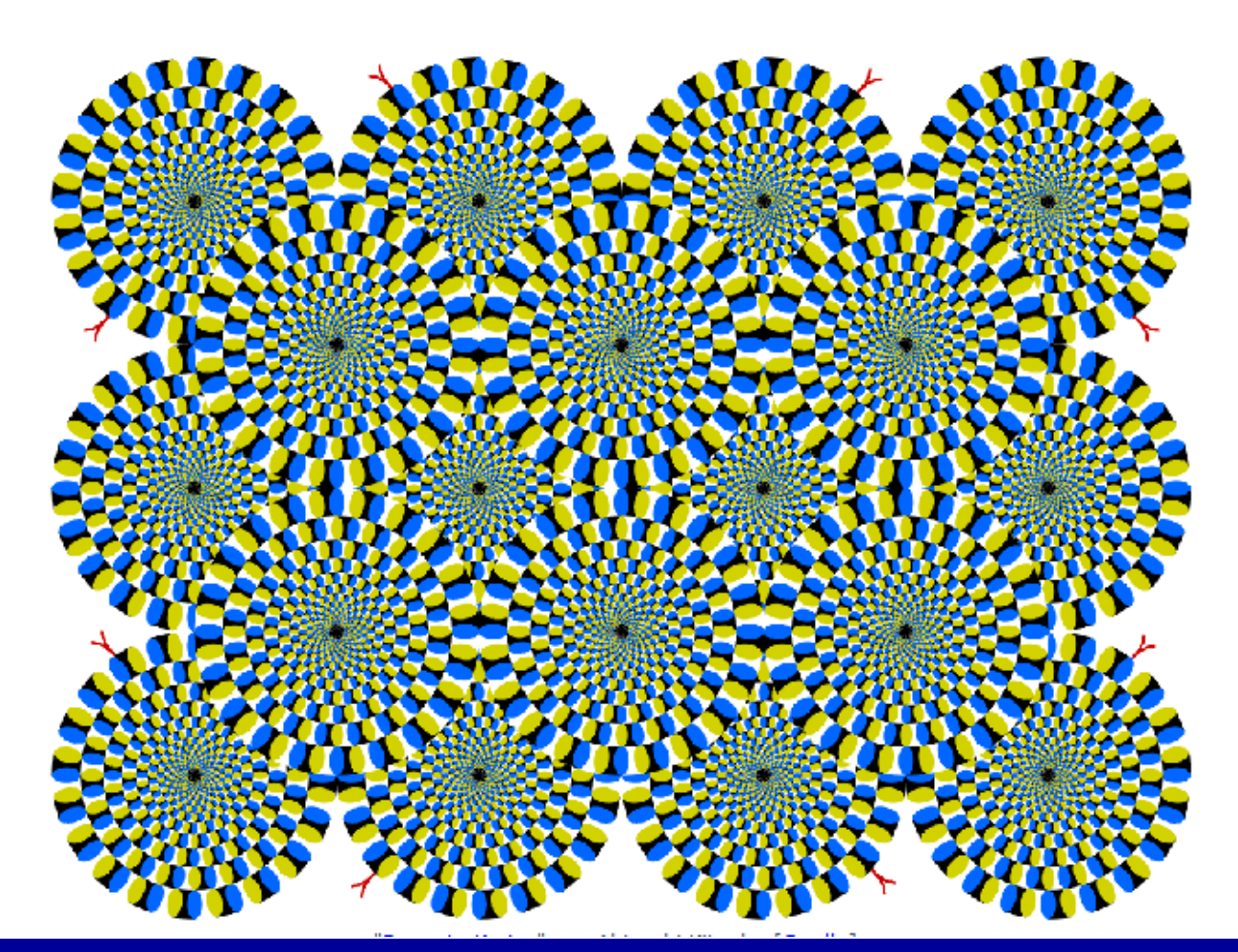

Prof. Dr. Elke Hergenröther 16 16 16 16 16

# Erklärungsmöglichkeit: Biologische Kontrastverstärkung durch laterale Hemmung

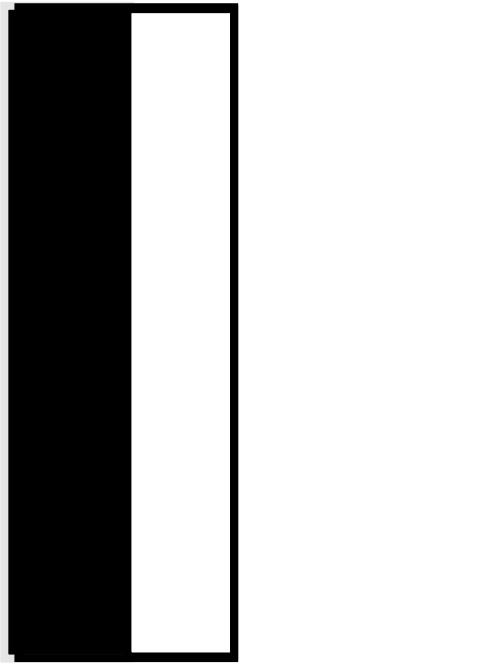

**Testbild** 

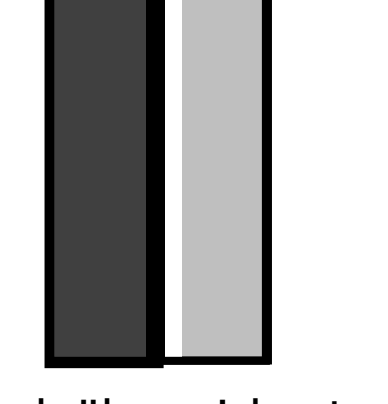

Stark überzeichnet dargestellte Wahrnehmung

Gleichbleibende Reize von Flächen werden gedämpft und Kontraste überzeichnet werden. Dies geschieht durch die (laterale) Hemmung benachbarter Zapfen auf der Netzhaut. Dadurch werden Kanten "herausgefiltert".

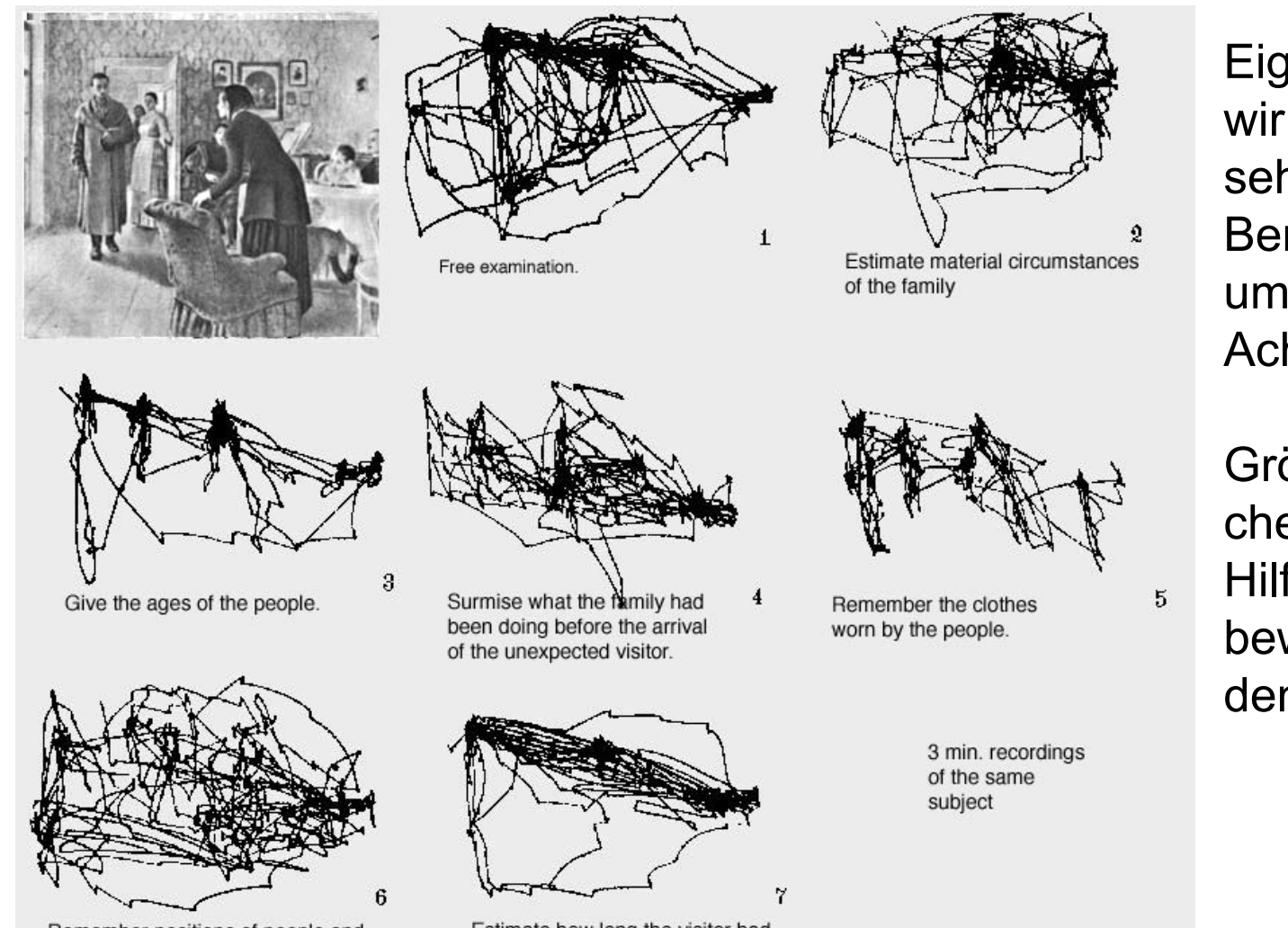

GDV: Digitale Bilder

Eigentlich sehen wir nur in einem sehr kleinen Bereich – rund um die optische Achse scharf.

Größere Bereiche tasten wir mit Hilfe von "Augenbewegun-gen" den Sakaden ab.

Remember positions of people and objects in the room

Estimate how long the visitor had been away from the family.

#### https://upload.wikimedia.org/wikipedia/commons/d/d2/Yarbus\_The\_Visitor.jpg

#### Prof. Dr. Elke Hergenröther 18 and 18

# Erklärungsmöglichkeit: Biologische Kontrastverstärkung durch laterale Hemmung

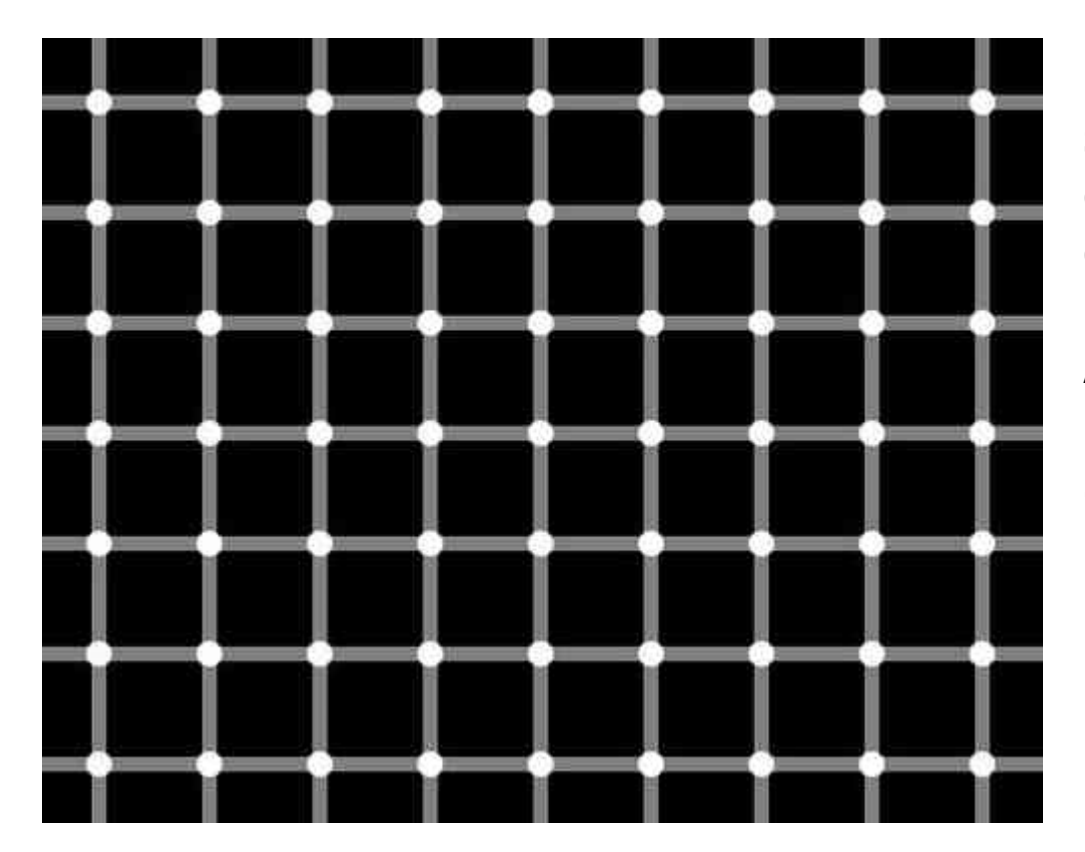

Die flimmernden schwarzen Punkte sind ebenfalls ein Resultat der lateralen Hemmung bei starken Kontrasten. Am Flimmern der Punkte, können wir die Sakaden erkennen.

## Artefakte entstehen auch in der Folge einer Unterabtastung: Moiré-Effekt

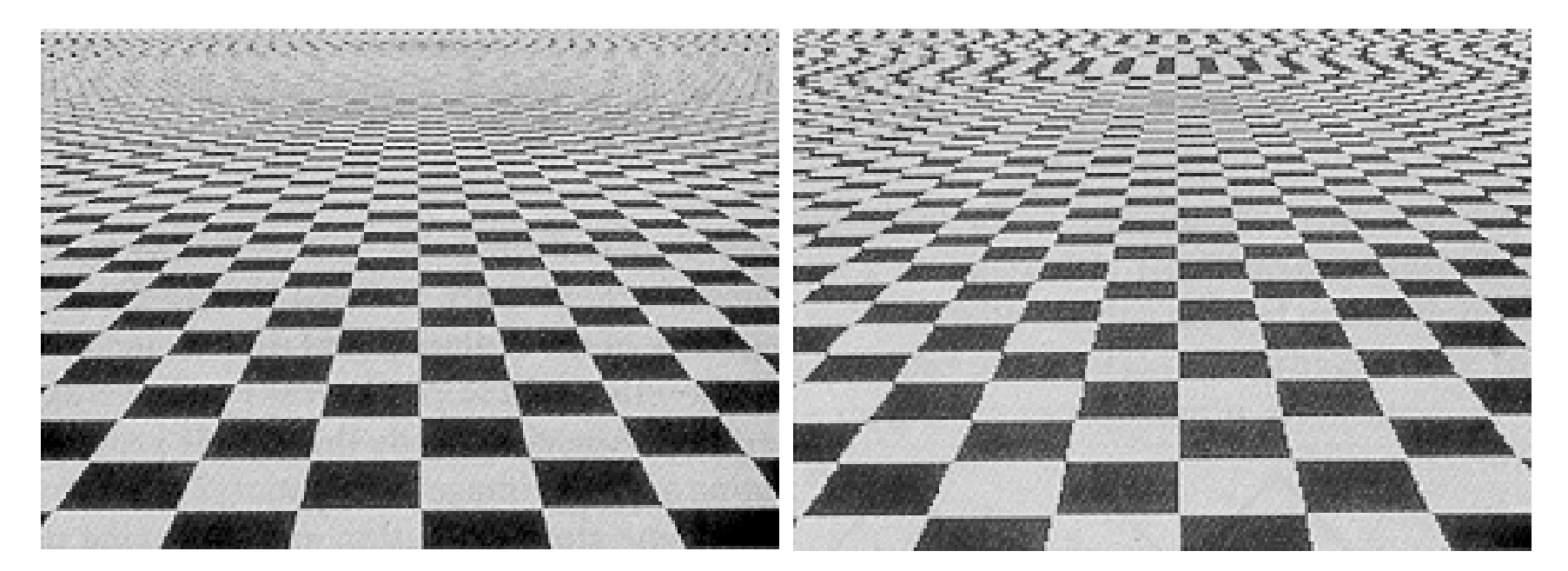

Originalbild Moiré-Effekt infolge einer zu geringen Abtastfrequenz.

### Artefakte entstehen auch in der Folge einer Unterabtastung: Moiré-Effekt

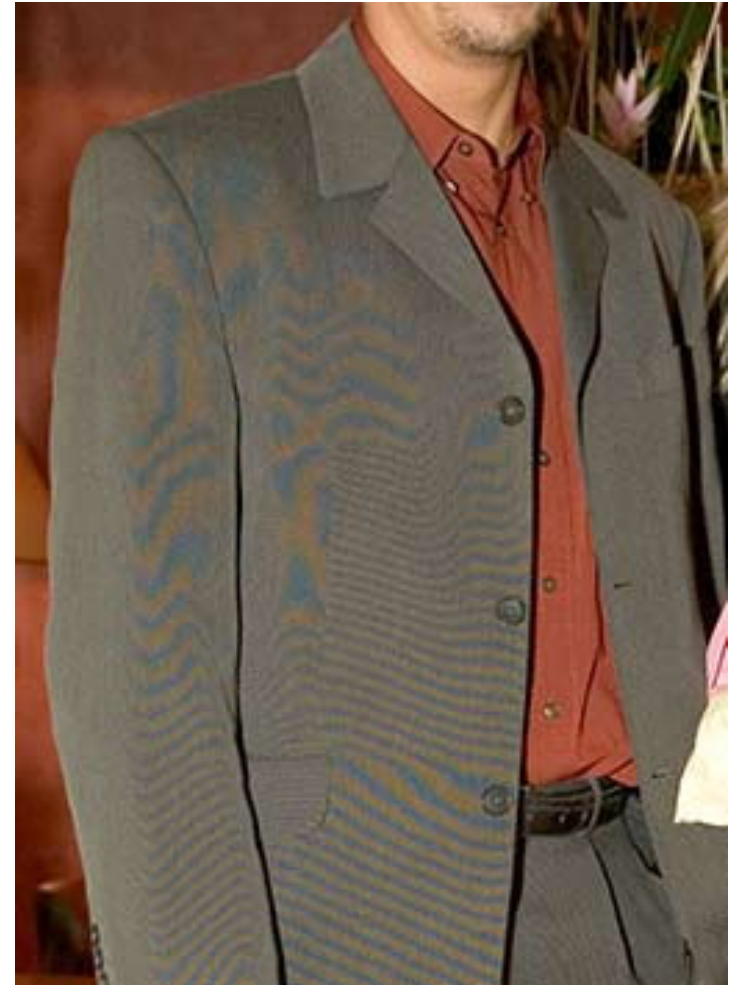

www.fotoschuleruhr.de/images/Moiree\_257.jpg

Prof. Dr. Elke Hergenröther 21 and 21

# Aliasing

### Starke Kontraste (laterale Hemmung) und Moiré-Effekt führen zum Aliasing. Gegenmaßnahme ist: Kanten verwischen!

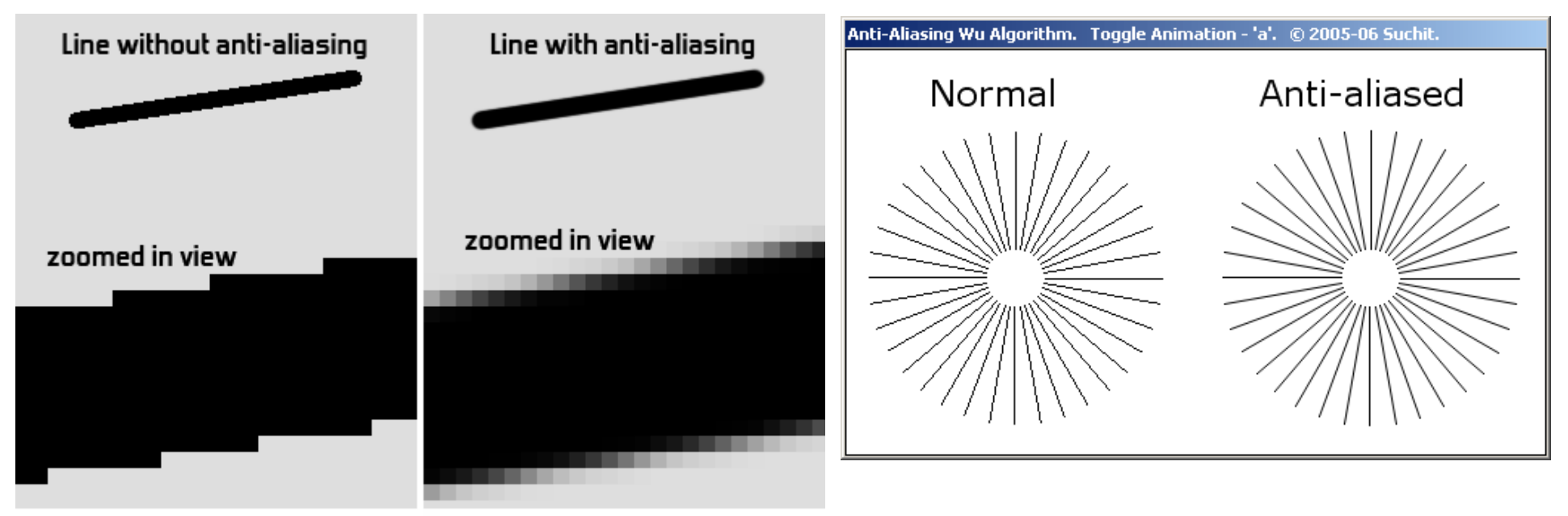

Anti-aliasing makes lines look smooth. When zoomed in, you can see that anti-aliasing works by adding grey pixels at the borders. If those grey pixels are lost on an SD TV, there is no anti-aliasing anymore and graphics loose smoothness.

Beide Bilder aus: https://www.quora.com/Why-isanti-aliasing-required-in-games-Why-cant-thegraphics-be-developed-with-proper-edges

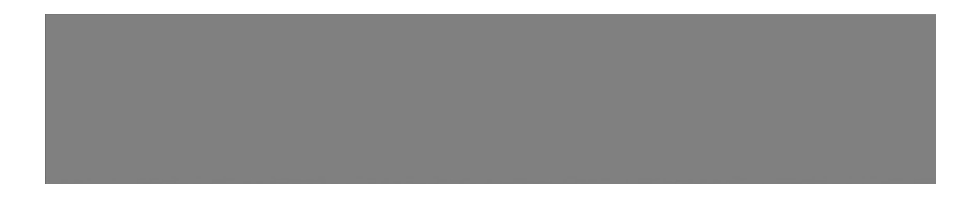

Aus Wikipedia: Optische Täuschungen

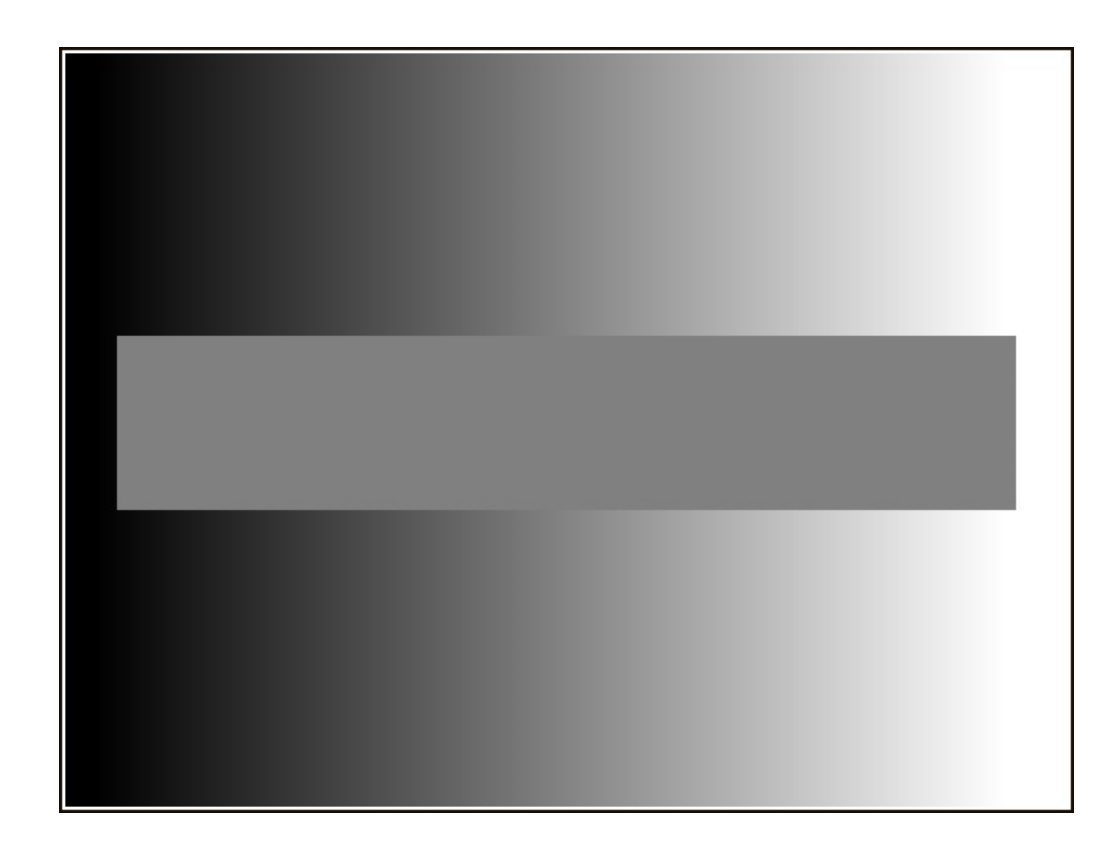

Aus Wikipedia: Optische Täuschungen

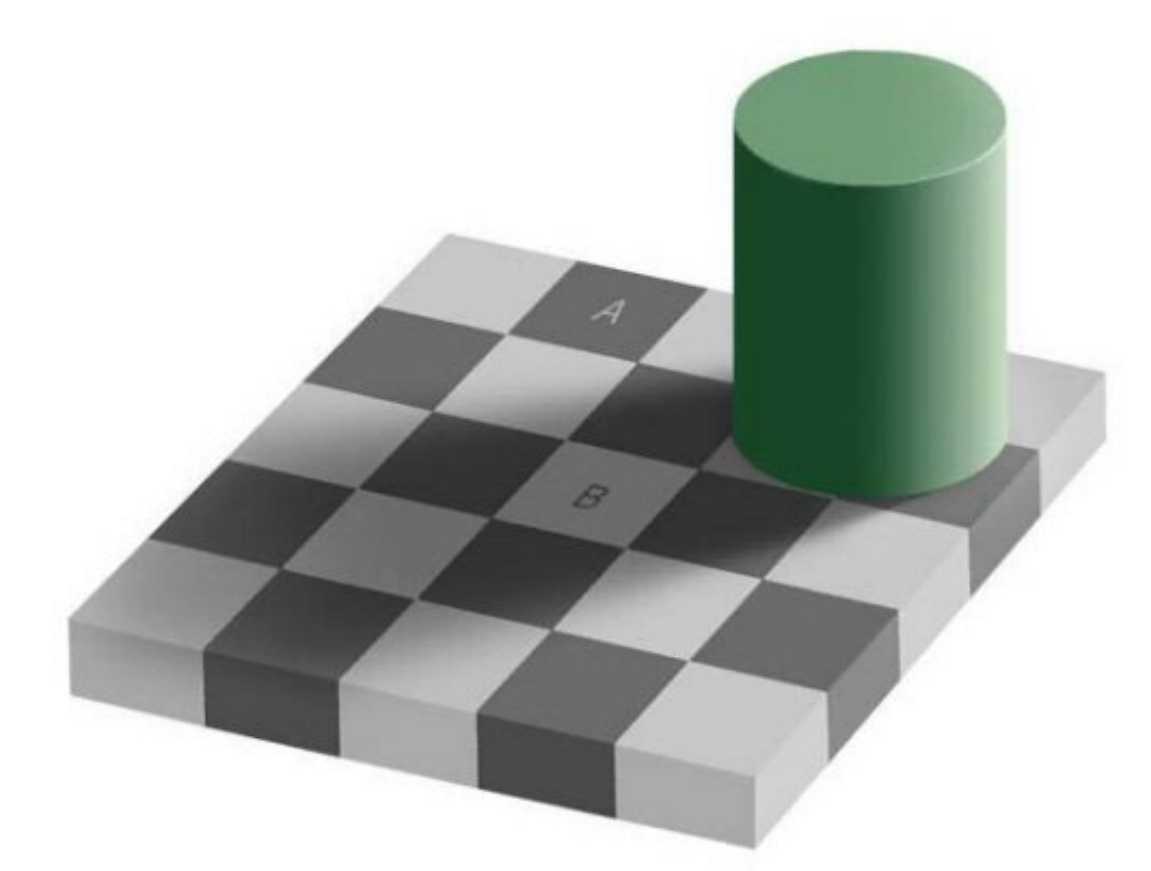

Das Quadrat B rechts im Bild liegt im Schatten. Dem Muster folgend muss es ein weißes Quadrat sein, viel heller als das *dunkle* Quadrat A. Absolut betrachtet sind beide Quadrate jedoch gleich hell. (Wikipedia)

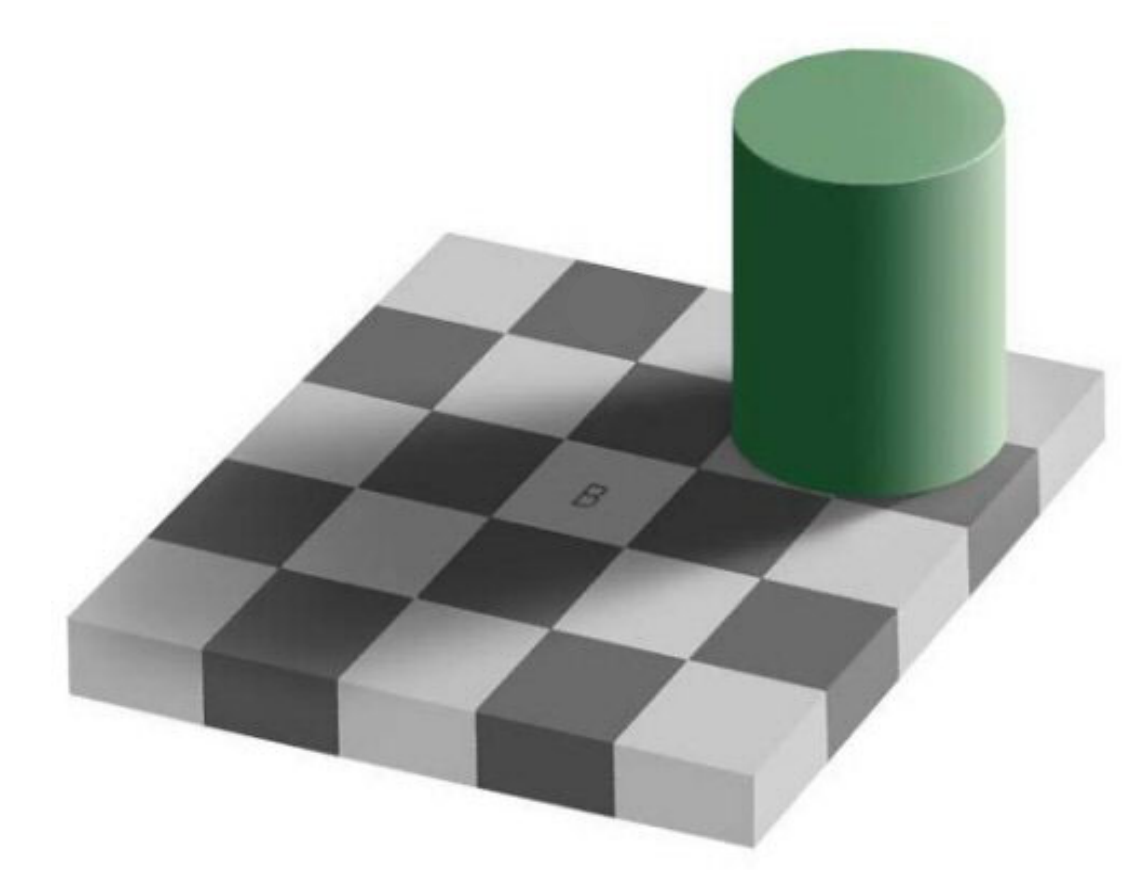

Das Quadrat B rechts im Bild liegt im Schatten. Dem Muster folgend muss es ein weißes Quadrat sein, viel heller als das *dunkle* Quadrat A. Absolut betrachtet sind beide Quadrate jedoch gleich hell. (Wikipedia)

# Einflussfaktor Wahrnehmung: Rote Erdbeeren

(von: http://www.michaelbach.de/ot/col-strawbsNotRed)

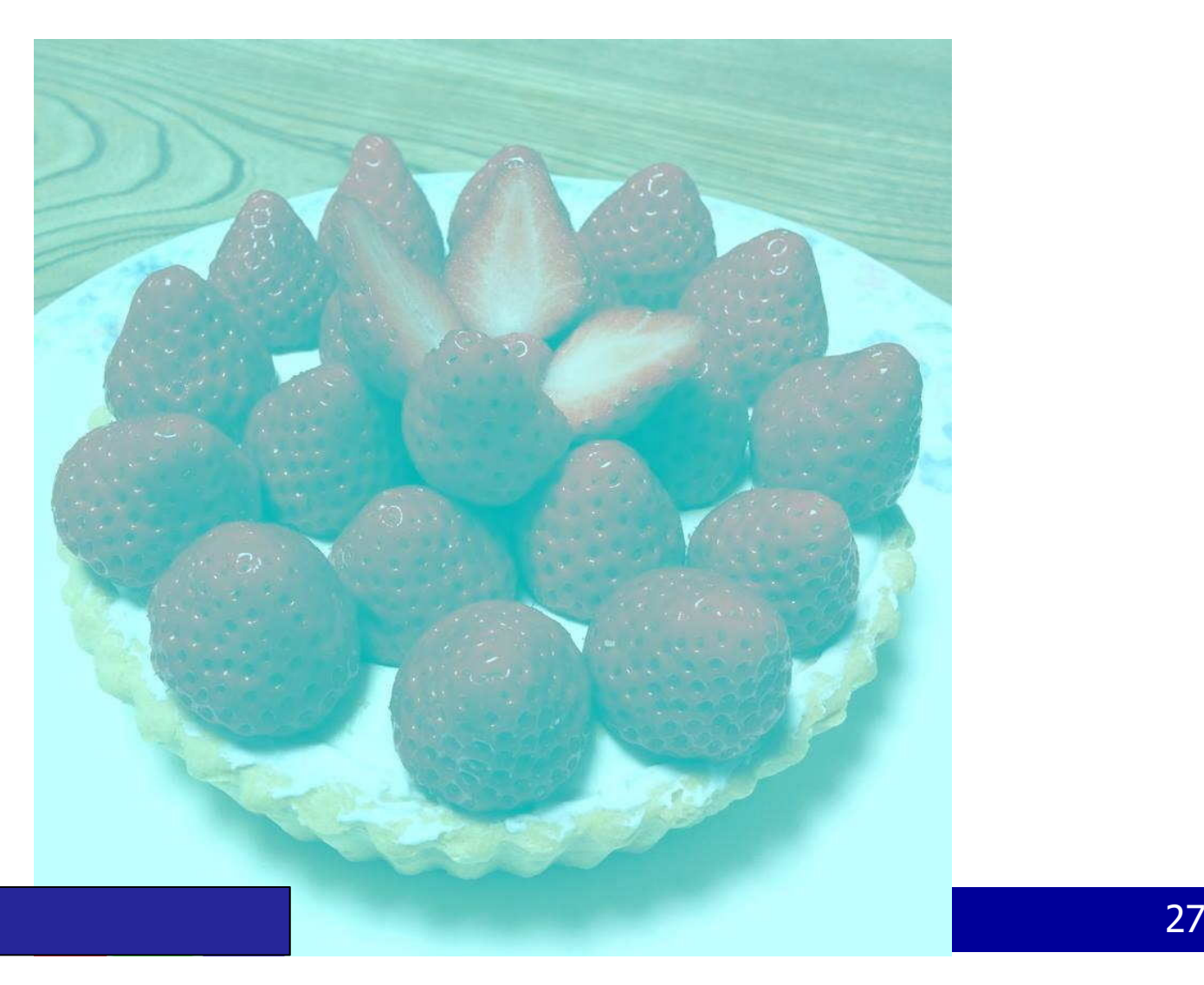

# Einflussfaktor Wahrnehmung: Rote Erdbeeren

(von: http://www.michaelbach.de/ot/col-strawbsNotRed)

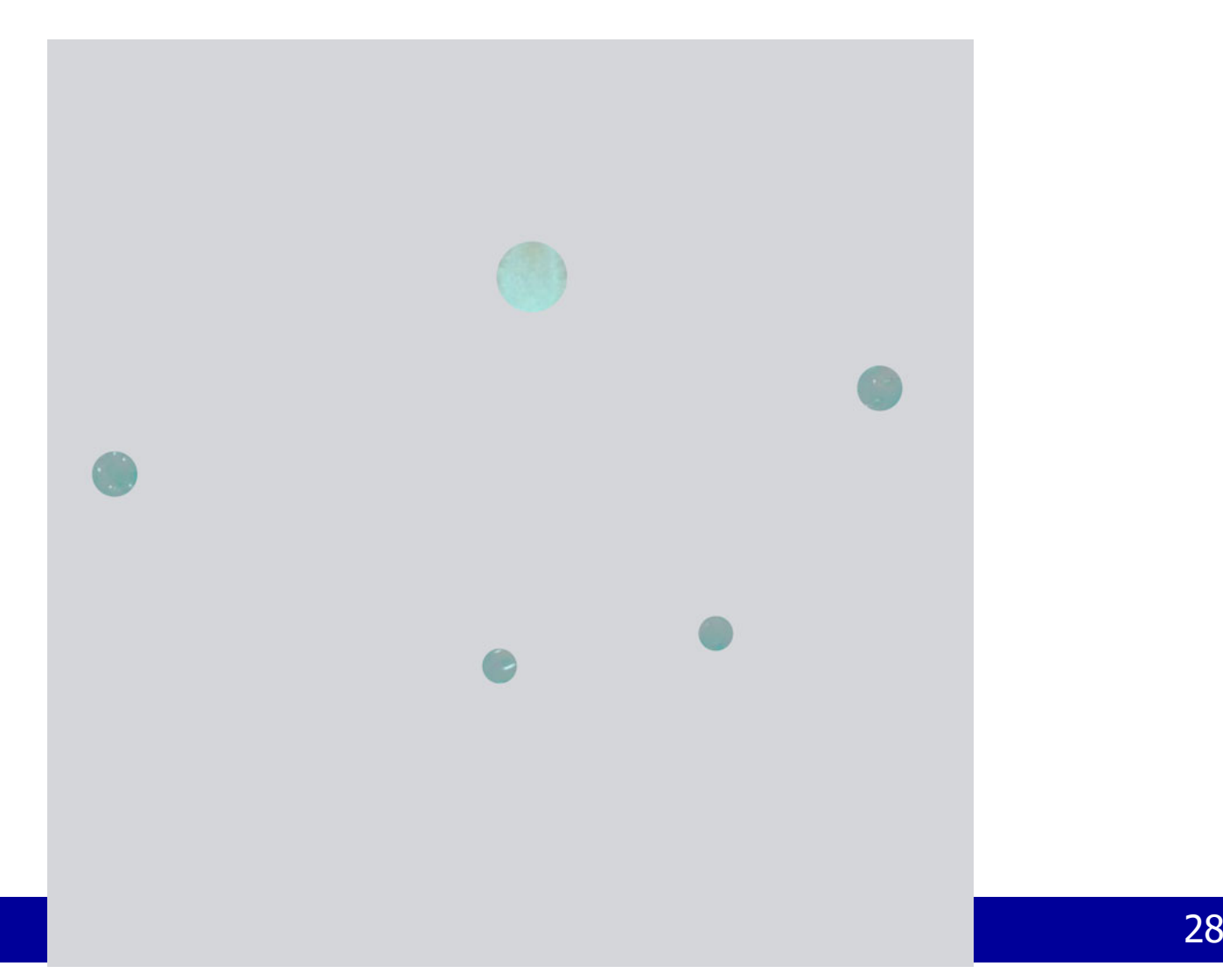

# Einflussfaktor Wahrnehmung: Rote Erdbeeren

(von: http://www.michaelbach.de/ot/col-strawbsNotRed)

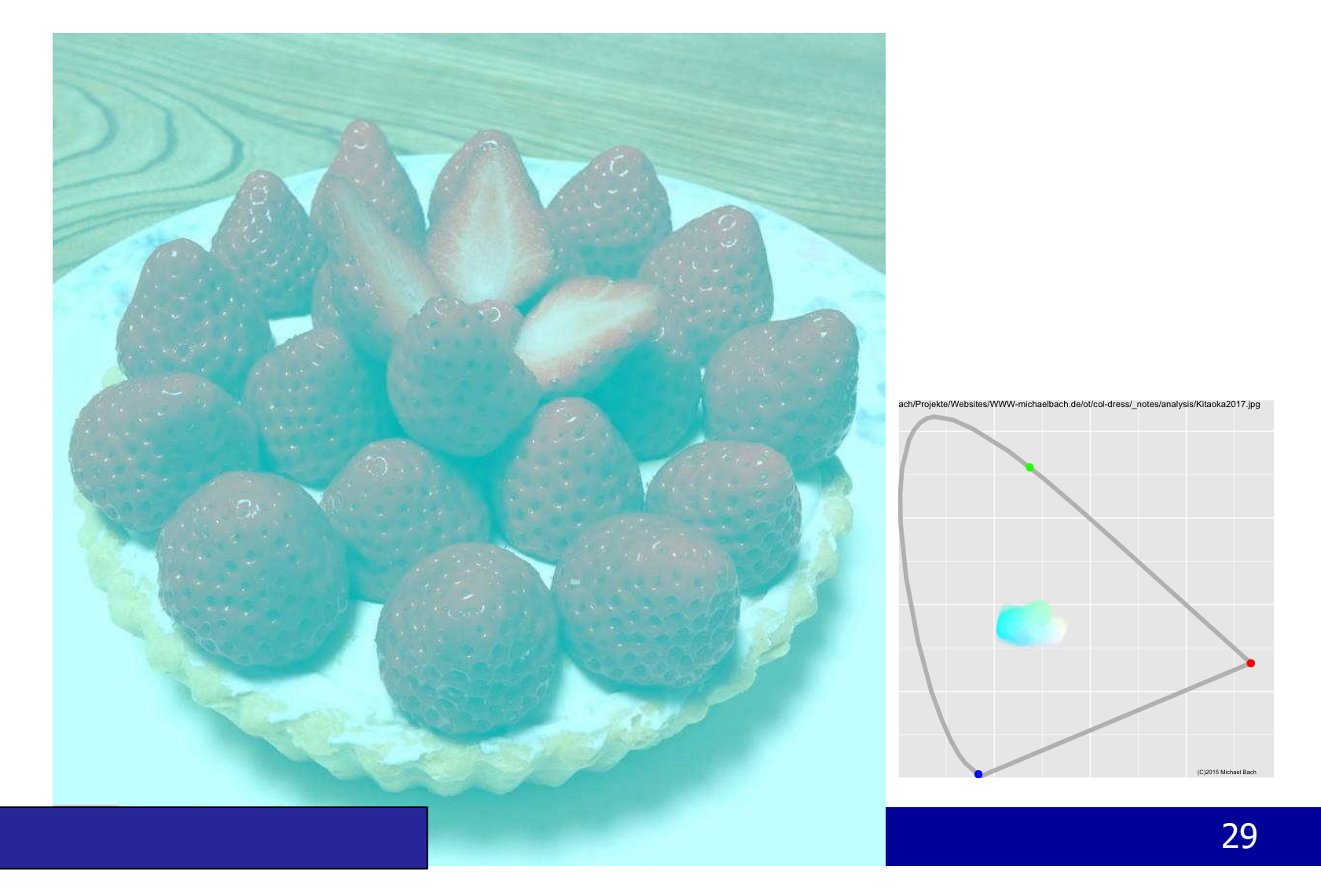

### Einflussfaktor Wahrnehmung: Rote Erdbeeren (von: http://www.michaelbach.de/ot/col-strawbsNotRed)

Computer Vision Aufgabe: markieren Sie die

Das die Täuschung nicht alleine darauf beruht, dass wir wissen, dass Erdbeeren rot sind, kann man an diesem Versuch sehen, den Herr Bach durchgeführt hat.

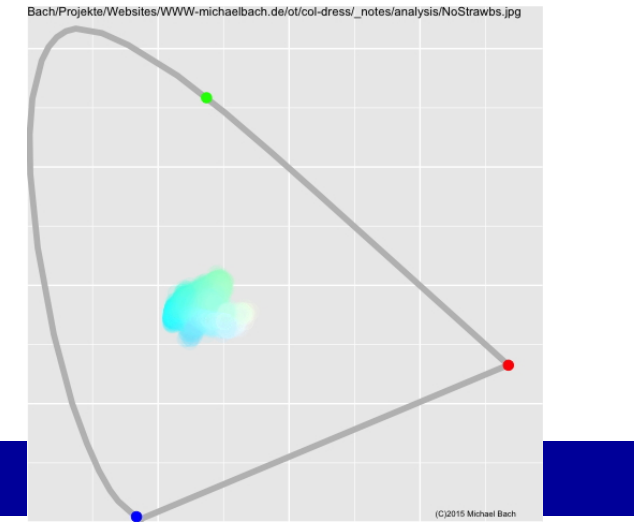

Erdbeeren ist mit diesem Bild schwer durch die **Dr. Elke Hergenröther Schwer durch die** Auswertun g der Farbwerte lösbar.

## Fazit:

Auf unsere Wahrnehmung von Helligkeit und Farbtönen ist kein Verlass!

- •Rot kann eigentlich Cyan sein
- $\bullet$ Ein eigentlich relativ dunkler Pixel kann hell erscheinen
- •Kontraste werden "überbetont

des Fräsrohlings (Quadrat)

- •Aliasing-Effekte können die Darstellung verfälschen
- • **Dies muss bei der Realisierung von Computer Vision-Systemen berücksichtigt werden.**

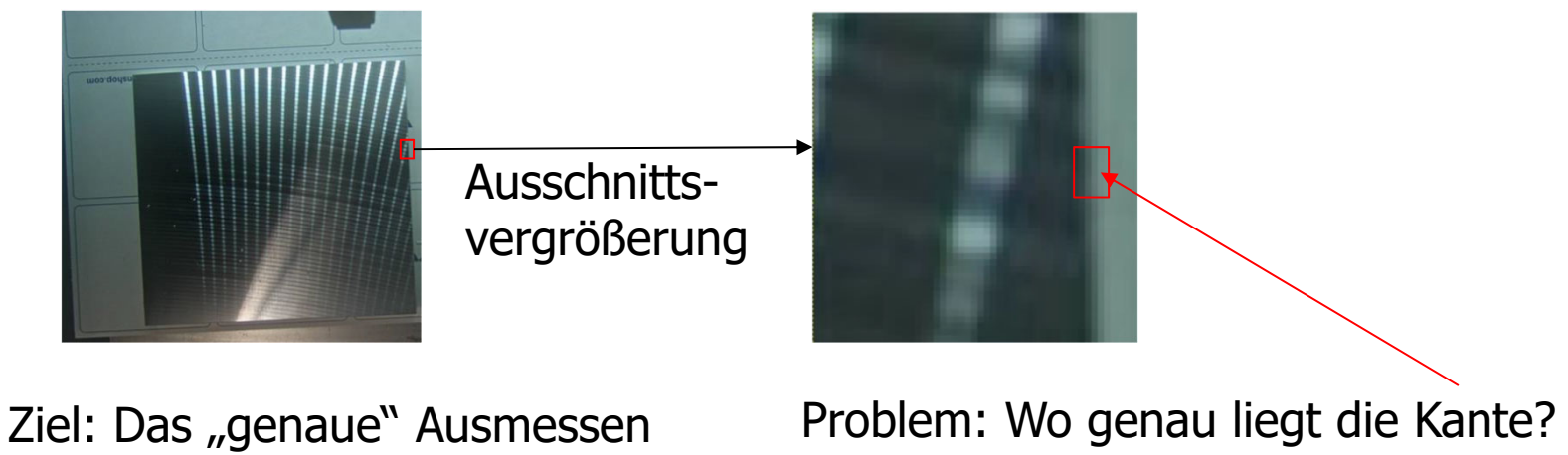

# Farbmodelle

- Die Modelle richten sich an der Farbwahrnehmung des Menschen aus:
	- –bestehen immer aus drei Grundfarben,
	- – da, Menschen drei unterschiedliche Sinneszellen zur Farbwahrnehmung besitzen

 $\Rightarrow$ dreidimensionaler Farbraum

• Klassifizierung aller wahrnehmbaren Farben (CIE)

# CIE Normfarbtafel

- CIE (Commision Internationale d'Eclairage)
- $\bullet$ 1931 standardisiertes Farbsystem CIE XYZ
- Grundlage praktisch aller colorimetrischen Farbräume

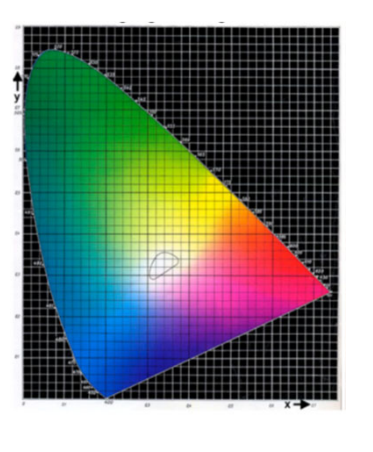

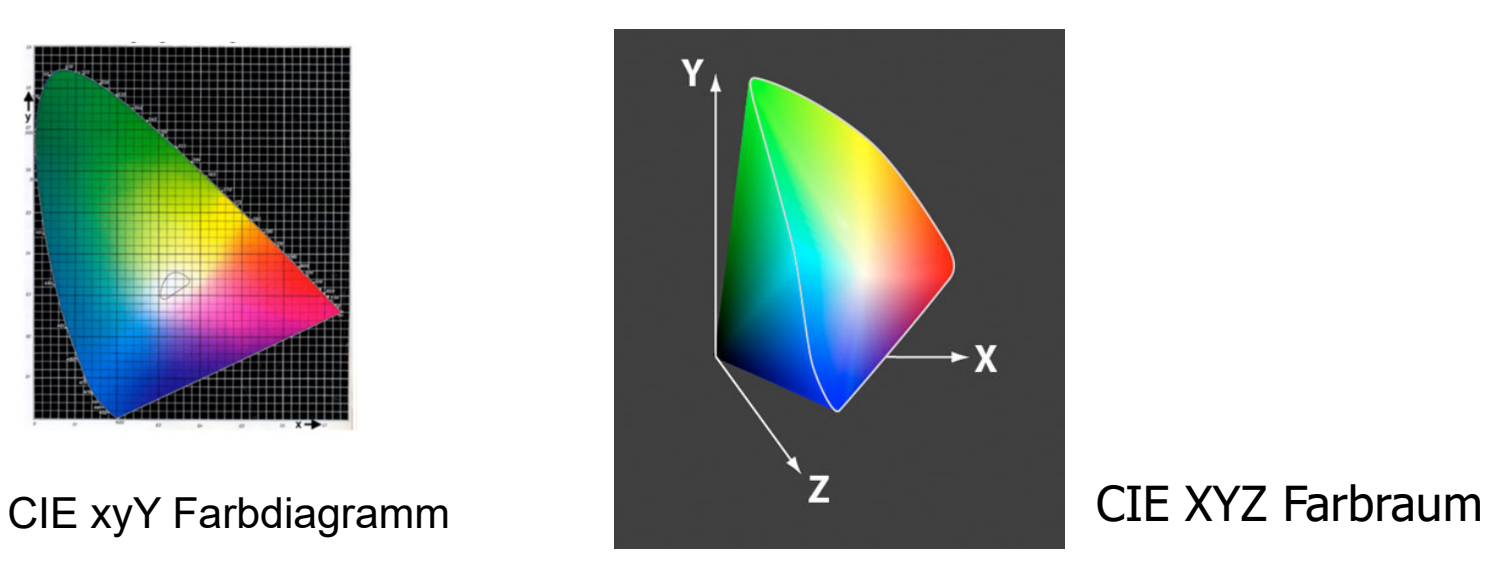

# CIE xy Farbdiagramm

- •Entspricht der Farbwahrnehmung des Menschen
- • Wenn die drei Punkte für Rot, Grün und Blau im CIE-Farbdreieck festgelegt sind, kann man alle Farben in dem durch die Eckpunkte festgelegten Dreieck mischen.
- $\bullet$  **Gamut:** Die Untermenge des CIE-Farbraumes, die von einem Gerät (bspw. Monitor, Beamer) dargestellt werden kann, beziehungsweise erfasst werden kann (Scanner, Kamera).

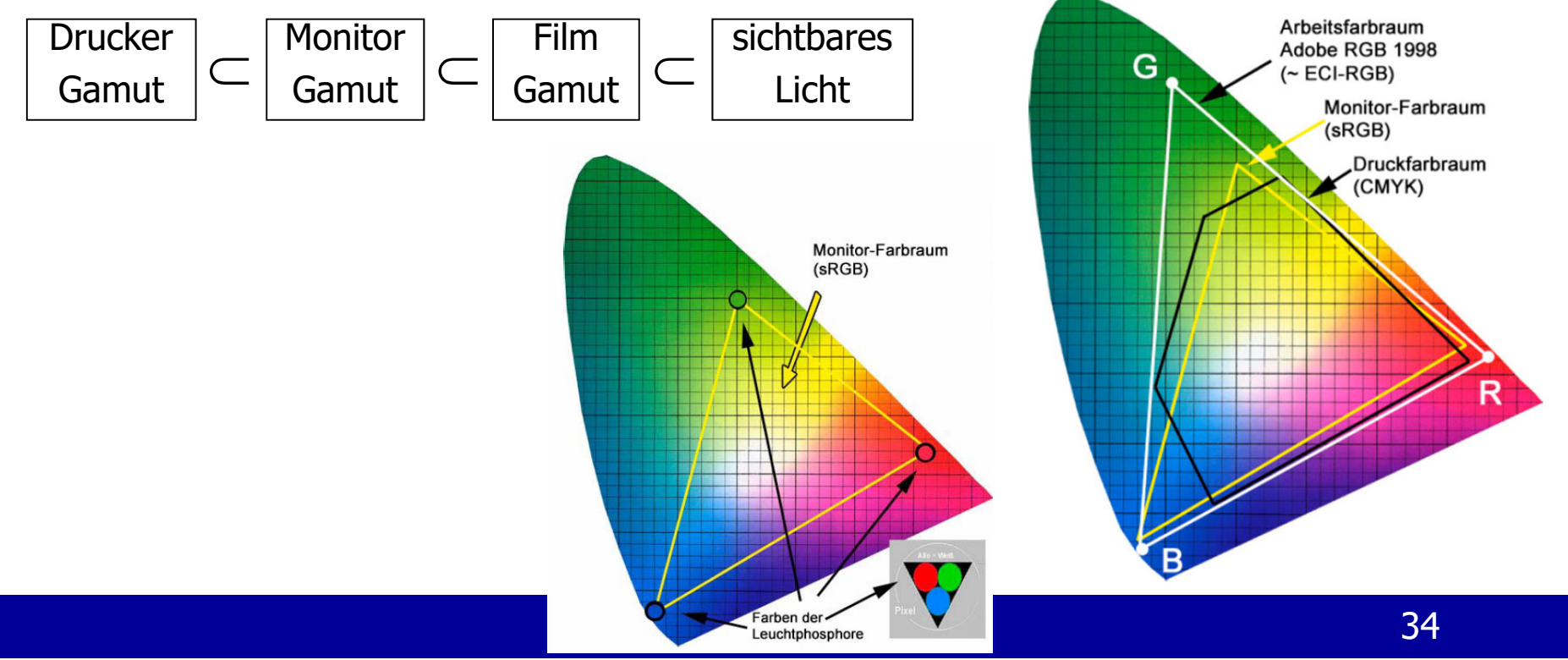

## Hardwareorientierte Farbmodelle

- RGB-Farbmodell
- CMY-Farbmodell

# RGB-Farbmodell

- • **Additive Farbmischung:** Intensität (Helligkeit) nimmt zu, wenn eine weitere Lichtfarbe hinzu kommt.
- • Zwei Taschenlampe beleuchten eine Fläche heller, als wenn die Fläche nur von einer angestrahlt wird.
- •Auch wenn vor diesen Taschenlampen farbige Filter angebracht sind.

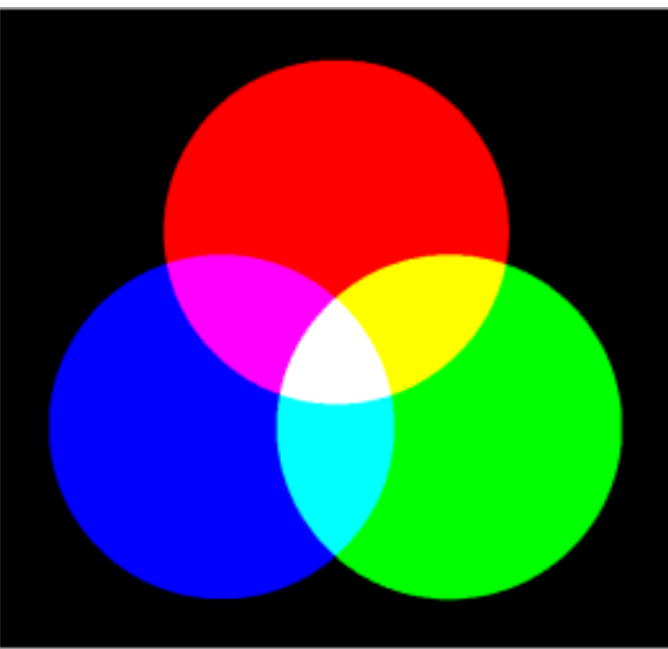

Abbildung zur Demonstration der additiven Farbmischung: In einem dunklen Raum werden ein roter, ein grüner und ein blauer Scheinwerfer auf eine weiße Fläche gerichtet.
#### RGB-Farbmodell

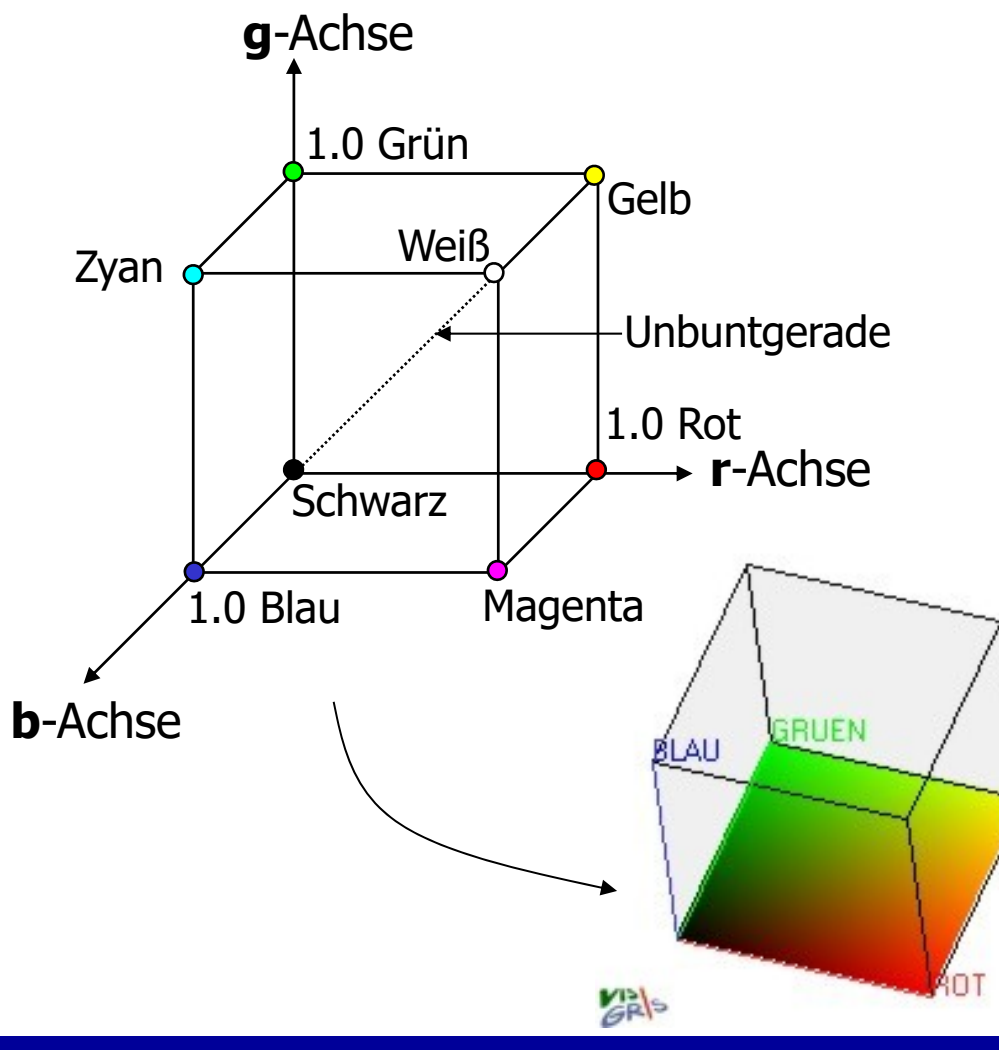

#### **Allgemeines:**

- •3D Farbraum
- $\bullet$  Koordinatenwerte müssen zwischen 0 und 1 liegen.
- • Farbe auf der Oberfläche des Würfels oder im Inneren
- • Farbe wird durch einen 3D Vektor beschrieben:
	- $-$  Farbe = [r, g, b]<sup>t</sup>
	- $-$  Rot =  $[1, 0, 0]$ <sup>t</sup>
- •Ursprung: Schwarz [0, 0, 0]<sup>t</sup>
- • geringste Helligkeit :  $[0, 0, 0]^t$ <sub>RGB</sub>
- •maximale Helligkeit?

# RGB-Farbmodell

#### **b**-Achse **g**-Achse **r**-Achse 1.0 Rot 1.0 Blau 1.0 Grün Weiß Schwarz Gelb Magenta Zyan Unbuntgerade

#### **Zusammensetzung einer Farbe**

- $\bullet$ additive Farbmischung
- • $Gelb = Rot + Grün$ 
	- $=[1,0,0]^t + [0,1,0]^t$
	- $=[1,1,0]$ <sup>t</sup>

• WeiB = Rot + Grün + Blau  
= 
$$
[1,0,0]^t+[0,1,0]^t+[0,0,1]^t
$$
  
=  $[1,1,1]^t$ 

## RGB-Farbmodell

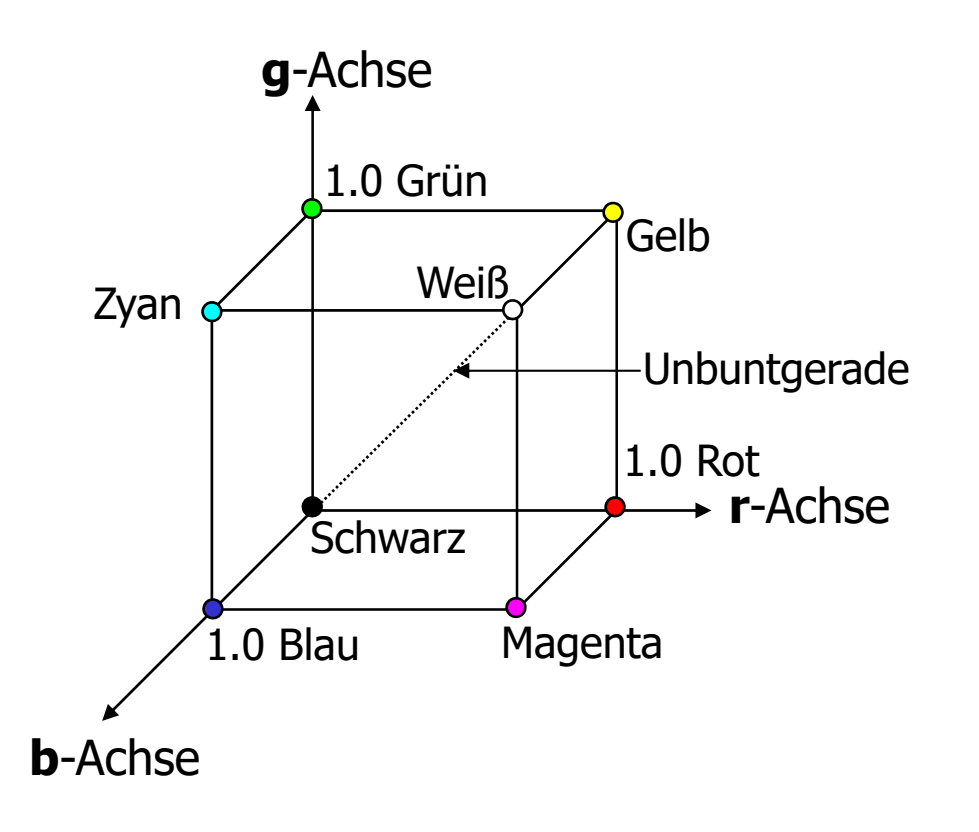

#### **Eigenschaften des RGB-Modells**

- • Aussehen der Farbe wird in erster Linie durch die größte Komponente(n) bestimmt.
- $\bullet$ Wenn alle Farbkomponenten<br>den gleichen Wert haben,<br>handelt es sich um einen Grauton (Unbuntengerade)
- $\bullet$  Wird **nicht** im Modell berücksichtigt: Helligkeitsunterschiede bei blauen und grünen Farbtönen – siehe Farbwahrnehmung.

## Übung: RGB-Farbmodell

Bild wurde in einen Rot-, einen Grün- und einen Blaukanal zerlegt.

- •Welche Farbe hat "EVERGLADES"?
- •Welche Farben haben der Himmel, die Sonne und der Vogel?

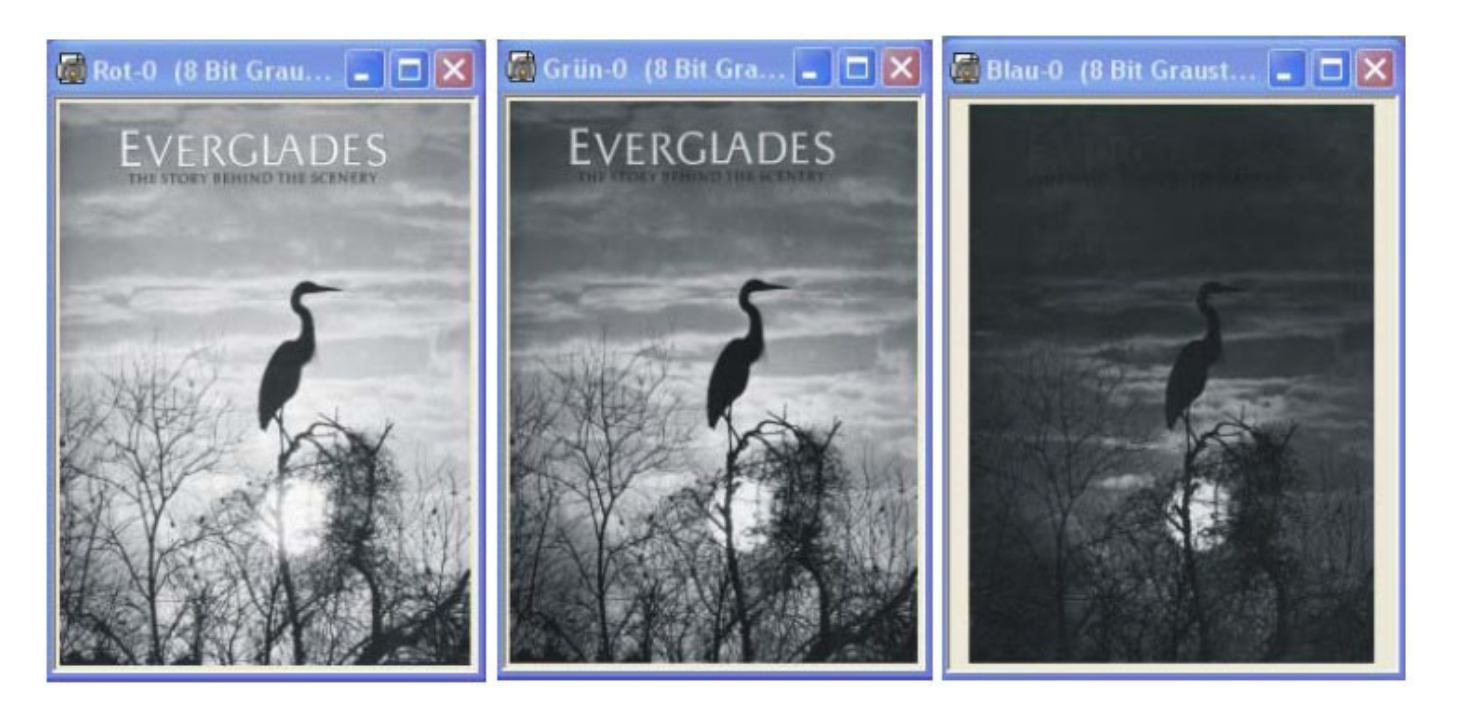

Welche Farben haben die markierten Fronten und Tiefdruckgebiete?

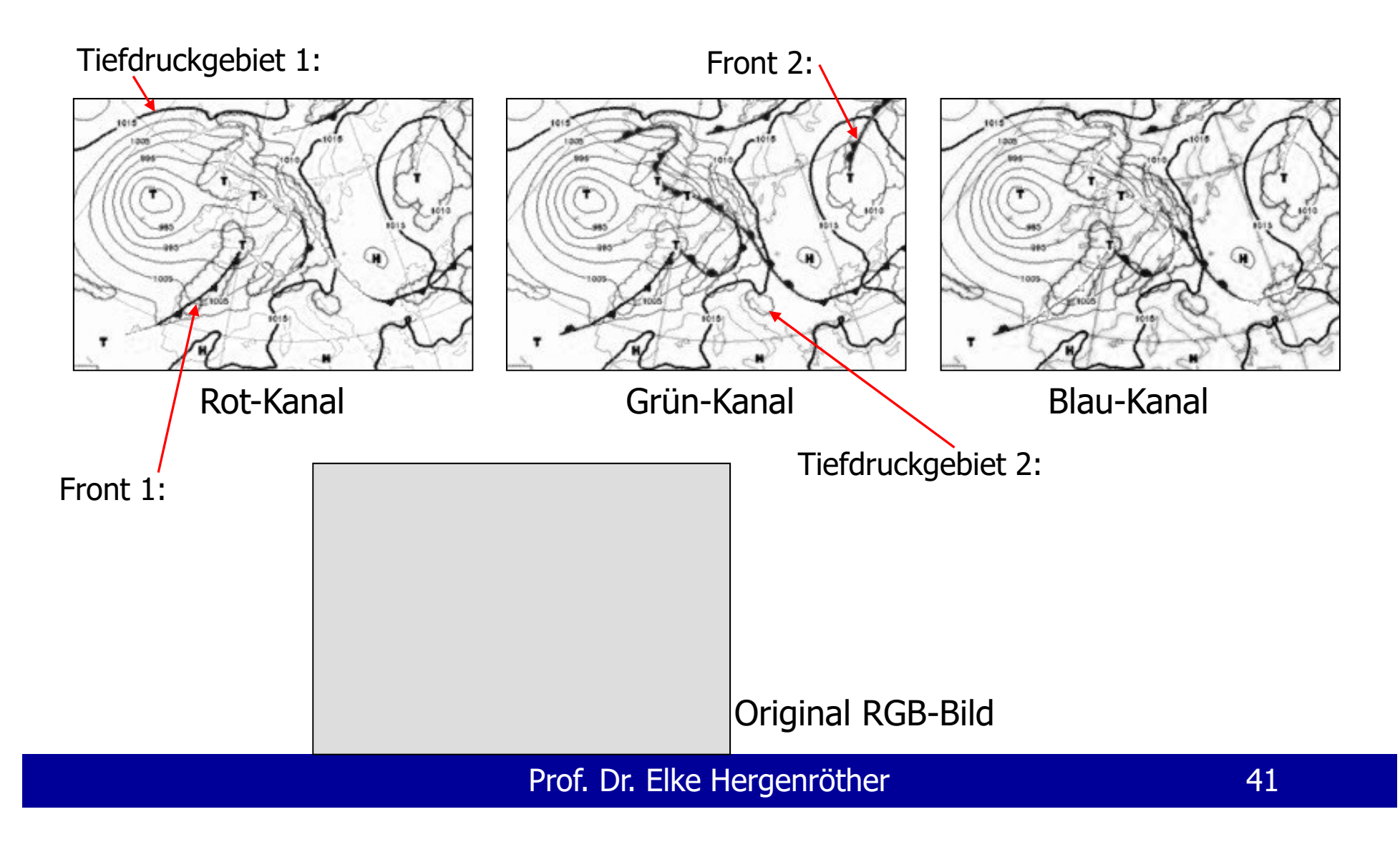

Welche Farben haben die markierten Fronten und Tiefdruckgebiete?

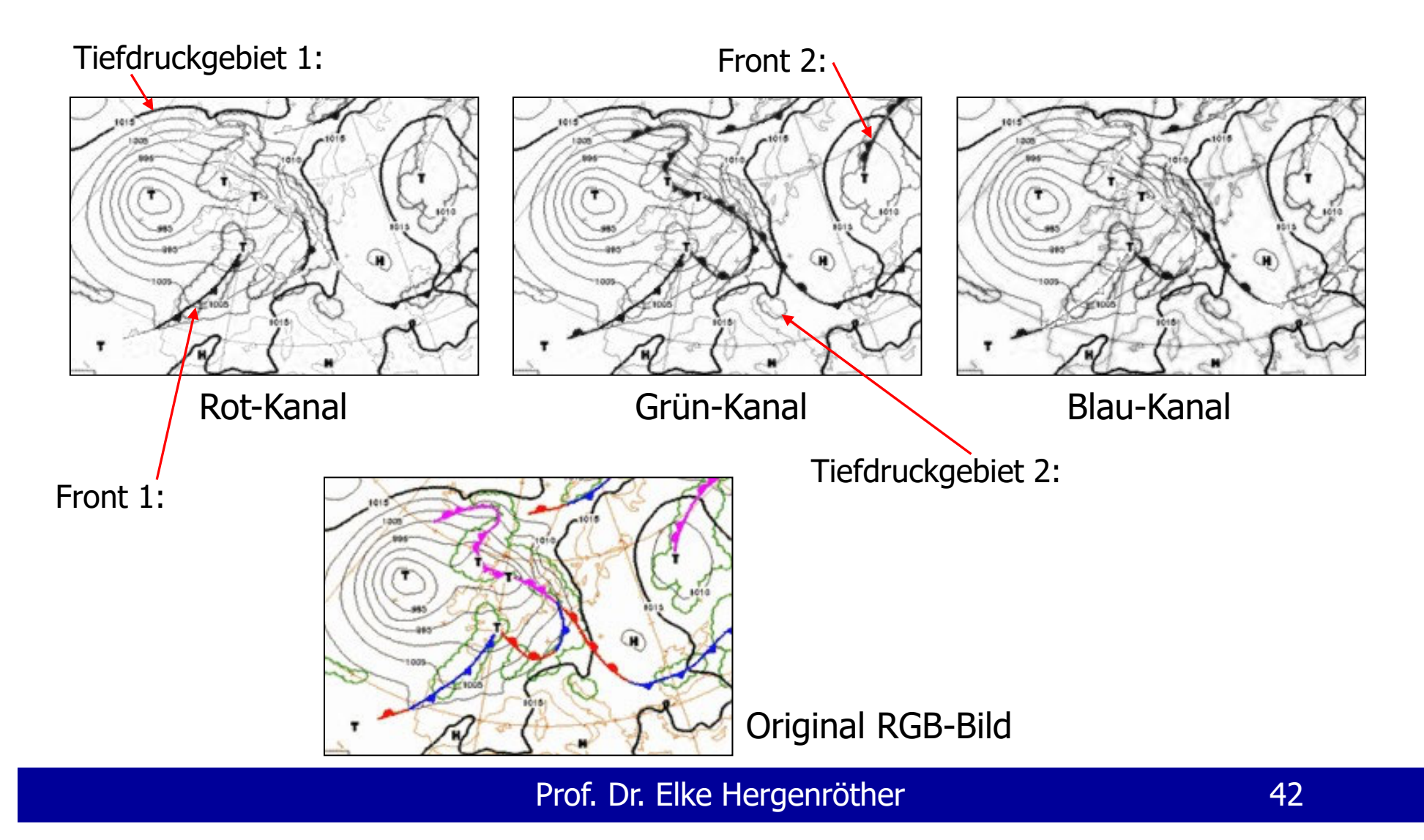

#### Erweiterung des RGB-Systems zu RGBA

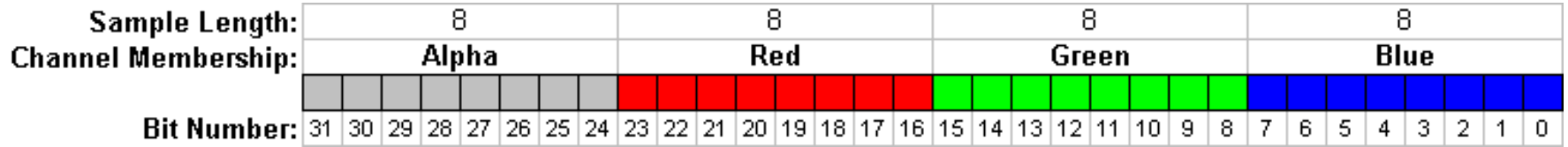

## CMY-Farbmodell

 $\bullet$  **Subtraktive Farbmischung:** Intensität (Helligkeit) nimmt ab, wenn eine weitere Lichtfarbe hinzu kommt.

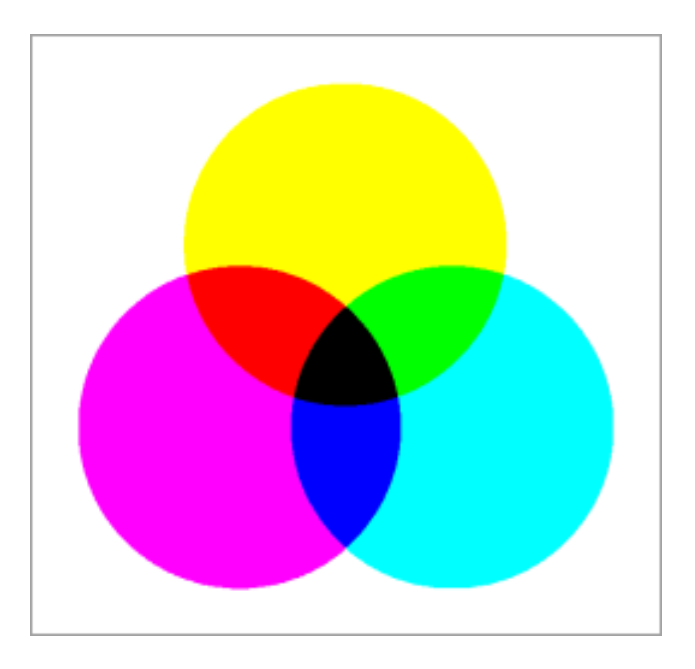

Abbildung zur Demonstration der subtraktiven Farbmischung: Durch das Auftragen von verschiedenen Farben auf einem weißen Blatt Papier werden verschiedenen Frequenzbereiche herausgefiltert

#### Zusammenhang zwischen RGB- und CMY-Farbmodell

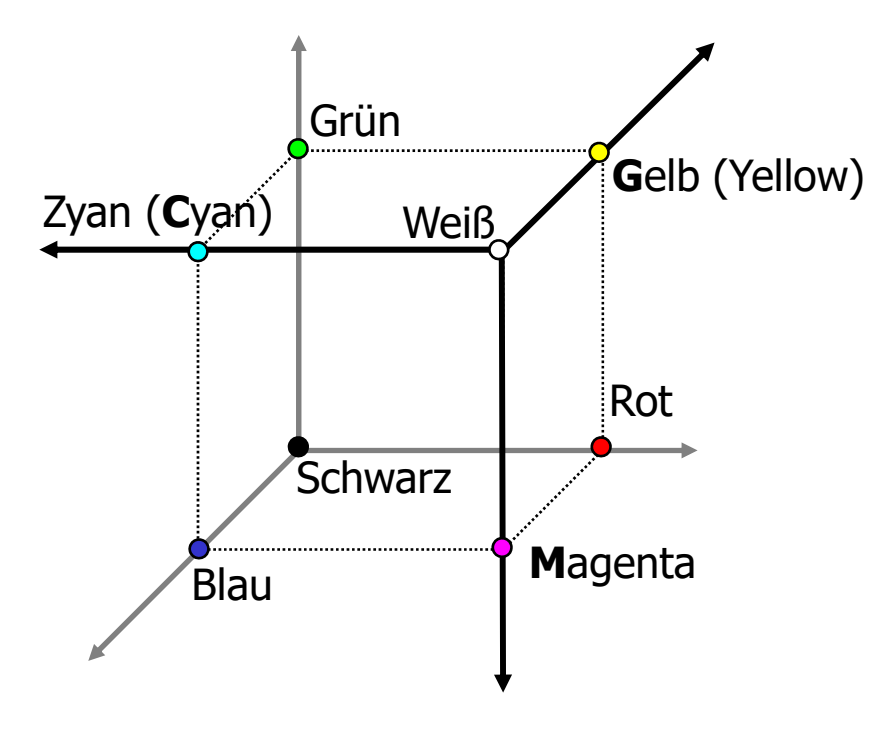

### CMY-Farbmodell

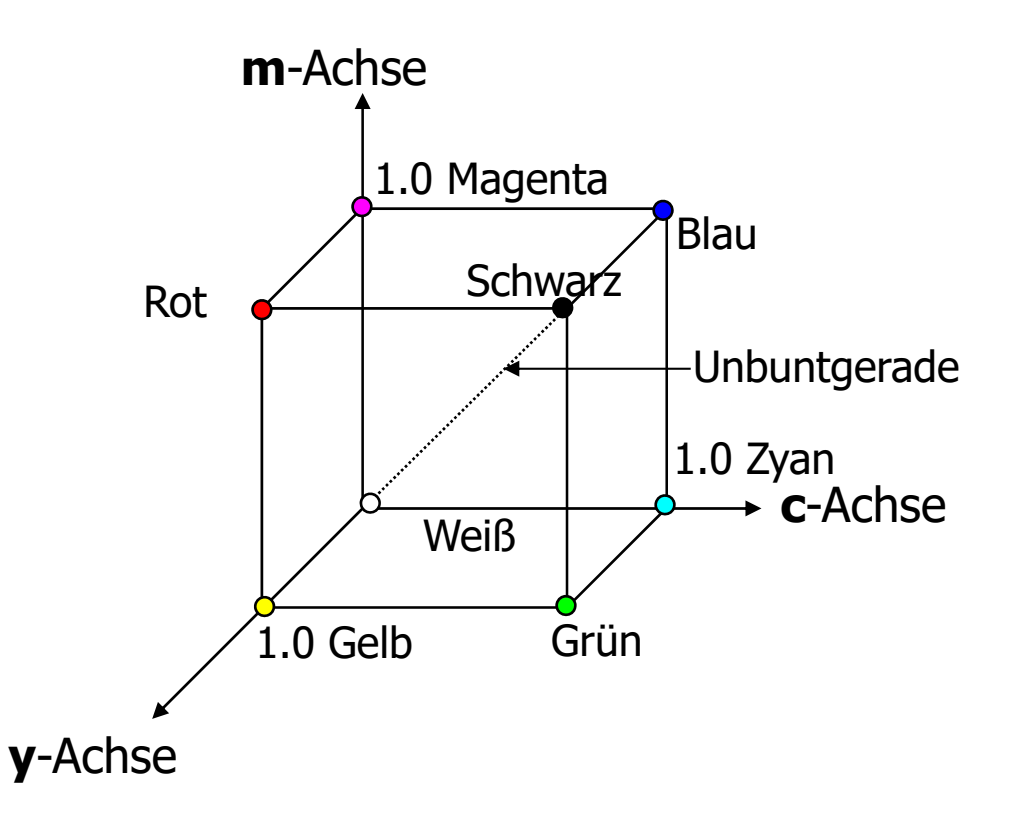

#### **Allgemeines:**

- •Ursprung: Weiß [0, 0, 0]<sup>t</sup>
- • höchste Helligkeit :  $[0, 0, 0]^t_{CMY}$
- • Umrechnung zwischen RGBund CMY-Farbmodell:

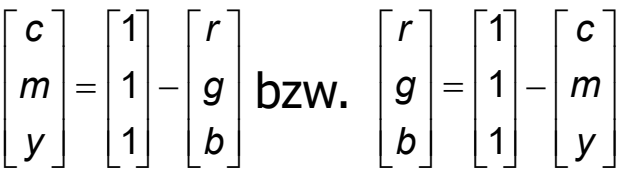

- $\bullet$  Beschreibung der Farbe durch einen 3D Vektor:
	- $-$  Farbe = [c, m, y]<sup>t</sup>
	- $-$  Rot =  $[0, 1, 1]^t$

## CMYK-Farbmodell

- Reines Schwarz =  $(1,1,1)^t$ <sub>CMY</sub>  $= (0,0,0,1)^t$ <sub>CMYK</sub>
- CMY ist in der Praxis oft unzureichend, da schwarz nicht wirklich schwarz aussieht.
- Daher wird beim CMYK-Modell schwarz (Blac**k**) als 4. Komponente hinzugefügt
- Eignet sich zur Modellierung von Kontrast.

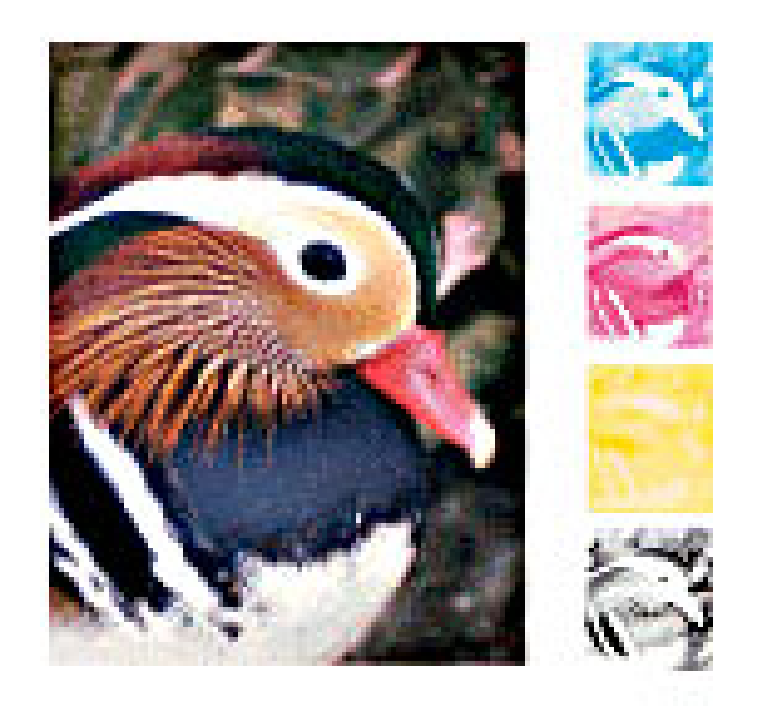

#### CMY-Farbmodell: Subtraktive Farbmischung

- •stark reflektierende Gegenstände erscheinen hell
- •schwach reflektierende Gegenstände erscheinen dunkel
- • weiß, schwarz und graue Oberflächen reflektieren den gesamten Spektralbereich gleichmäßig

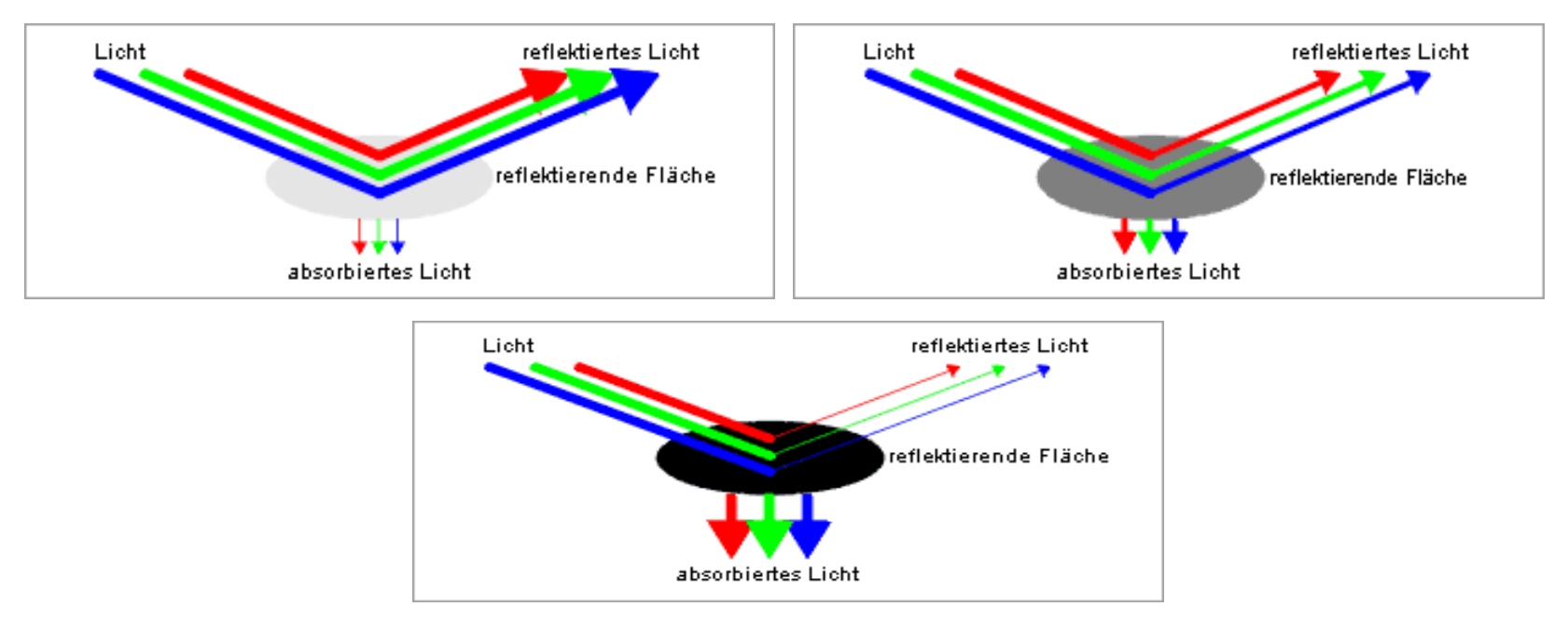

### CMY-Farbmodell: Subtraktive Farbmischung

• Farbige Oberflächen **absorbieren** ein Teil des Spektrums und **reflektieren** den Rest.

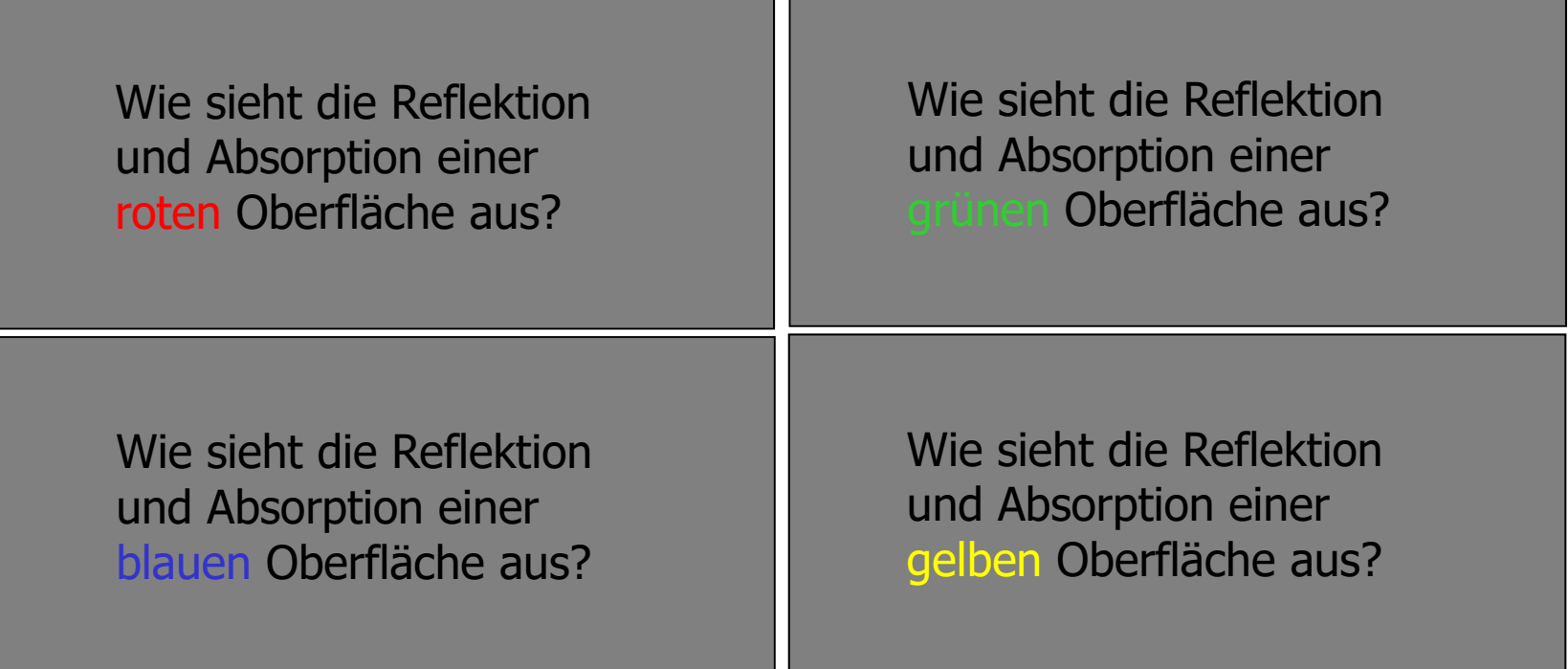

#### CMY-Farbmodell: Subtraktive Farbmischung

• Farbige Oberflächen **absorbieren** ein Teil des Spektrums und **reflektieren** den Rest.

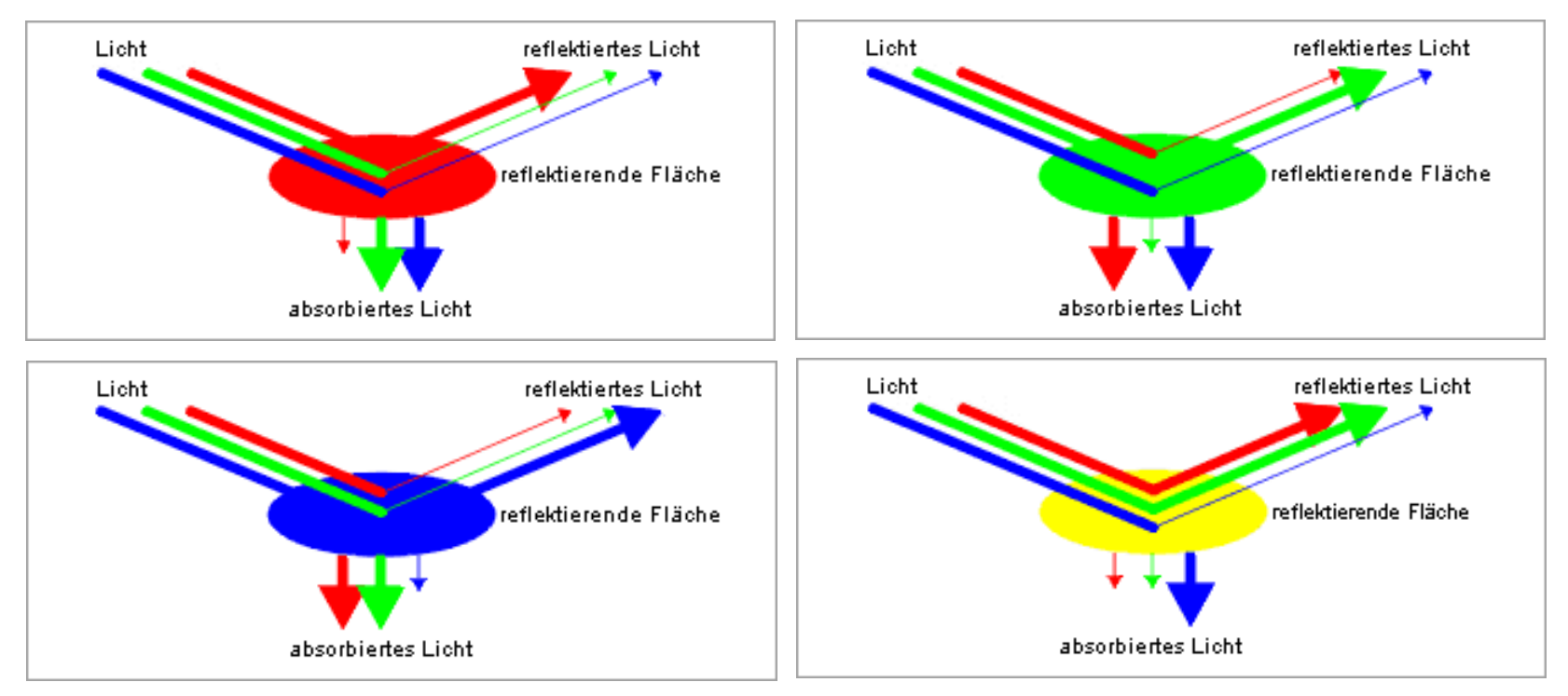

### Additive und subtraktive Farbmischung im Vergleich

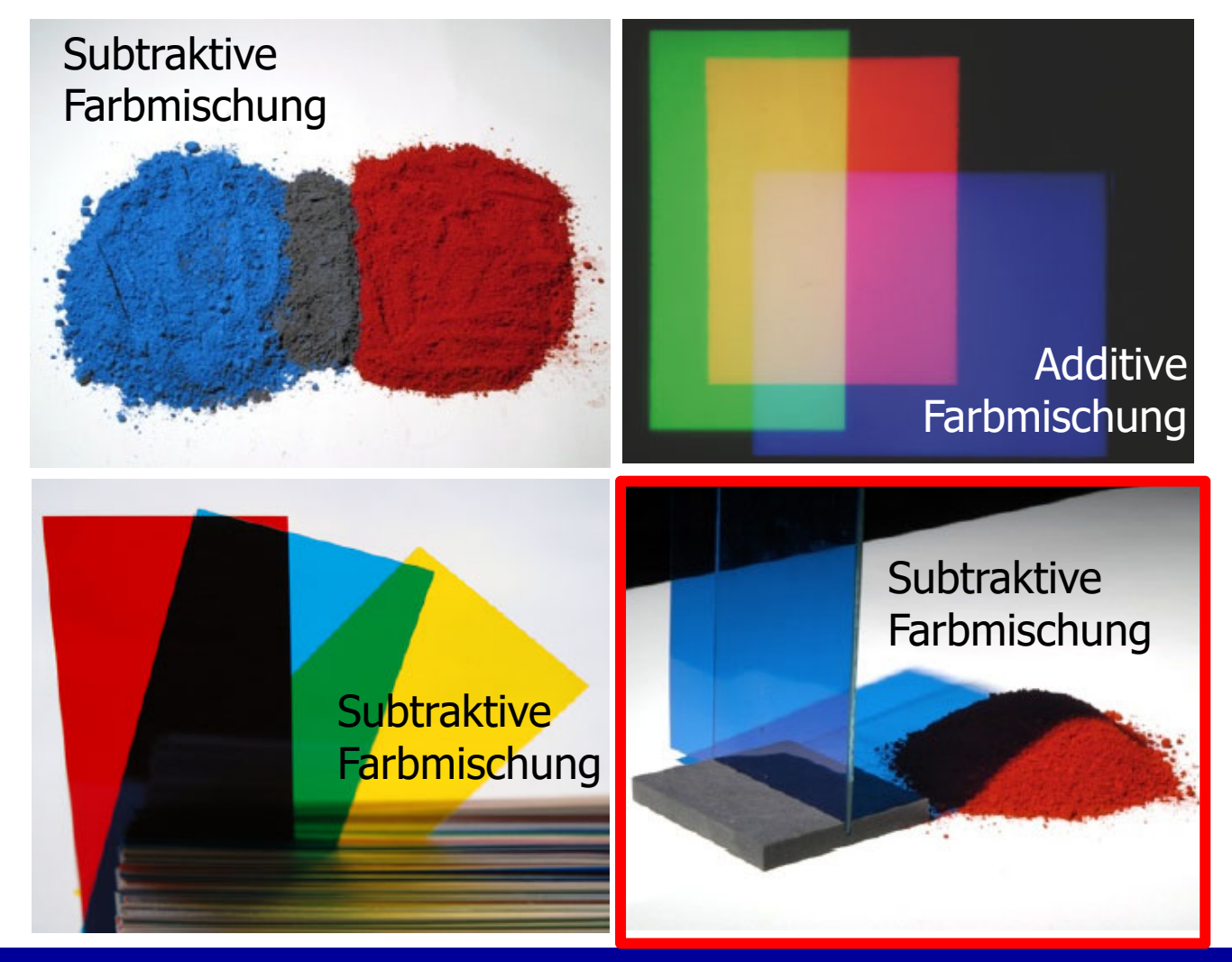

Prof. Dr. Elke Hergenröther 51

## CMY Farbmodell

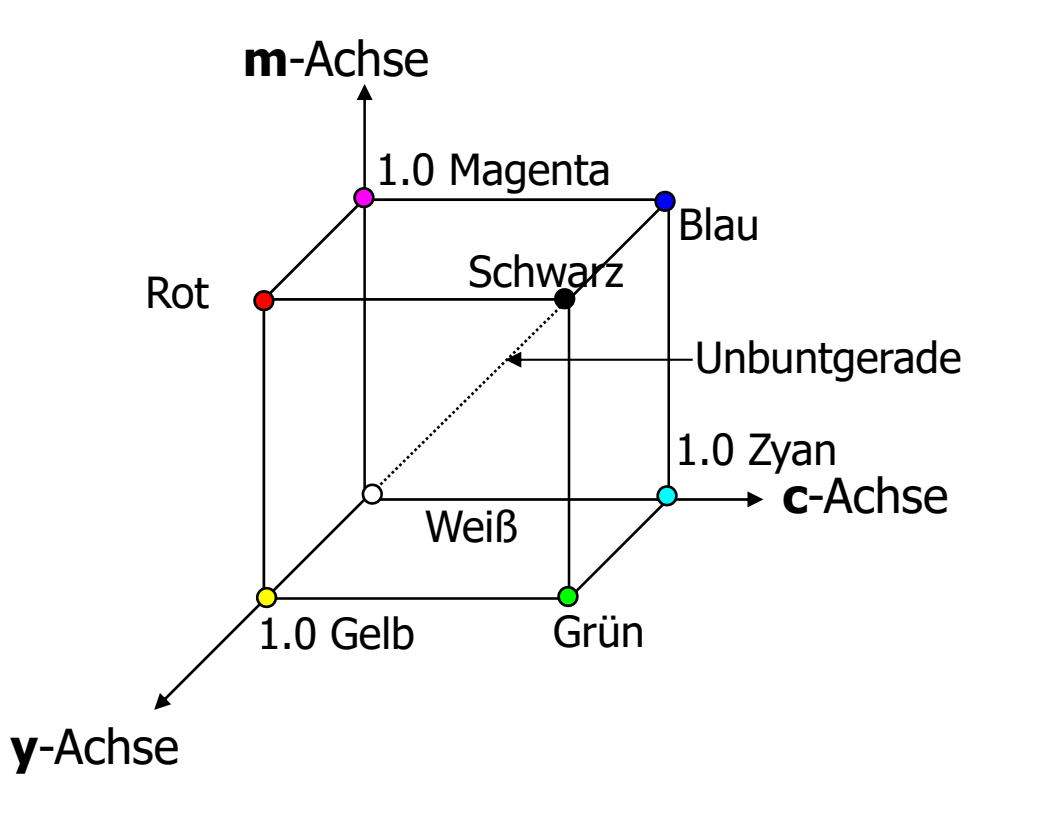

### RGB Farbmodell

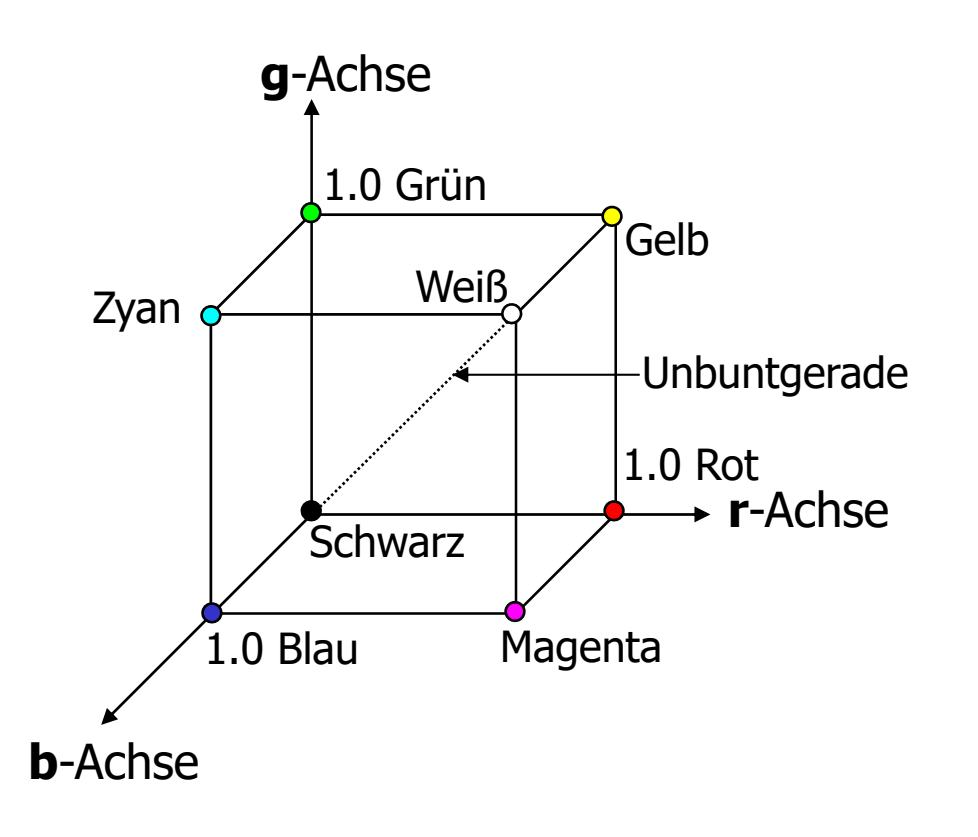

- •Unbuntengerade
- • Helligkeit einer Farbe wird durch den **Schwarzanteil** geprägt.
- Sättigung einer Farbe wird durch den Grauanteil geprägt.

### Wahrnehmungsorientierte Farbmodelle

- YUV- bzw. YIQ-Farbmodell
- HSV-Farbmodell

Gemeinsamkeiten der wahrnehmungsorientierten Farbmodelle:

- Chrominanz(en),
- Intensitäten und evtl.
- Sättigungen werden unterschieden.

## YUV- bzw. YIQ-Farbmodell

- RGB- und CMY-Farbmodelle sind hardwareorientiert
- Wunschfarbe herstellen ist schwierig
- Aus Farbbildern (Farbfernsehen) vernünftige Grauwertbilder (Schwarz-Weiß-Fernsehen) zu erzeugen ist ebenfalls schwierig.
- Für die Fernsehtechnik wurde ein Farbmodell gesucht, mit dem man auch vernünftige Grauwertbilder erzeugen kann.
- **Lösung:**
	- **YUV** (europäisches PAL-System)
	- **YIQ** (NTSC-System der USA)

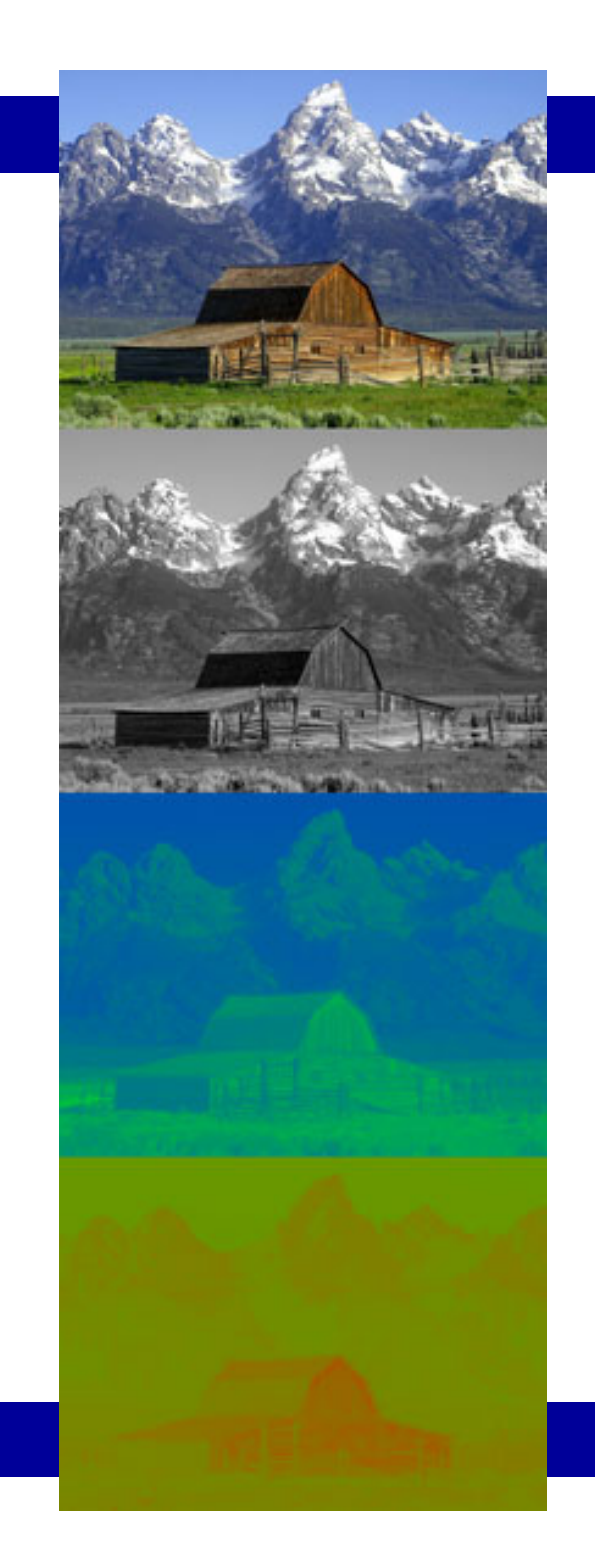

## Beispiel einer YUV-Zerlegung

Originalfarbbild oben und die Aufspaltung dieses Bildes in die Luminanz Y (S/W-Bild) und darunter in die beiden Farbanteile  $U$ und  $V$ . Die Unschärfe in den Farbkomponenten *U* und V macht anschaulich, warum die Farbinformation in der Auflösung reduziert werden kann (downsampling) ohne den Bildeindruck wesentlich zu verschlechtern.

Bild und Text aus Wikipedia.

## YUV-Farbmodell

- Jede Farbe wird durch das Tripel YUV beschrieben
	- Y: Intensität (Helligkeit, Luminanz)
	- U:
	- V: zwei intensitätslose Farben

Umrechnung von RGB zu YUV:

Berechnung der Helligkeit Y

• Variante 1: Helligkeit aller Farbanteile werden berücksichtigt:

 $Y = \frac{1}{3}r + \frac{1}{3}g + \frac{1}{3}b$ 

• Variante 2: Umrechnung basierend auf unserer Farbwahrnehmung:

 $Y = 0.3 \cdot r + 0.59 \cdot g + 0.11 \cdot b$ 

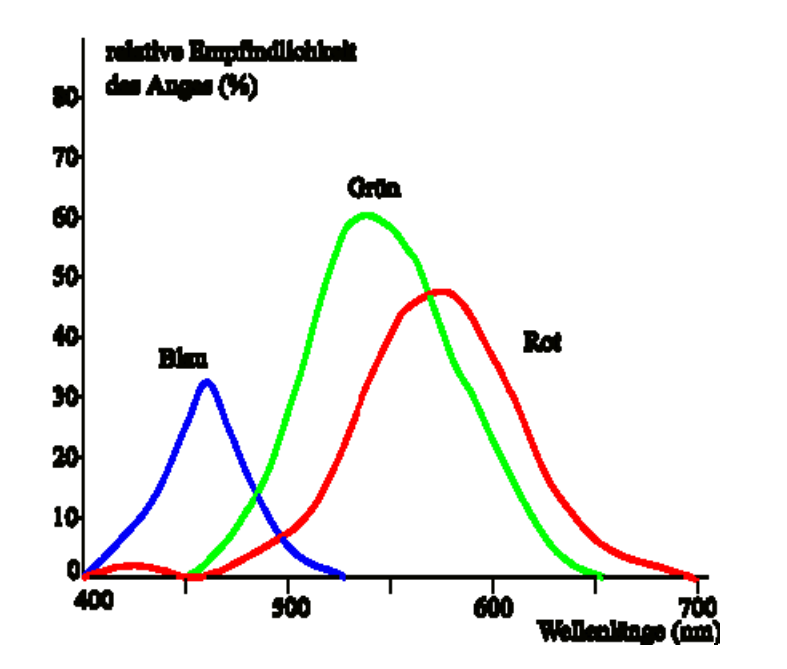

### JPEG: YUV- oder YIQ-Modell

#### Codierung: 4:1:1-Farbraum im YUV-Modell

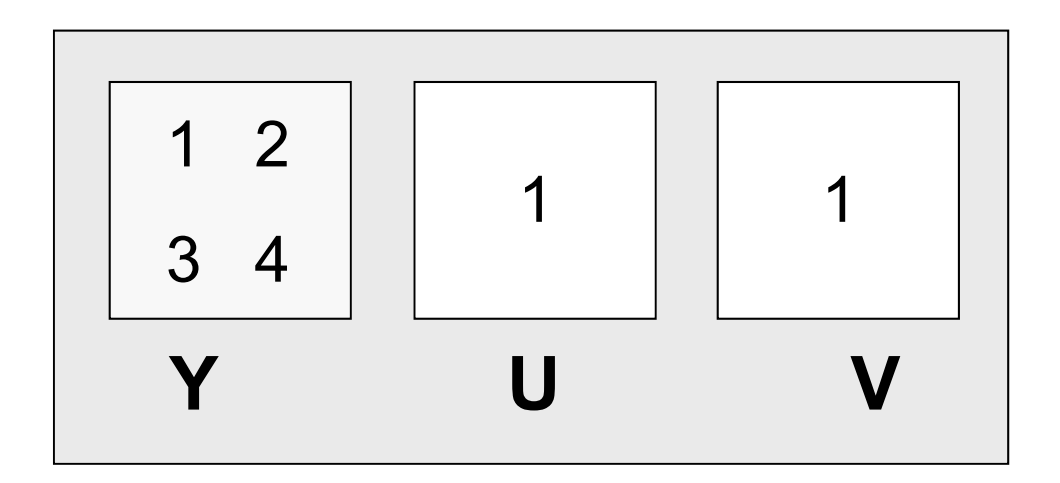

Komprimierungsrate: 50% (6 statt 12 Werte für 4 Pixel)

## Wie rechnet man von RGB nach YUV um?

Nur zur Information nicht Klausurrelevant!!! $\overline{\phantom{a}}$  $\overline{\phantom{a}}$  $\overline{\phantom{a}}$  $\overline{\phantom{a}}$  $\Box$   $\overline{\phantom{a}}$  $\sqrt{2}$  $\ddot{\phantom{0}}$  $\overline{\phantom{a}}$  $\overline{\phantom{a}}$  $\overline{\phantom{a}}$   $\overline{\phantom{a}}$   $\overline{\phantom{a}}$  $\sqrt{2}$ – U.JJ – = | ― U.J ―  $\overline{\phantom{a}}$  $\overline{\phantom{a}}$  $\overline{\phantom{a}}$   $\overline{\phantom{a}}$   $\overline{\phantom{a}}$  $\overline{\phantom{a}}$  $v = 0.7 \cdot r - 0.59 \cdot g - 0.11 \cdot b$  $v = r - y = 1.0 \cdot r - (0.3 \cdot r + 0.59 \cdot g + 0.11 \cdot b)$  $u = -0.3 \cdot r - 0.59 \cdot g + 0.89 \cdot b$  $u = b - y = 1.0 \cdot b - (0.3 \cdot r + 0.59 \cdot g + 0.11 \cdot b)$  $y = 0.3 \cdot r + 0.59 \cdot g + 0.11 \cdot b$ *b g r v u y* 0.7 0.59 0.11 0.3 0.59 0.89 0.3 0.59 0.11

#### HSV-Farbmodell

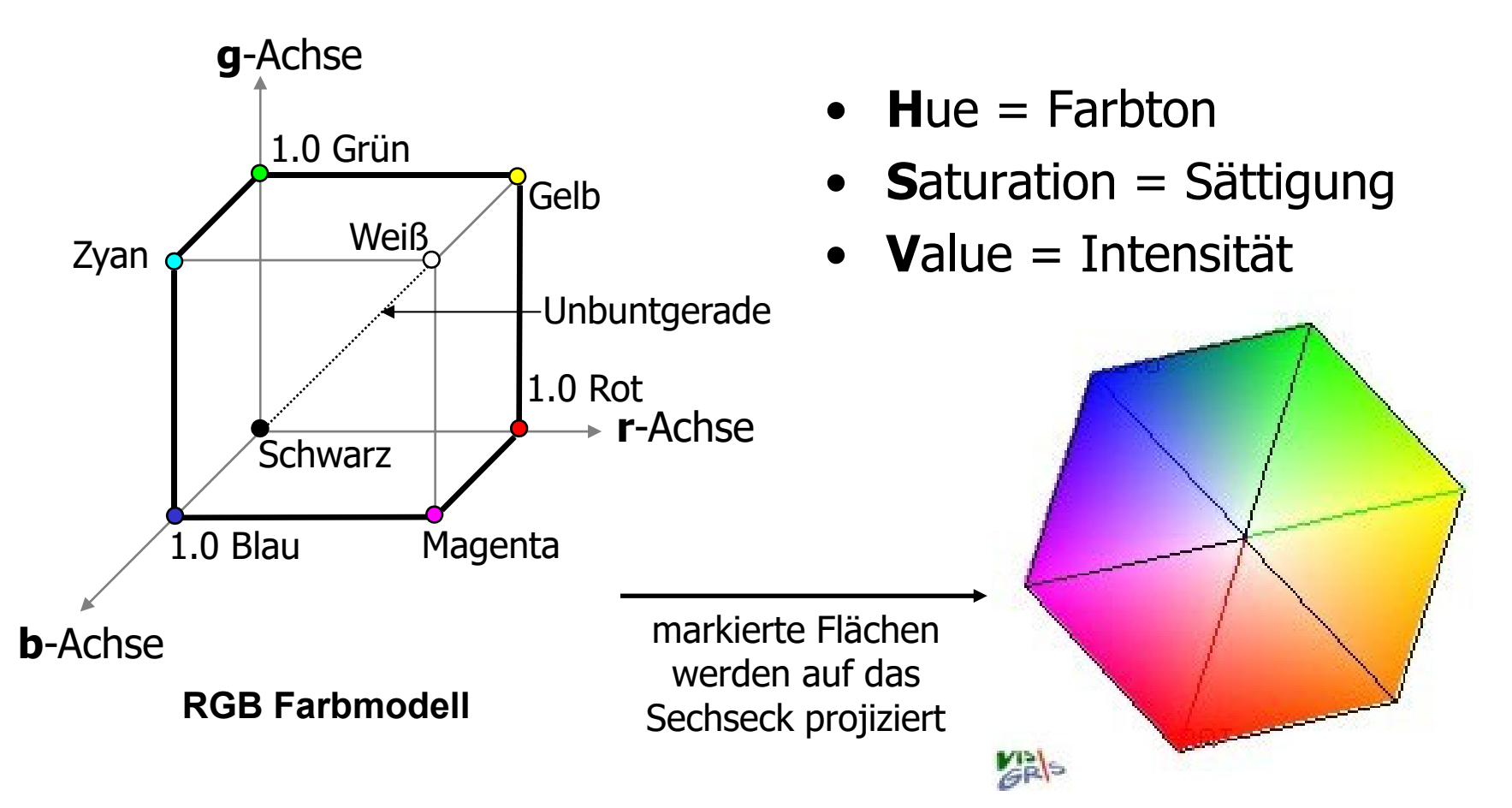

#### HSV-Farbmodell

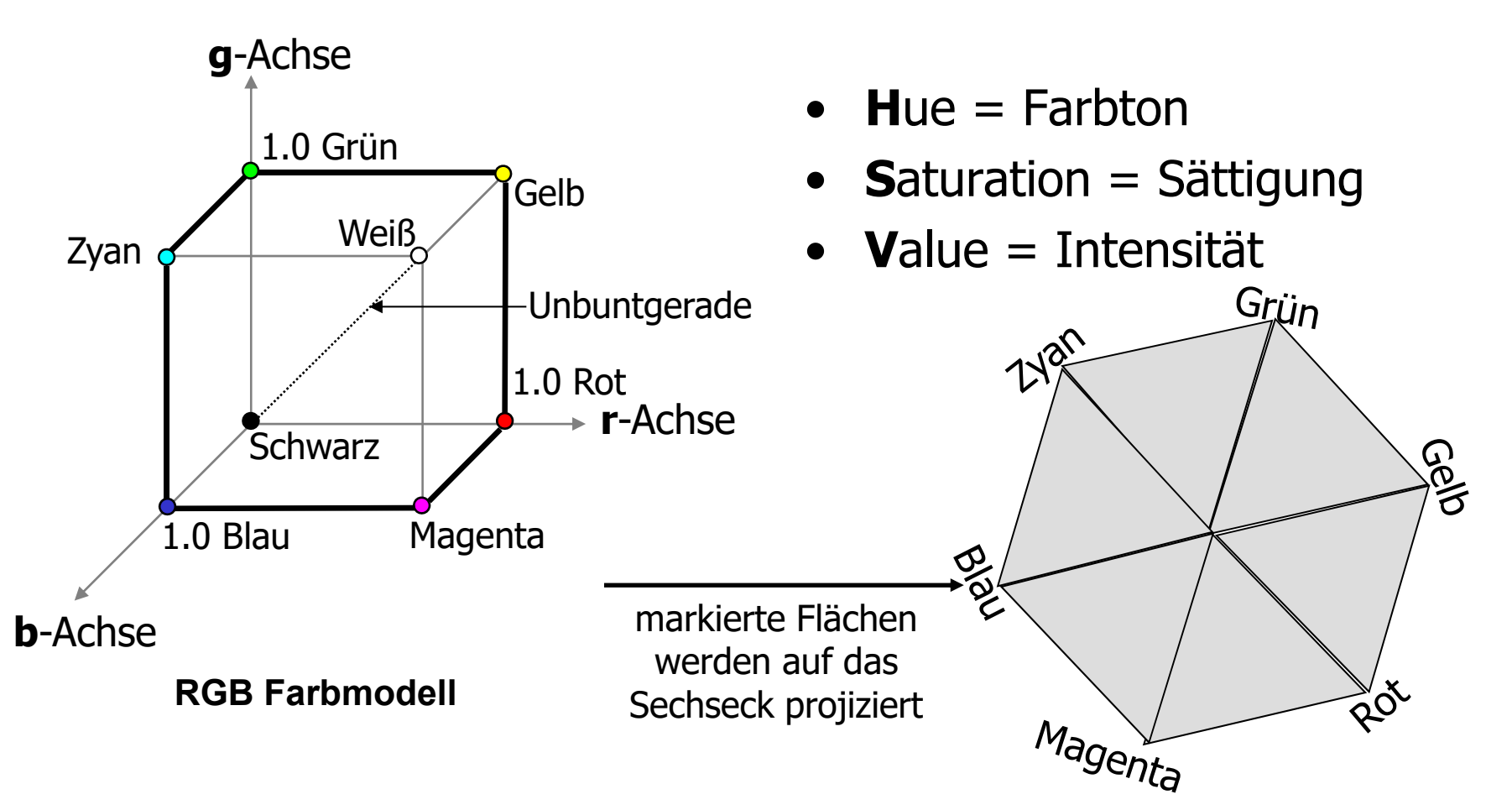

## RGB-Farben ins HSV-Farbmodell überführen

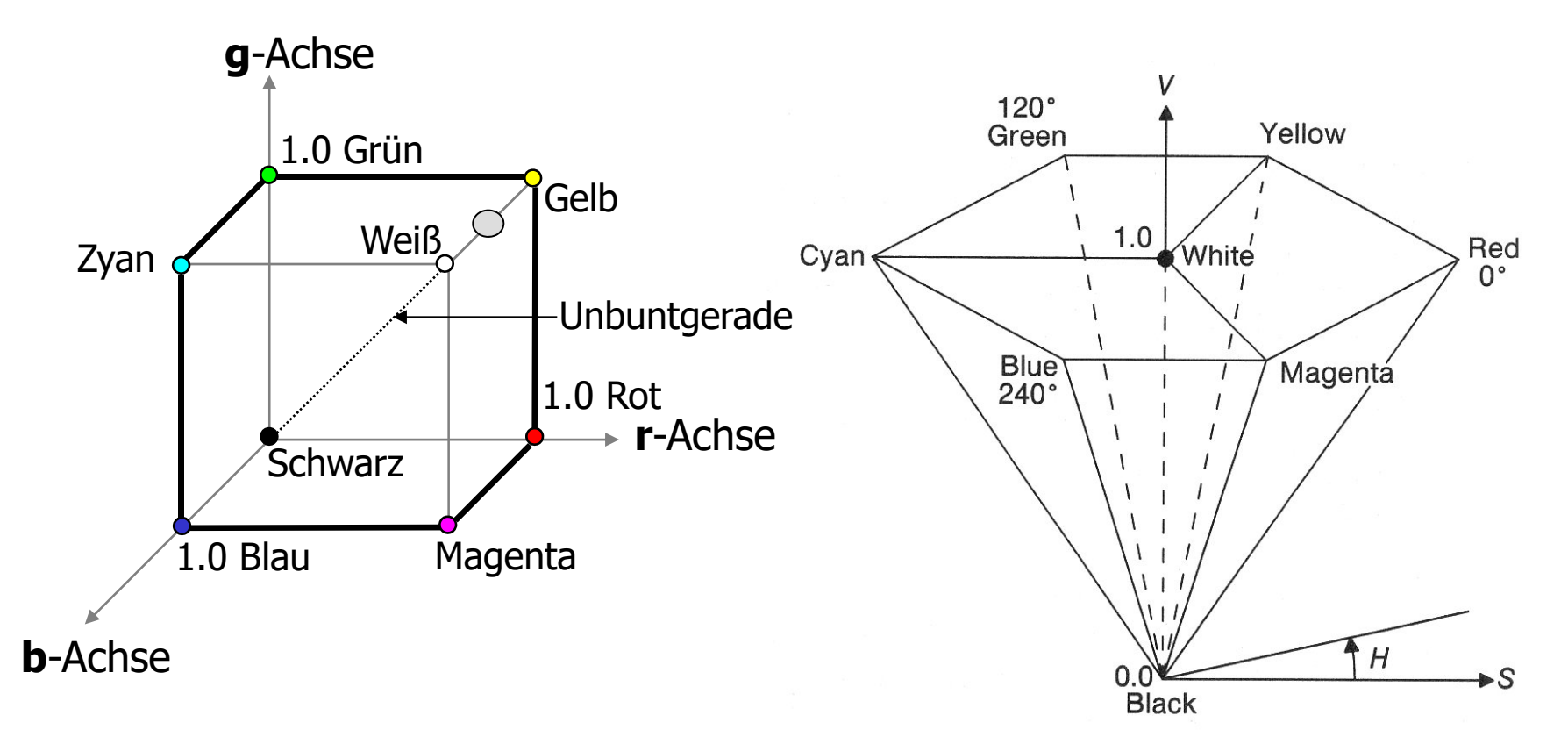

#### HSV-Farbmodell: Hexakegel

- **H**ue = Farbton
- **S**aturation = Sättigung
- **V**alue = Intensität

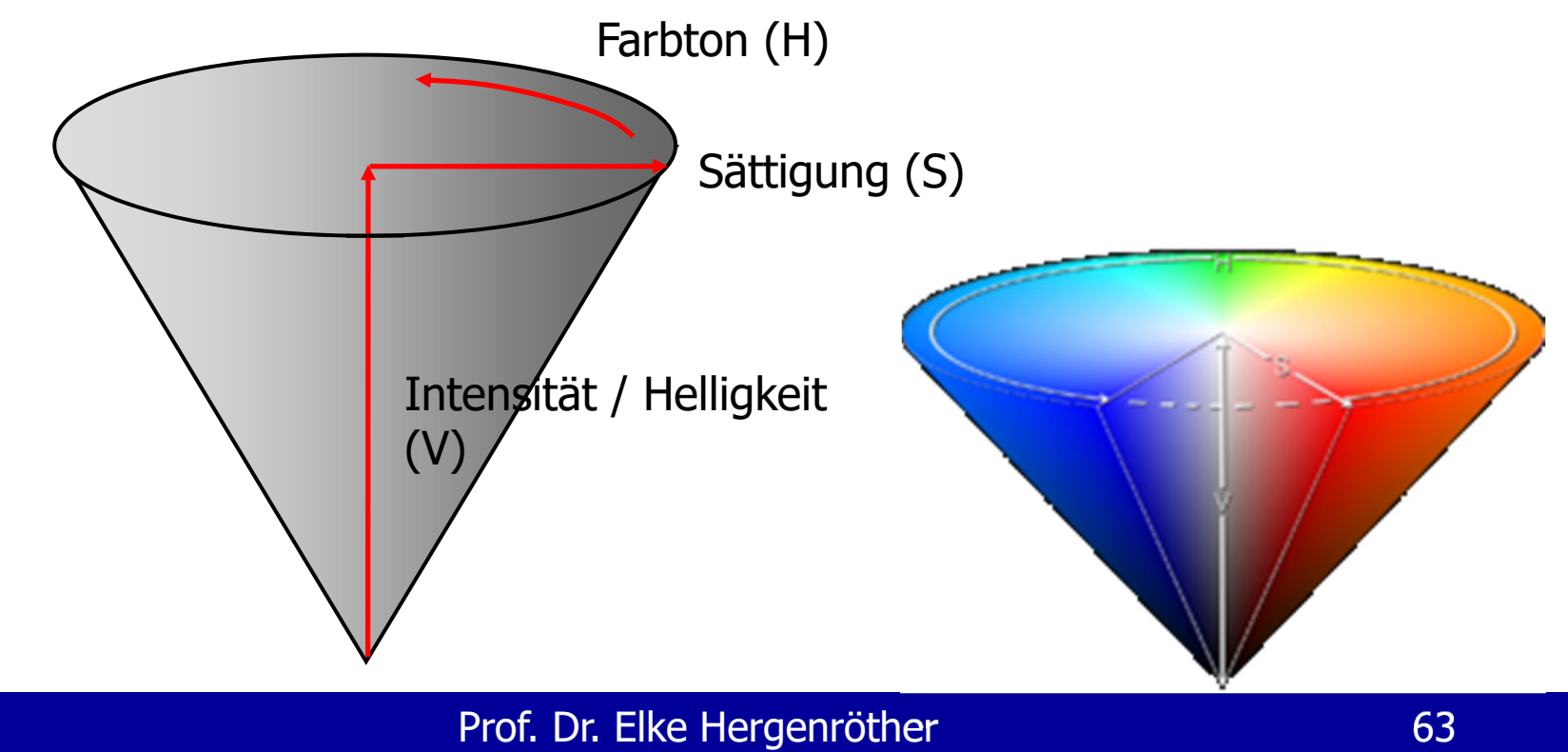

#### HSV-Farbmodell: Hexakegel

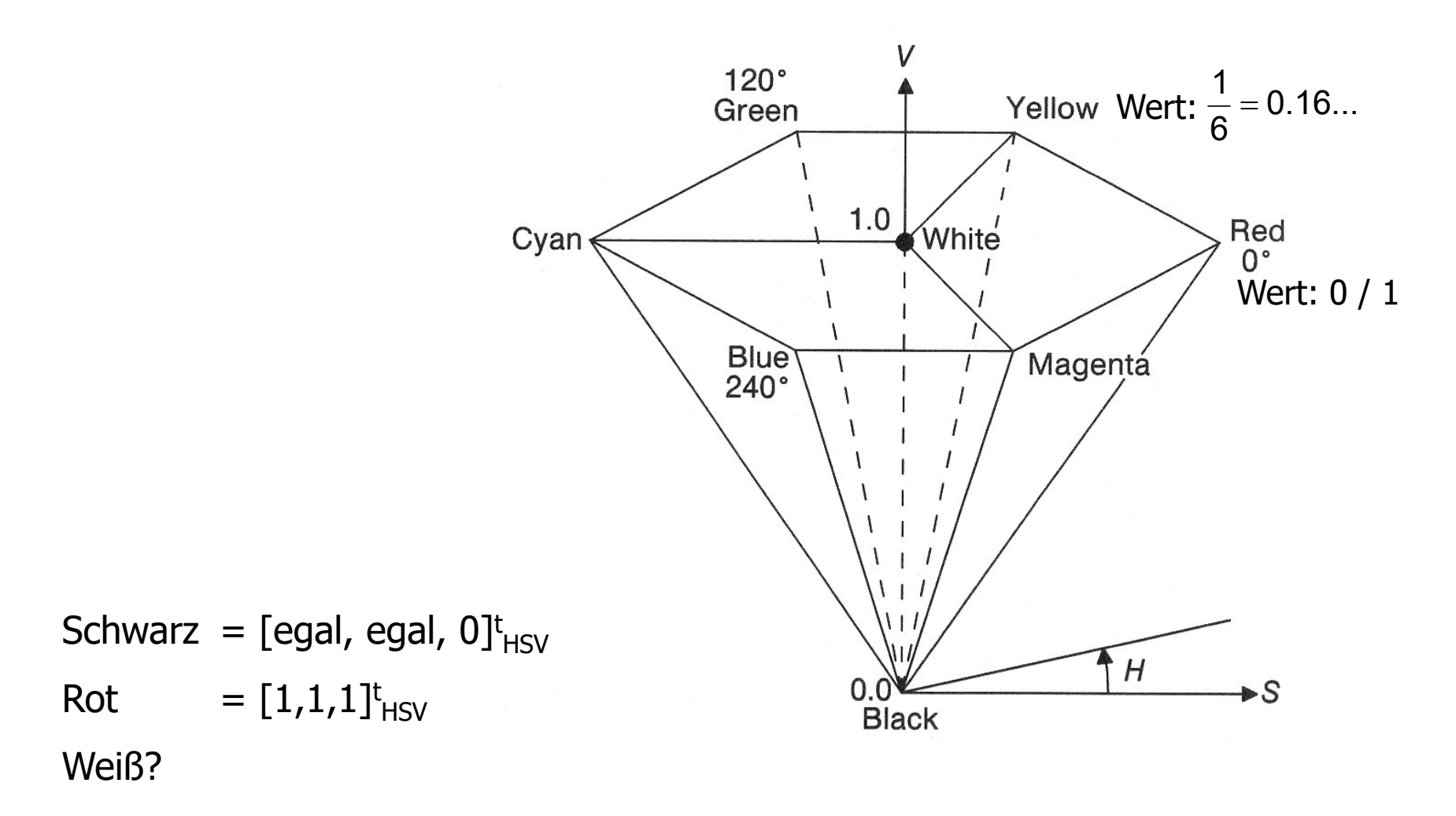

## HSV Zerlegung eines Bildes

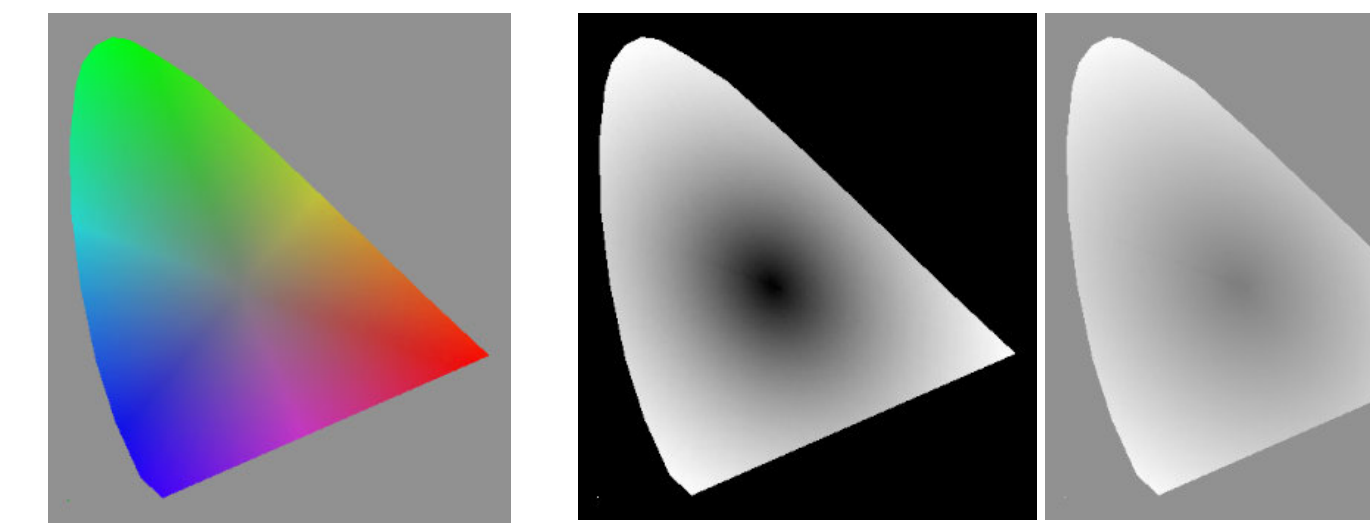

Farbbild

Zerlegung des Farbbildes in die Kanäle des HSV-Modells:

Geben Sie an, welches Grauwertbild, welchen Kanal abbildet.

#### HSV Zerlegung eines Bildes - Lösung

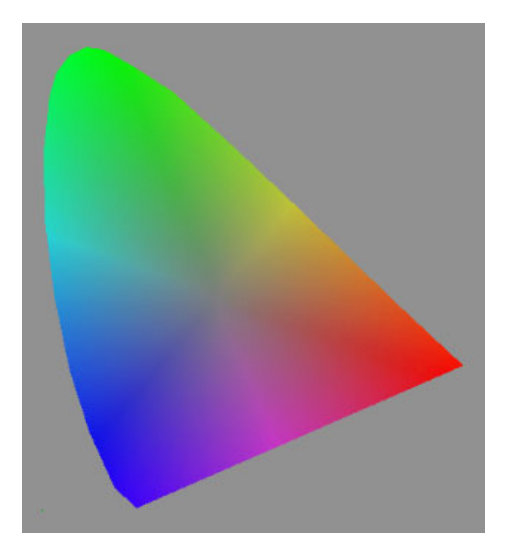

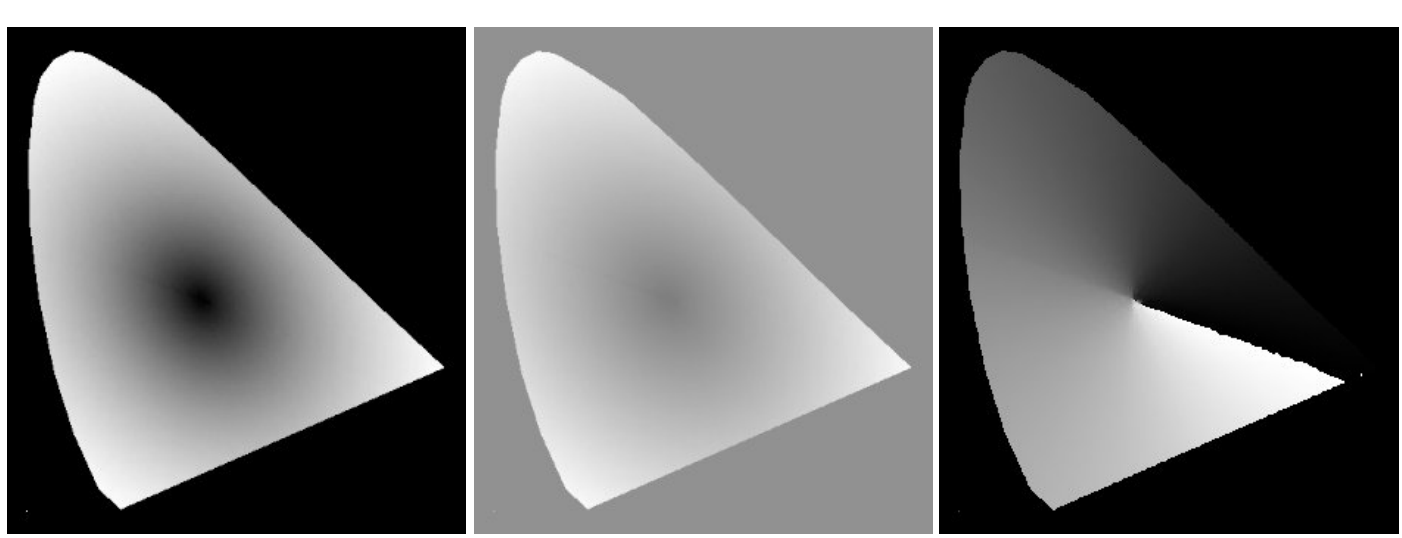

Farbbild

Zerlegung des Farbbildes in die Kanäle des HSV-Modells:

Sättigung (S): Helligkeit (V): Farbe (H):

sättigt = schwarz

Weil Hintergrund sieht aus wie das im Rotbereich sieht im Farbbild grau Farbbild ohne Farbe man den Übergang

ist, also unge- von 0 zu 360 Grad

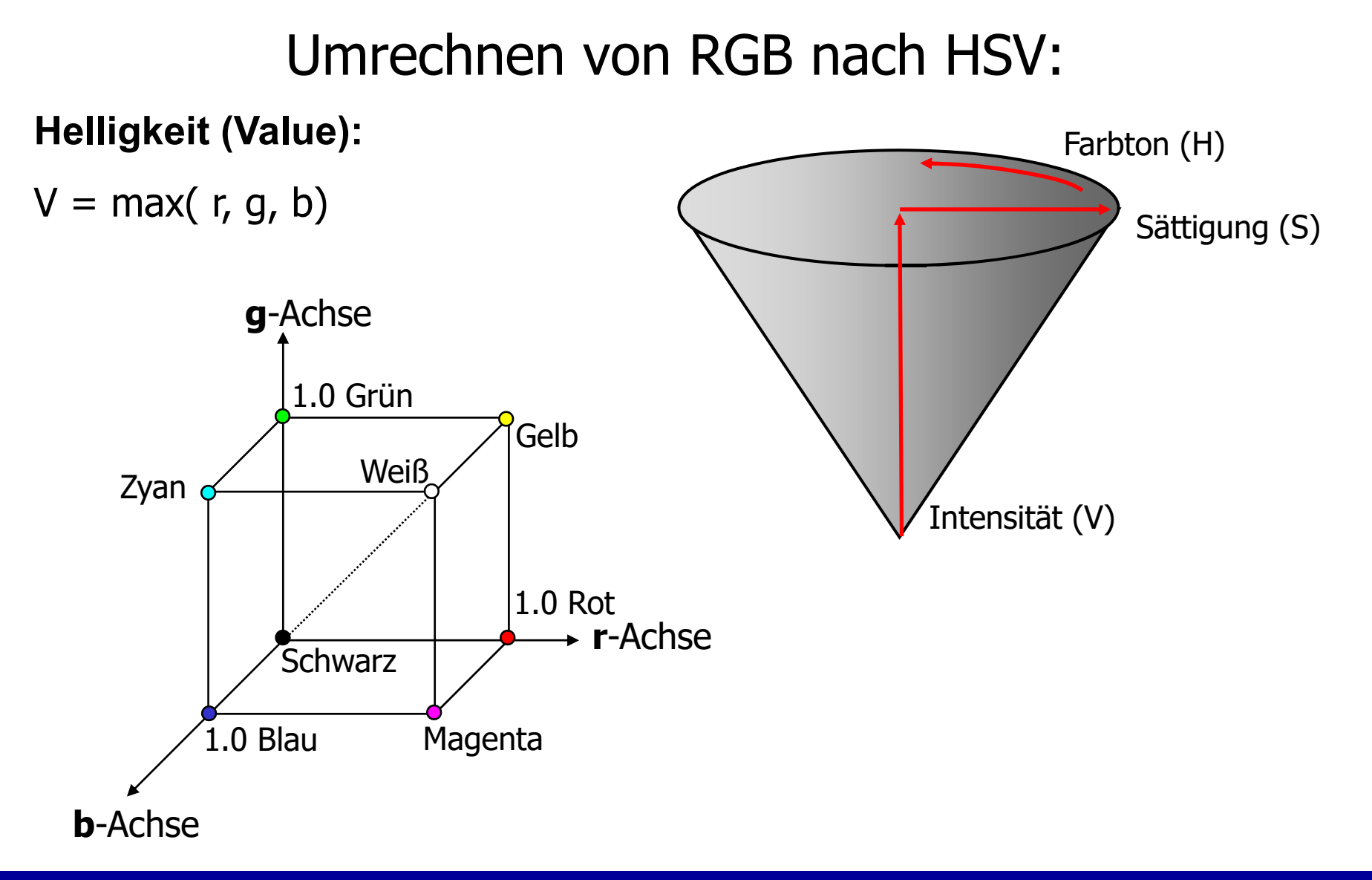

## Umrechnen von RGB nach HSV:

min(r,g,b) gibt den "Grauanteil" der Farbe an.

Minimale Sättigung:

- $\bullet\quad$ r = g = b
- Die Farbe hat die **Sättigung 0**, wenn min(r,g,b) = max(r,g,b)

Maximale Sättigung:

- $\bullet$ kein "Grauanteil \*" vorhanden.
- $\bullet$  Die Farbe hat die **Sättigung 1**, wenn min $(r, g, b) = 0$ .

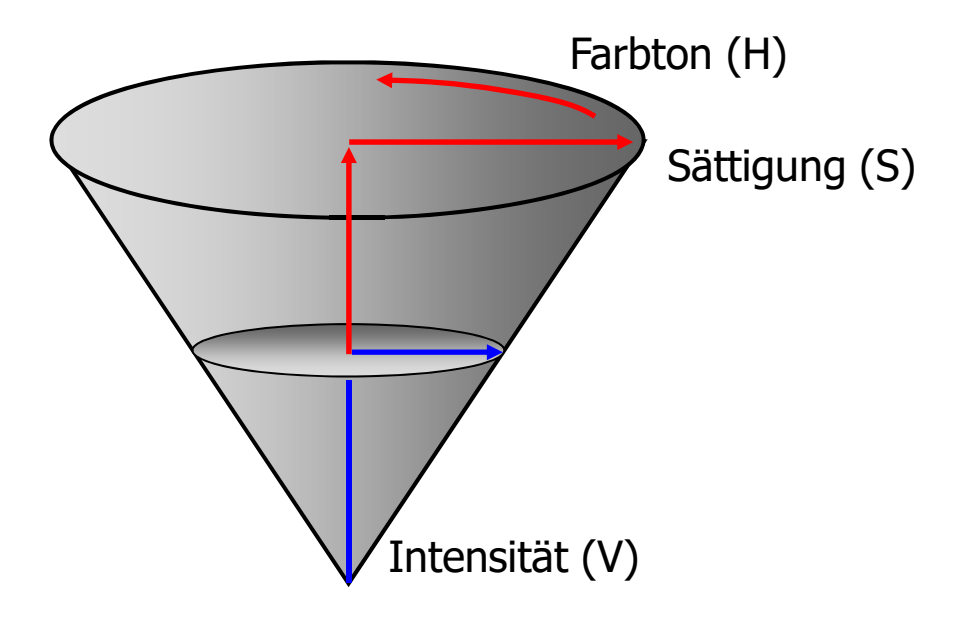

#### HSV-Farbmodell

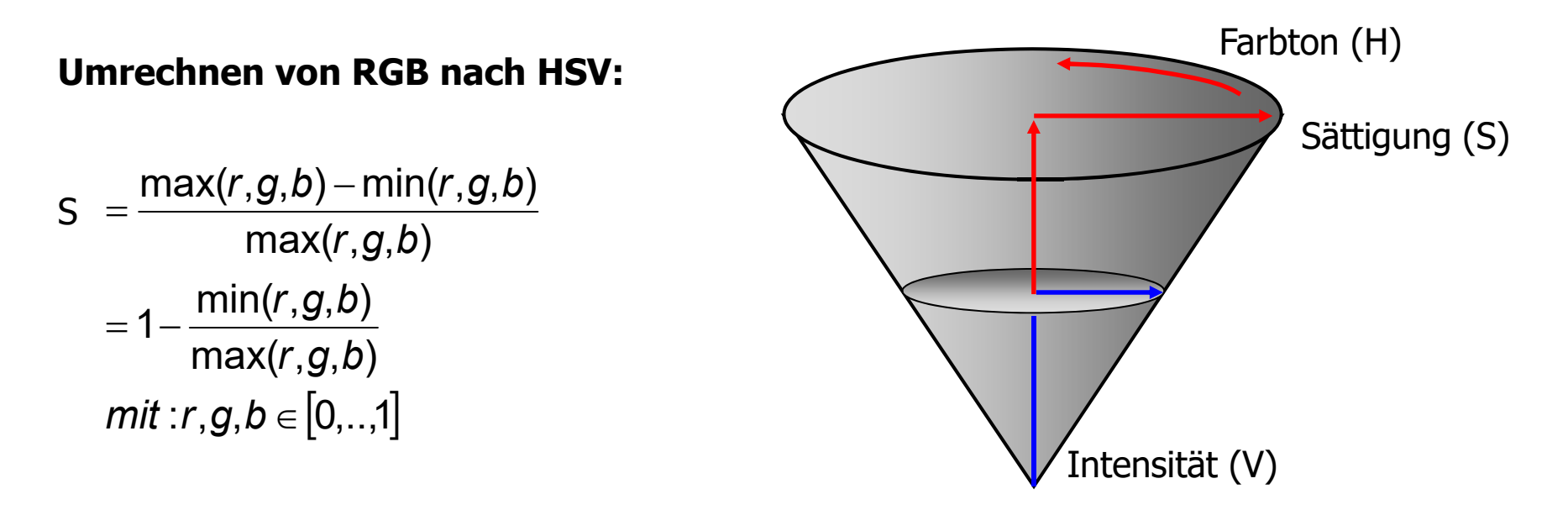

mit: min(r,g,b) / max(r,g,b) = Grauanteil der Farbe ins Verhältnis gesetzt zum Maximalwert, der dem vollgesättigten Farbton entspricht

## Vorteile der Wahrnehmungsorientierten Modelle

#### **Wahrnehmungsorientierte Modelle**

• Farbmodelle, die auf einer Intensitäts und Chrominazzerlegung beruhen (YUV bzw. YIQ und HSV).

#### **Vorteile:**

- •entsprechen der menschlichen Wahrnehmung
- Komprimierungsmöglichkeit (JPEG-Kompression)
- Keine Umrechnung bei der Ausgabe auf Schwarz-Weiß-Geräten
- Algorithmen zur Bildverarbeitung und –bearbeitung erfordern weniger Berechnungsaufwand (Bsp. Aufhellung, Kontrastverbesserung wird nur im Helligkeitskanal durchgeführt)

Beantworten Sie die folgenden Fragen indem Sie die Nummern aller passenden Teilantworten angeben:

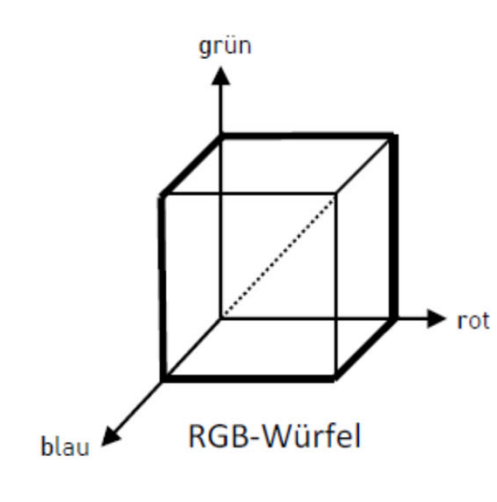

Wo im RGB-Würfel (siehe rechte Zeichnung) liegen Farben mit maximaler Helligkeit?

Wo im RGB-Würfel findet man überall Grauwerte?

Wo im RGB-Würfel liegen die maximal gesättigten Farben?

#### Zur Auswahl stehen die folgenden Teilantworten:

- a.) auf der hinteren Seite des RGB-Würfels,
- b.) auf der vorderen Seite des RGB-Würfels.
- c.) auf der linken Seite des RGB-Würfels.
- d.) auf der rechten Seite des RGB-Würfels.
- e.) auf der gestrichelten Linie,
- f.) im Ursprung,
- g.) auf der Unterseite des RGB-Würfels,
- h.) auf der Oberseite des RGB-Würfels.
- i.) auf dem fett hervorgehobenen Linienzug

Das RGB-Bild "Kloster Blaubeuren" ist in die einzelnen Kanäle des HSV-Systems zerlegt worden. Ordnen Sie den Bildern den jeweils entsprechenden Kanal zu und begründen Sie Ihre Zuordnung:

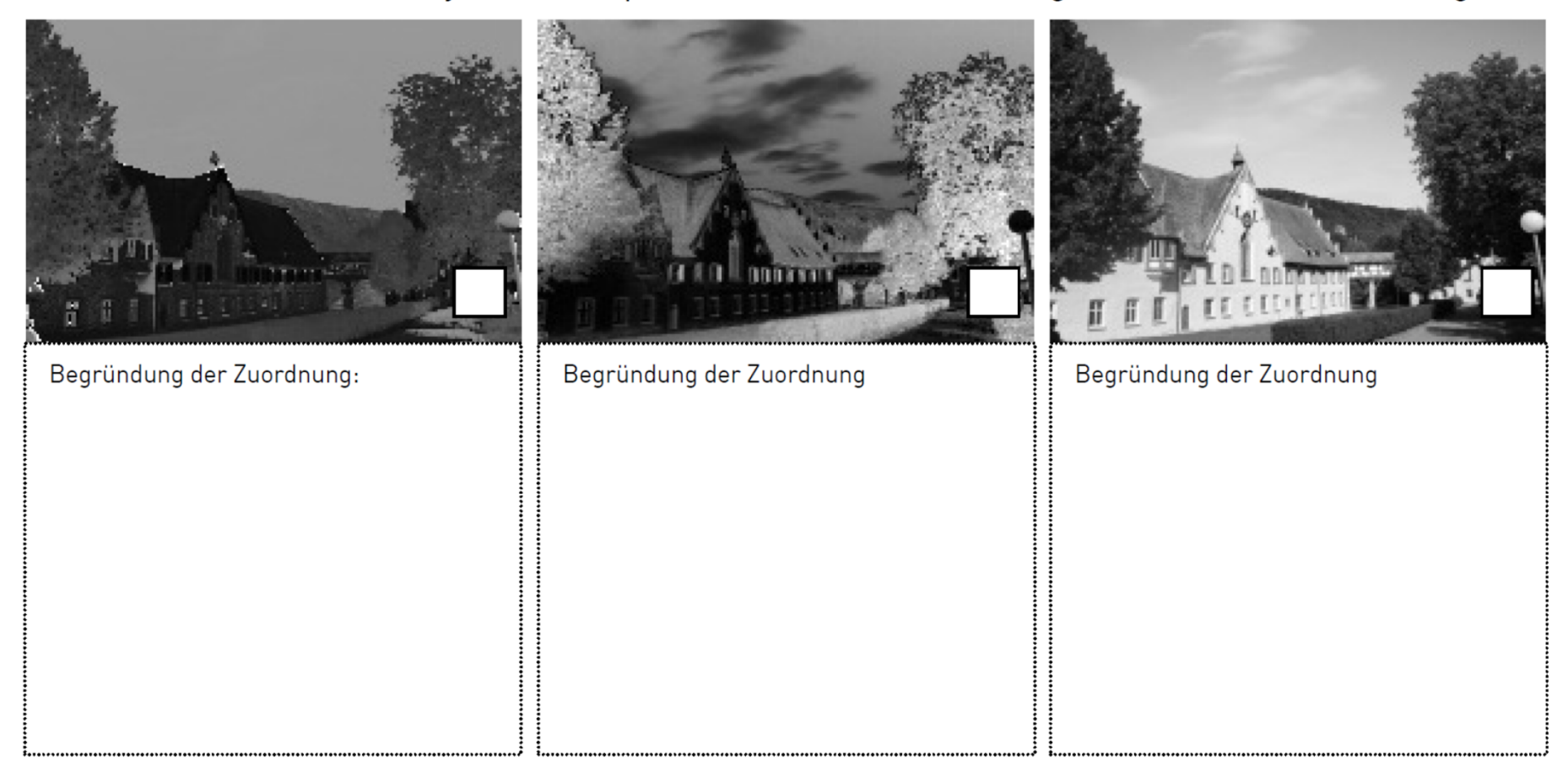

#### Welche Farbe hat das Hausdach?
# Digitale Bilder

- $\bullet$ Ausgabe digitaler Bilder
- $\bullet$ Gewinnung digitaler Bilder

## Aufbau eines TFT/LCD-Displays

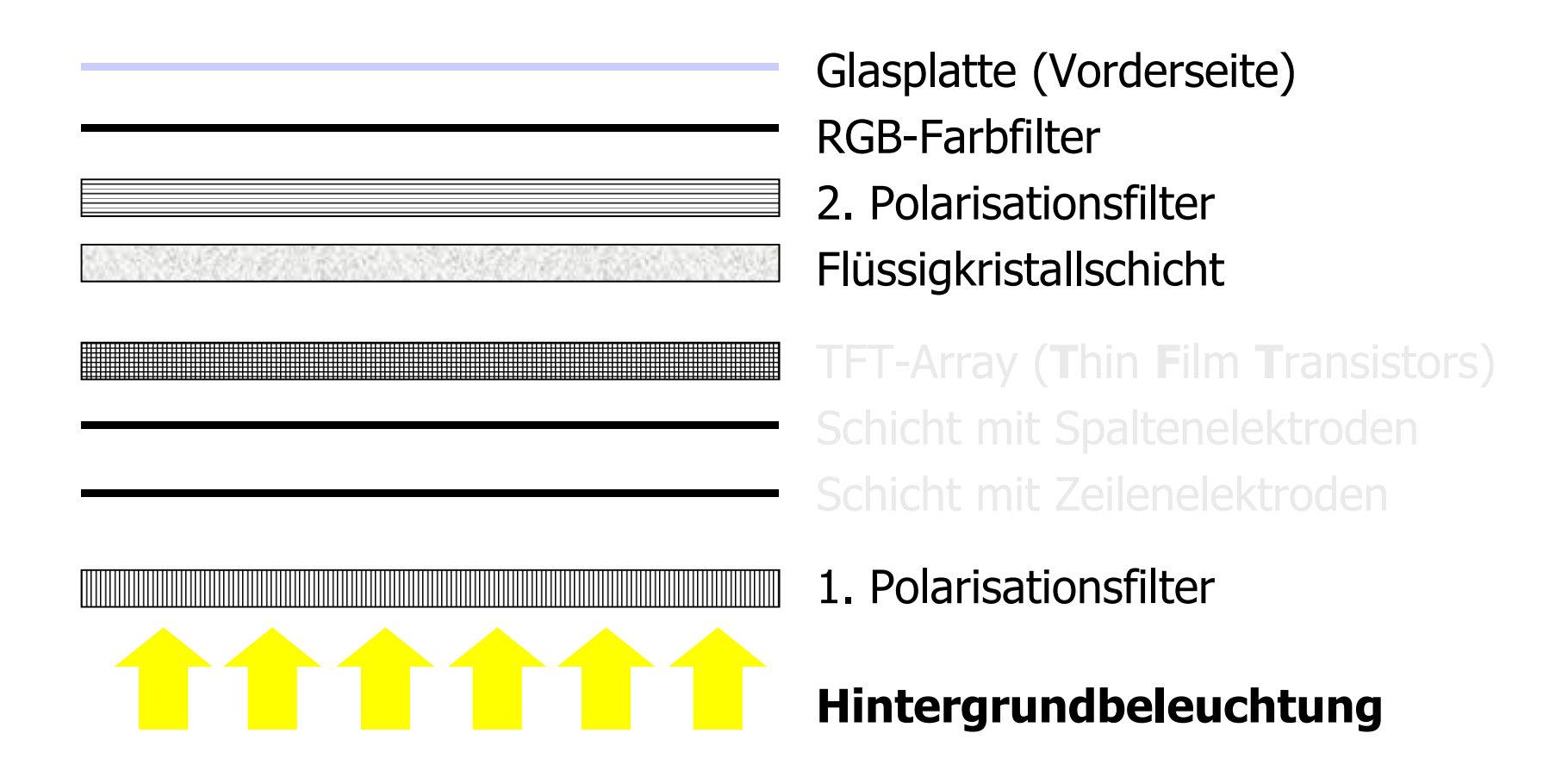

# Wirkungsweise von Polarisationsfiltern

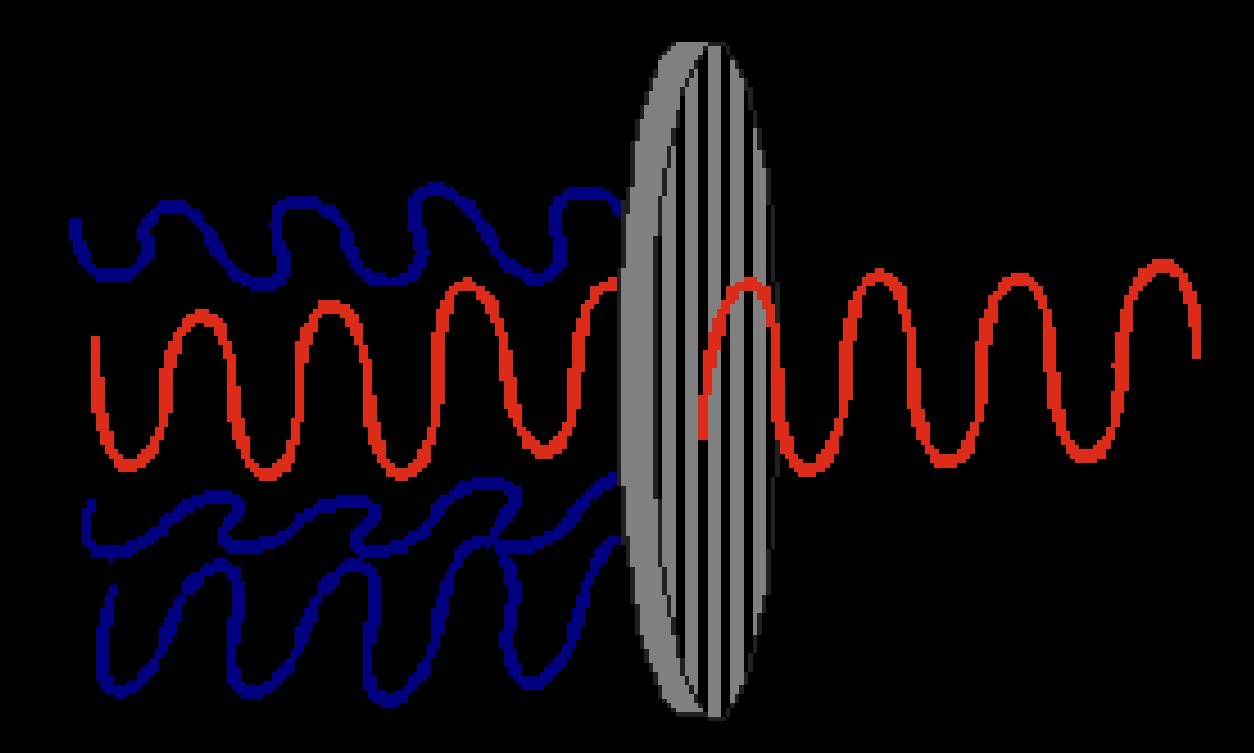

## Doppelprojektion mit linearer Polarisation

Polarisationsystem, benötigt einen linearen Polarisierer vor jedem der beiden Projektoren sowie Polfilterbrillen.

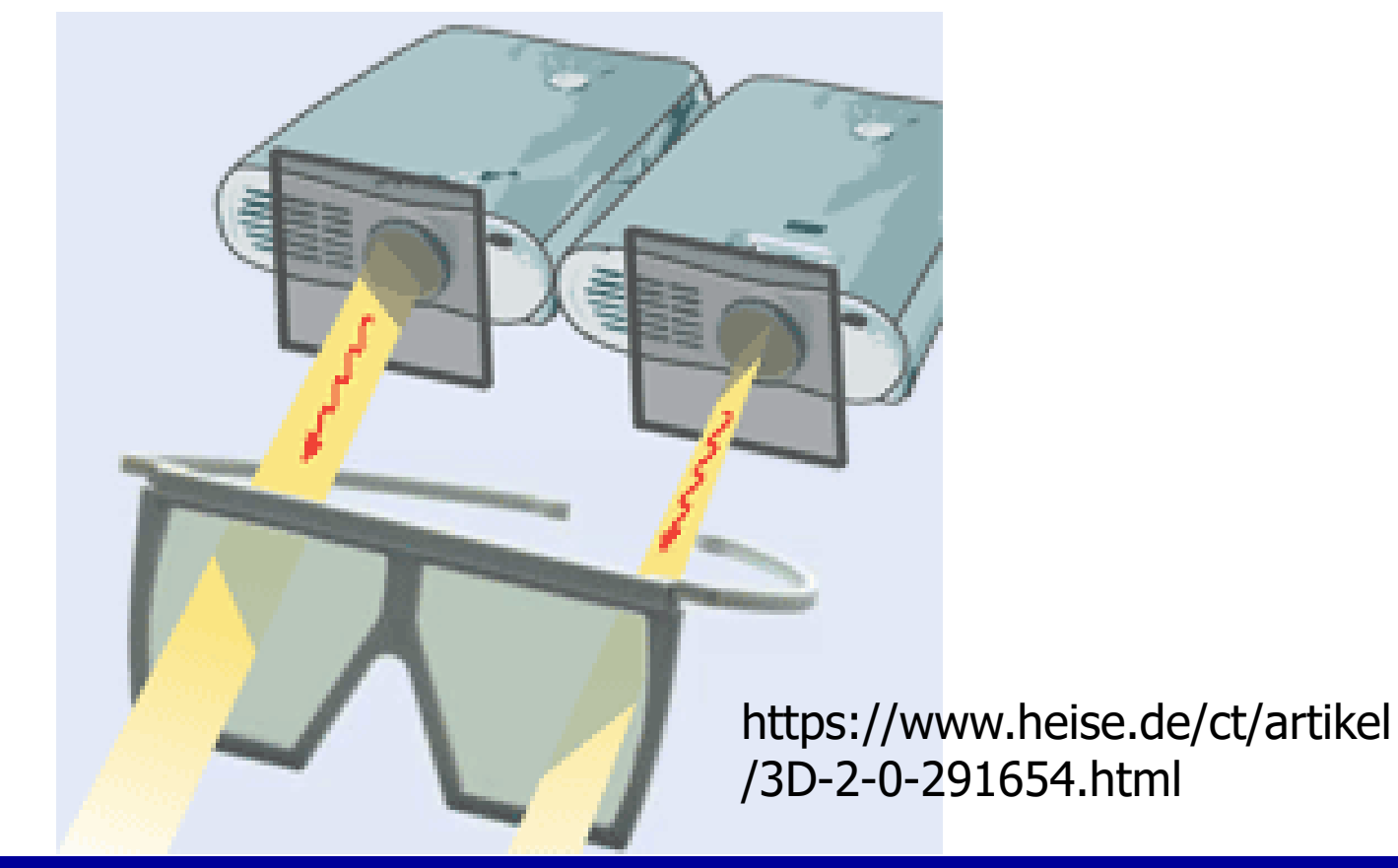

### GDV: Digitale Bilder

## Projektor der Firma Christie mit Polarisationsrad

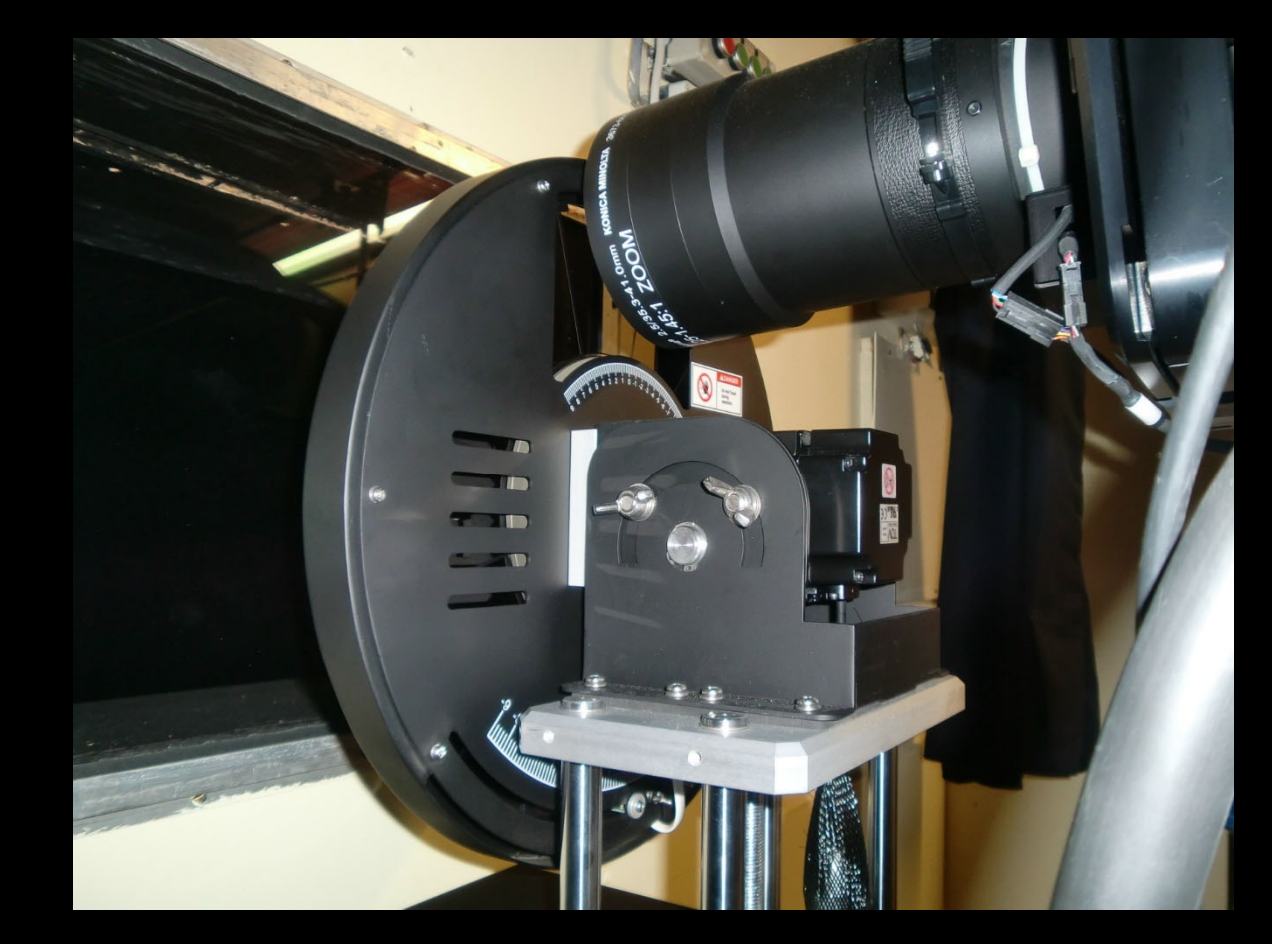

https://upload.wikimedia.org/wikipedia/commons/8/8a/Christie-Projektor3.jpg

# Wirkungsweise der Flüssigkristallschicht im TFT/LCD-Display

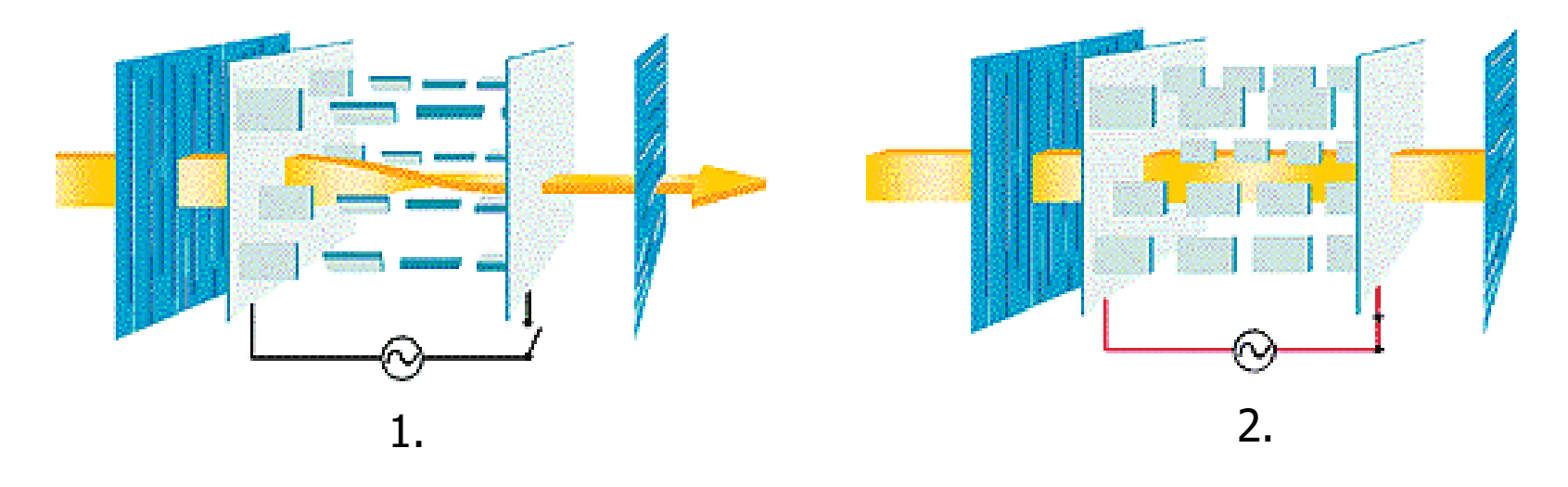

### **LCD (Liquid Crystal Display)**

- 1. Im ausgeschalteten Zustand
- 2. Im angeschalteten Zustand

Aus: http://www.beamer.de/produkte/lcd/lcd-tft\_technik-anwendung.html

# Aufbau eines TFT/LCD-Displays

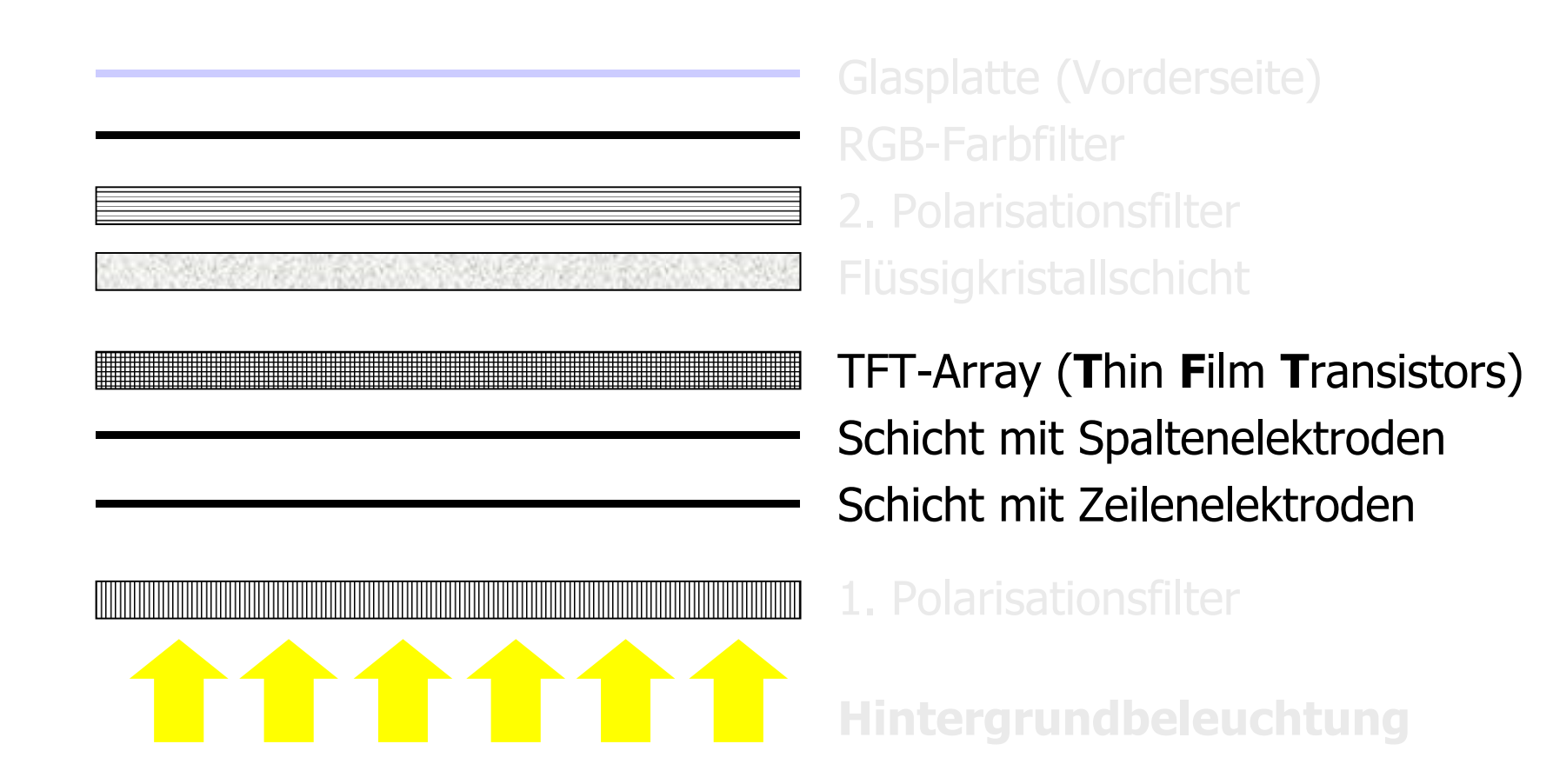

# Ansteuerung einer Zelle durch TFT-Elemente

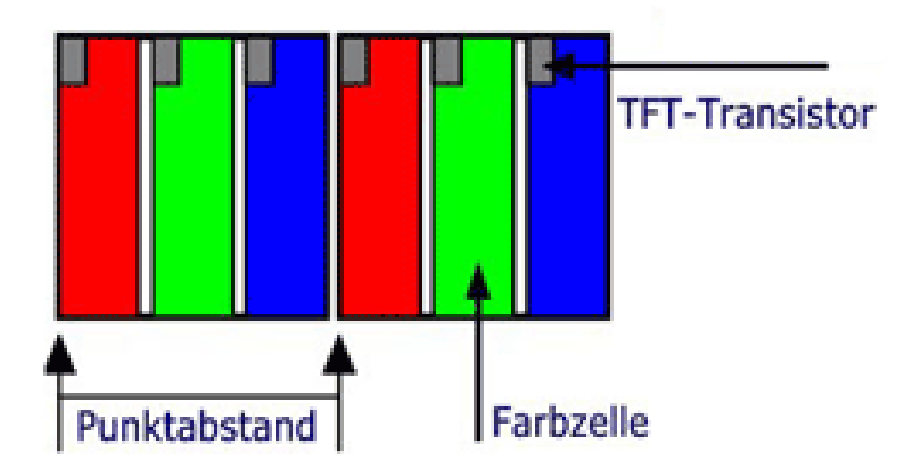

- •Licht eines Bildpunktes wird durch 3 TFT Elemente erzeugt
- • Die Steuerspannung wird verstärkt ohne, dass die Nachbarzellen beeinflusst werden ...
- •dadurch helle, scharfe Bilder
- • Allerdings sind die Stege im Bild sichtbar Bild aus: http://www.beamer.de/produkte/lcd/lcd-tft\_technik-anwendung.html

## Schaltbare Glaswände

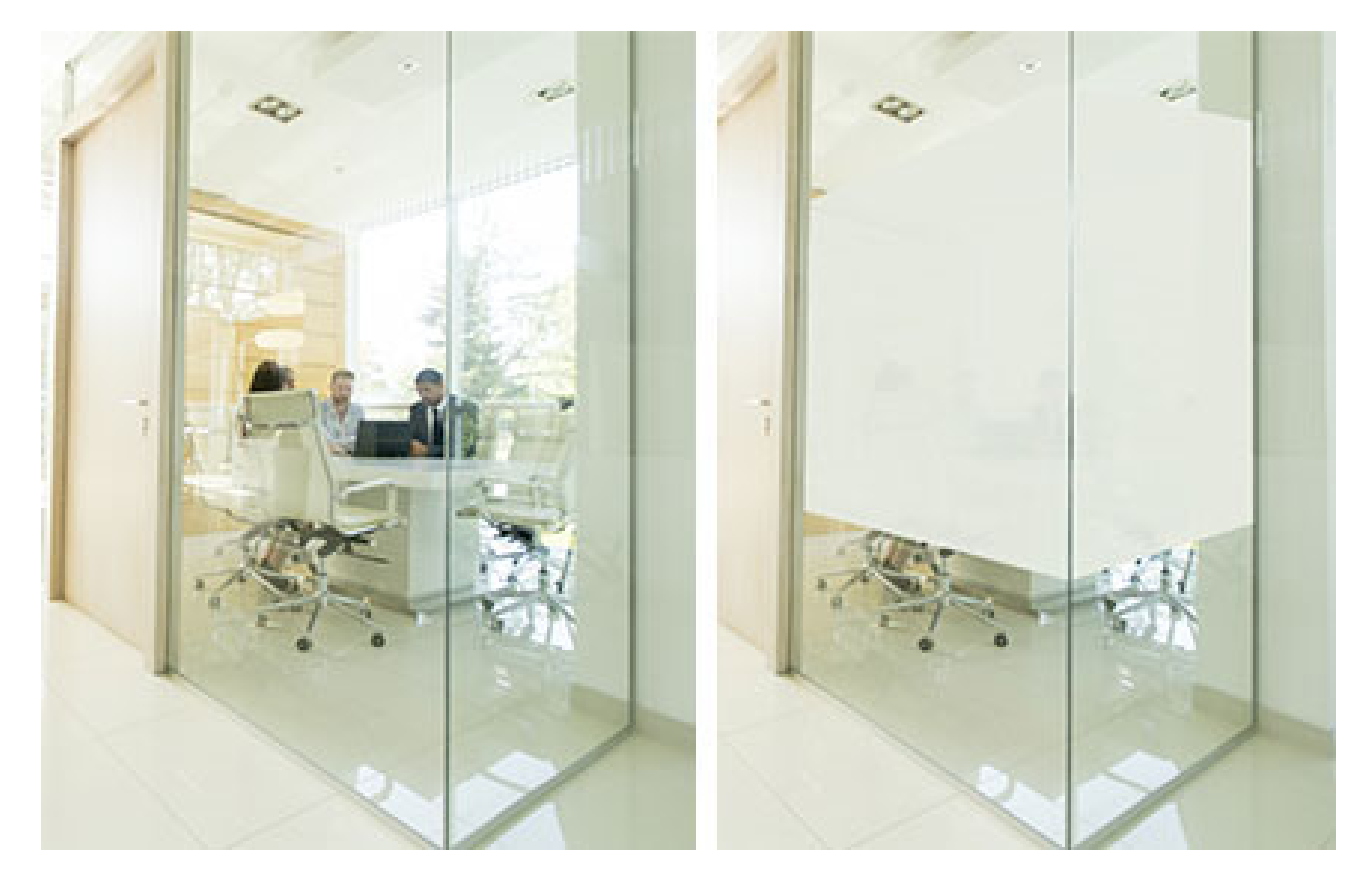

aus: https://www.coneon.de/glaswandsysteme/gestaltung-von-glaswaenden/

# LED-Backlight bei LCD-Fernseher

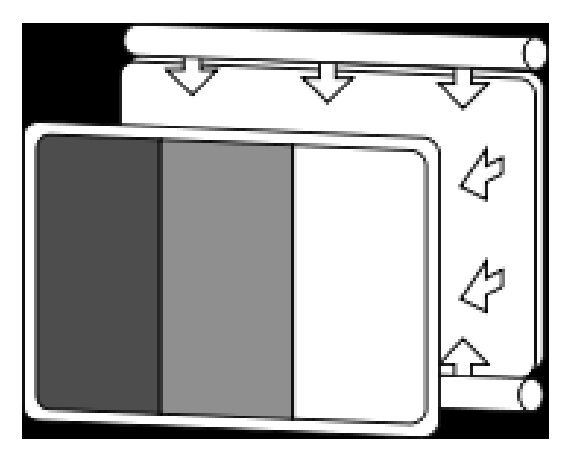

LCD mit Hintergrundbeleuchtung durch eine Leuchtstoffröhre, sogenannte Kathodenstrahler (CCFL), diese können nur gemeinsam gedimmt werden. Dunkle Szenen, die in schneller Folge mit hellen abwechseln, verlieren stark an Kontrast.

Ganz dunkle und sehr helle Bildinhalte können nicht gemeinsam dargestellt werden.

(http://www.hdplustv.de/content/hdtv\_44202.html )

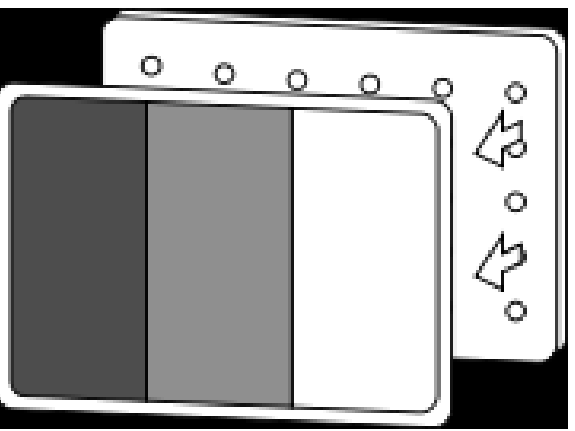

LCD mit Hintergrundbeleuchtung aus gruppenweise ansteuerbaren LEDs. Damit kann man komplett schwarze und sehr helle Bildinhalte gemeinsam darstellen.

In der Regel erzeugen drei zusammengeschaltete LEDs (RGB) das weiße Hintergrundlicht für eine Gruppe von Pixeln. LED liefern sehr reine Farben. Je mehr LEDs, je kontrastreicher das Bild, je höher der Preis .

### Standard LCD und LCD-LED im Vergleich (Aus: http://www.hdplustv.de/content/hdtv\_44202.html)

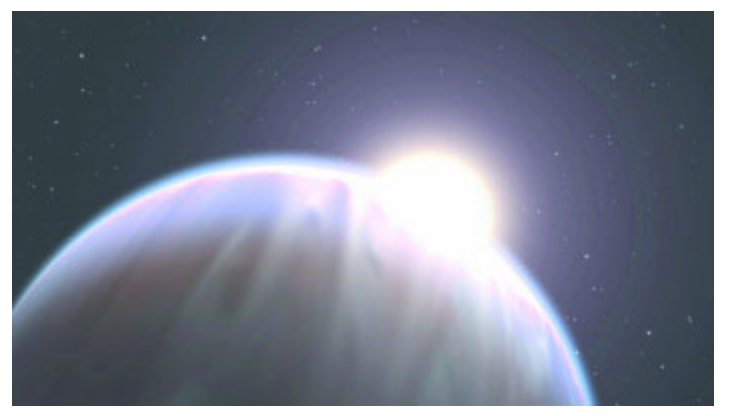

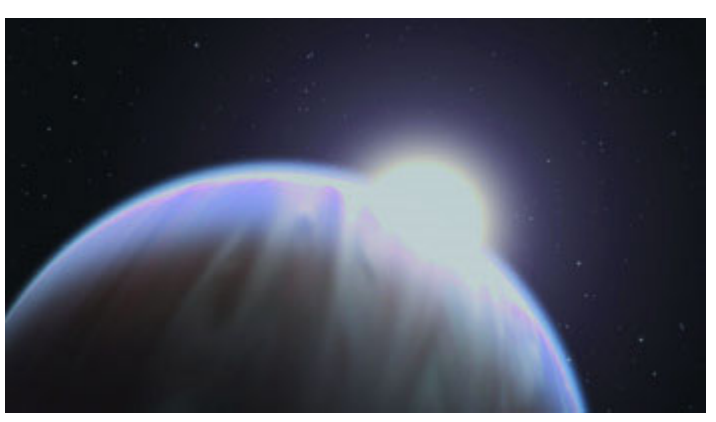

LCD Normalfall, in dunklen Bereichen zeigen LCDs eine deutliche Aufhellung oder bei gedrosselter Hintergrundbeleuchtung verlieren die hellen Bereiche an Leuchtkraft

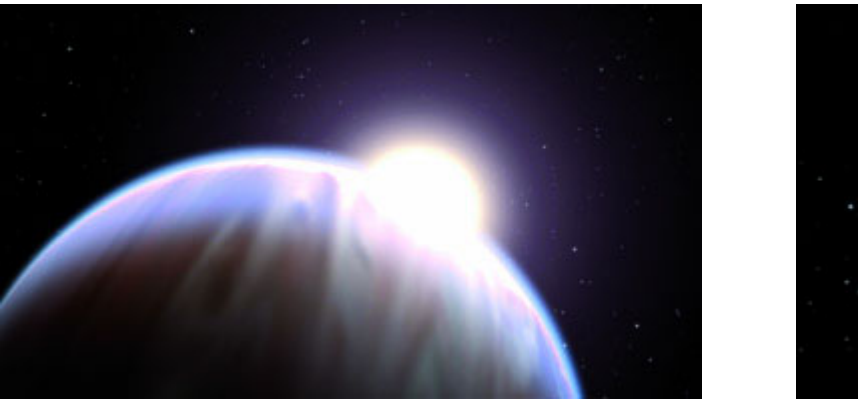

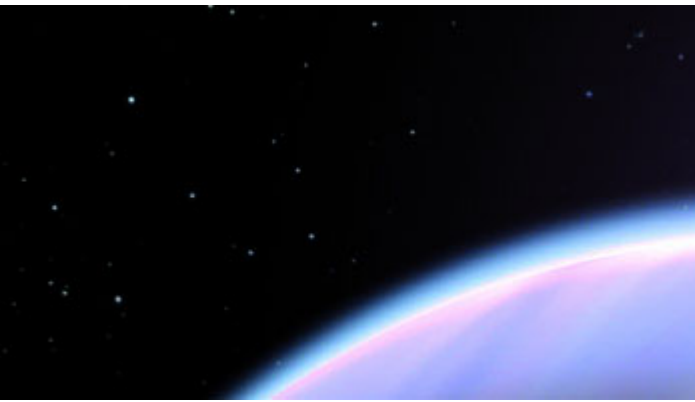

Prof. Dr. Elkenburg.<br>Dr. Co HerMittels partieller LED-Beleuchtung sind gleichzeitig helle und dunkle Bereiche möglich. Eine Verbesserung des Dynamikbereichs ist aber nur bei relativ großen hellen und dunklen Flächen möglich. Für die Sterne sind zu wenig LEDs vorhanden  $\odot$ .

## LED-Großbildleinwände

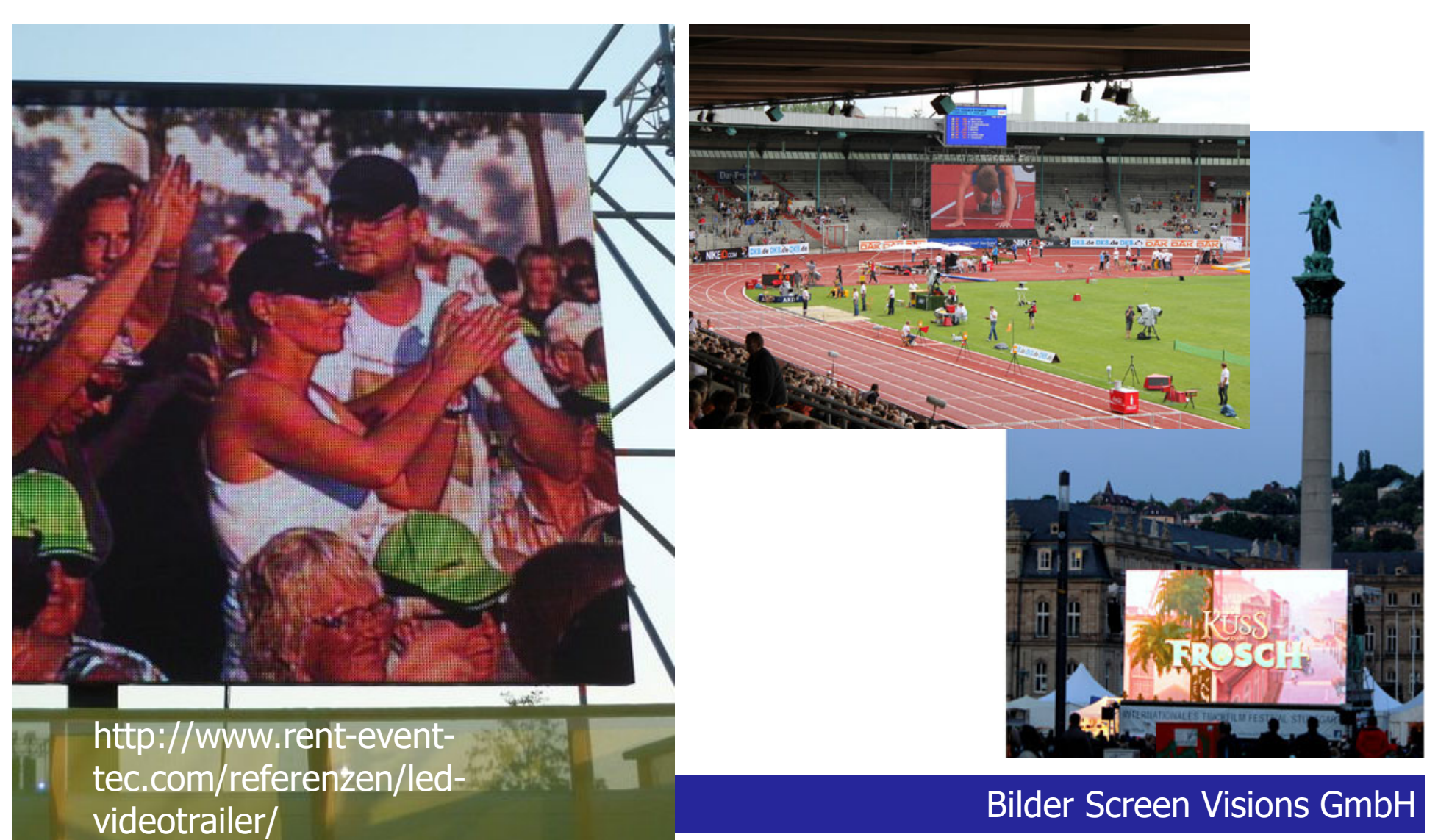

### GDV: Digitale Bilder

# Cinema LED Screen: Erstes europäisches Kino mit Bildwand statt Projektion

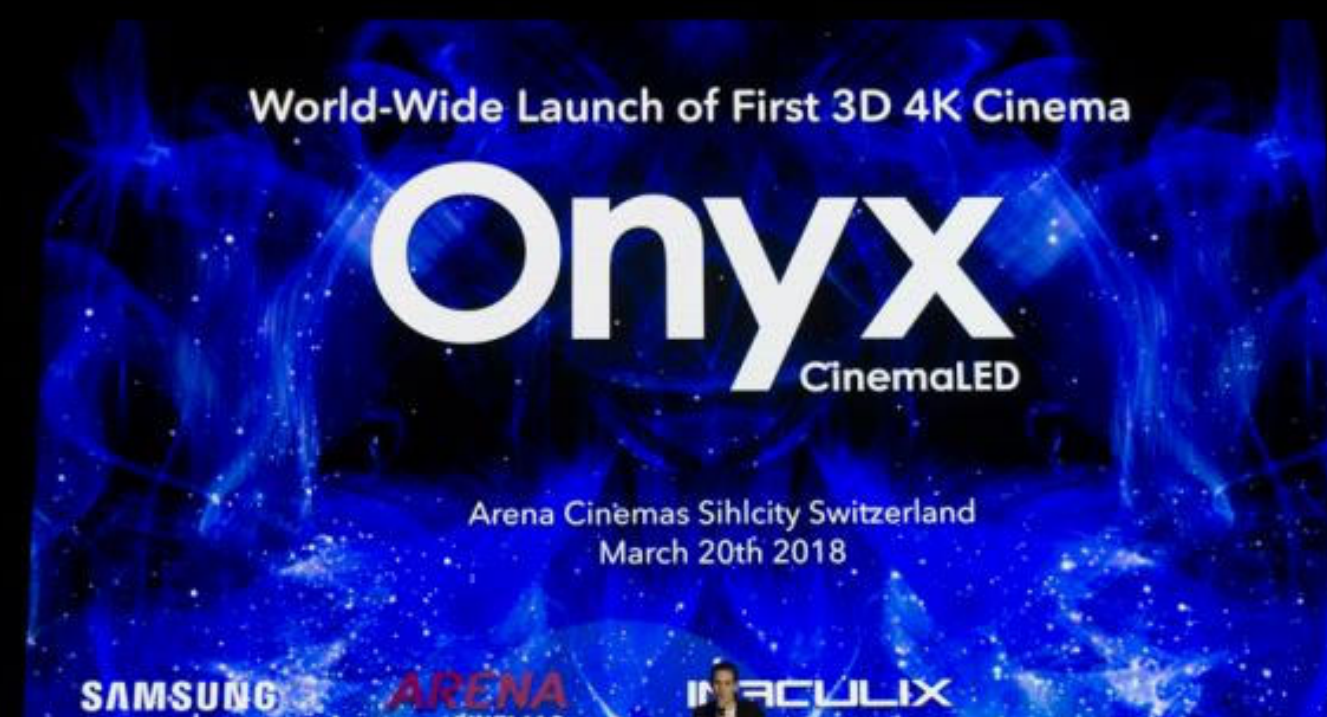

(Bild: heise online / Nico Jurran) https://www.heise.de/newsticker/meldung/Cinema-LED-Screen-Ersteseuropaeisches-Kino-mit-Bildwand-statt-Projektion-4000157.html März 2018

**CINEMAS** 

#### GDV: Digitale Bilder

## Chrystal LED Systems von Sony

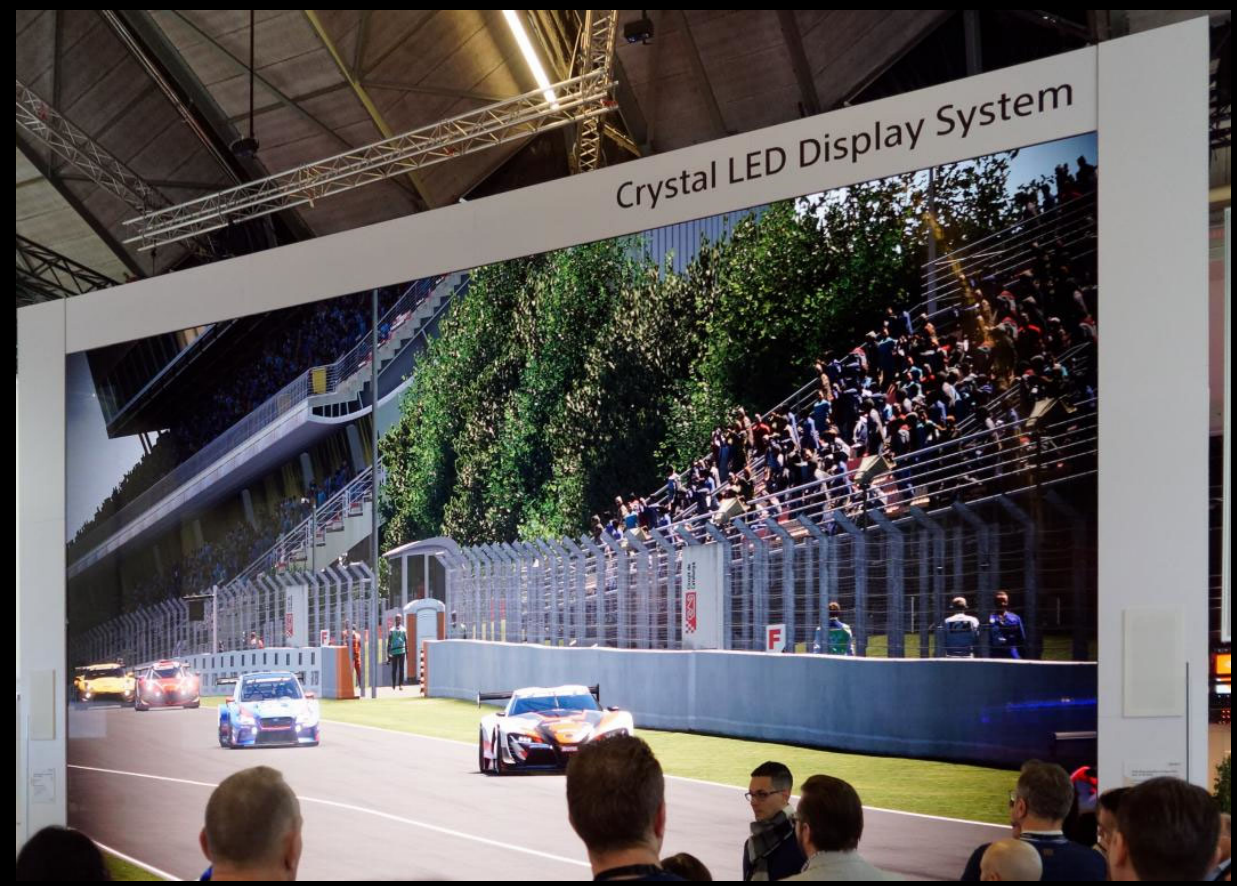

11 Meter Bildschirmdiagonale. Bild aus: https://www.heise.de/ct/artikel/Eindruecke-vonder-ISE-2019-LED-Displays-setzen-Akzente-4310894.html?hg=1&hgi=4&hgf=false

# Aktuelle Anwendungsbeispiele für OLEDs: Smartphones und Tablets

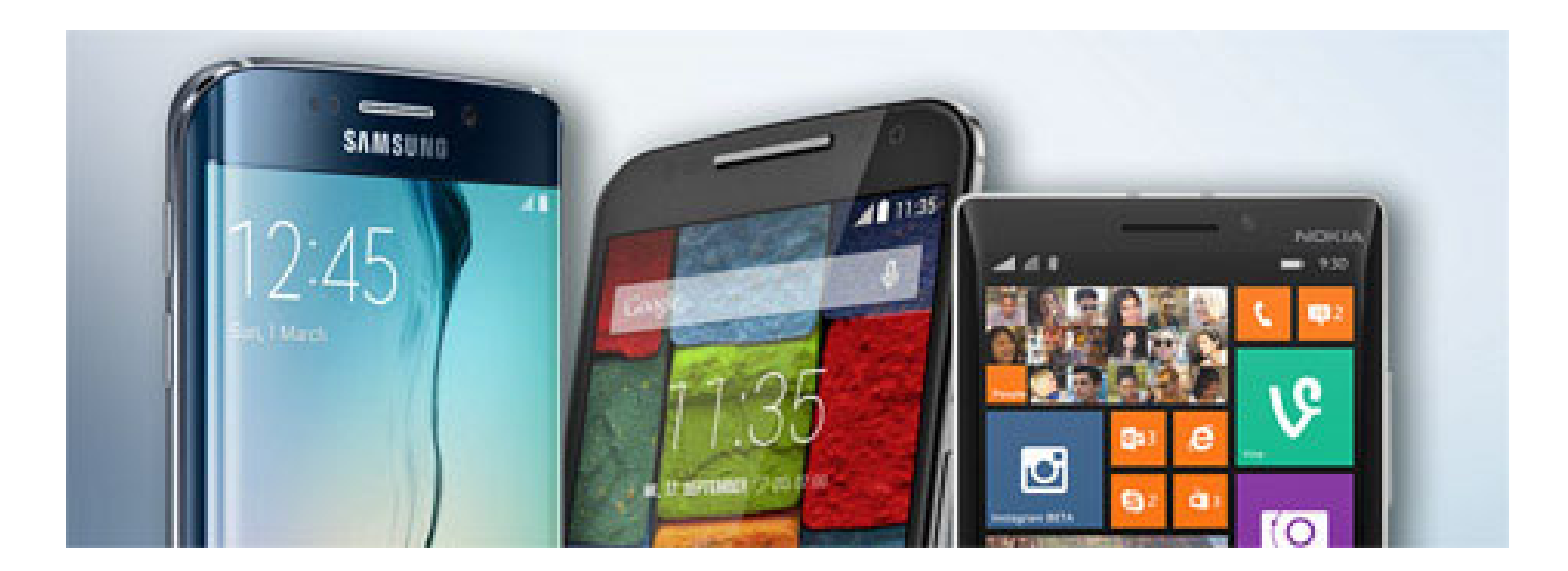

Bild aus: http://www.chip.de/artikel/Handys-mit-OLED-Display-OLED-Smartphones-im-Test\_59785462.html

## Weitere aktuelle Anwendungsbeispiele für OLEDs

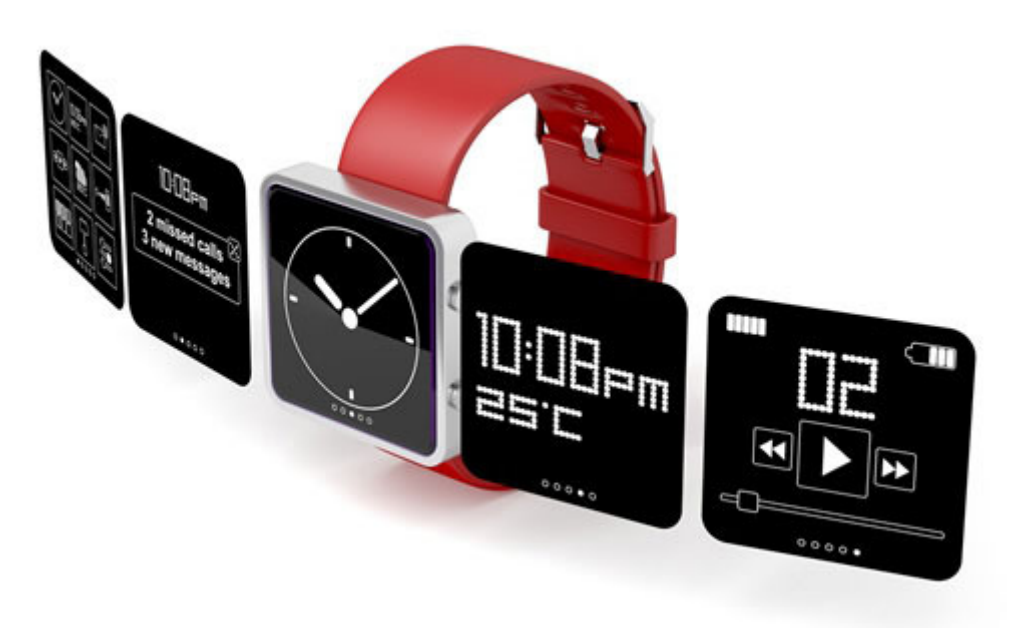

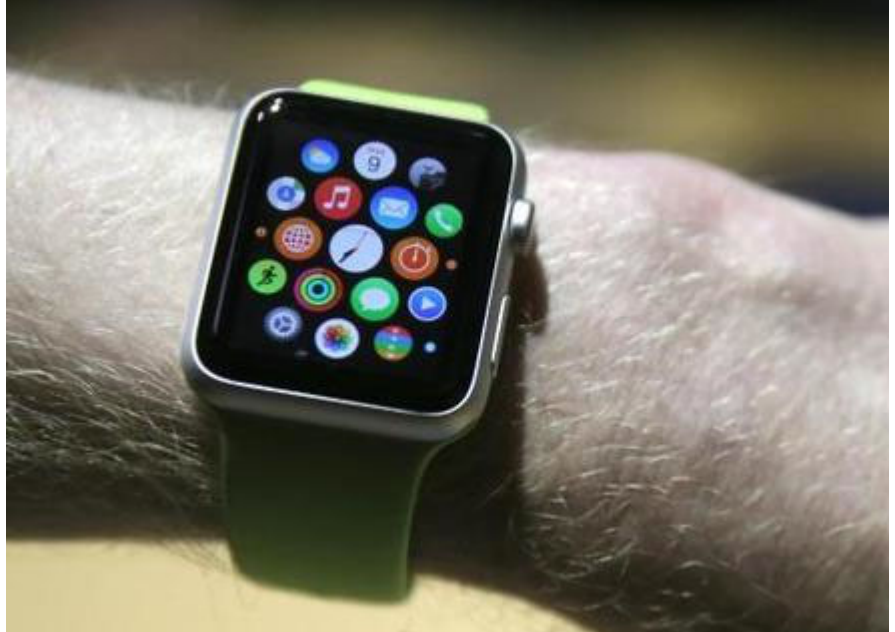

http://www.winstar.com.tw/products /oled-module.html

https://www.heise.de/mac-andi/meldung/OLED-Bildschirm-der-Apple-Watch-im-Test-2626811.html

## Die Lampen sind auch OLEDs

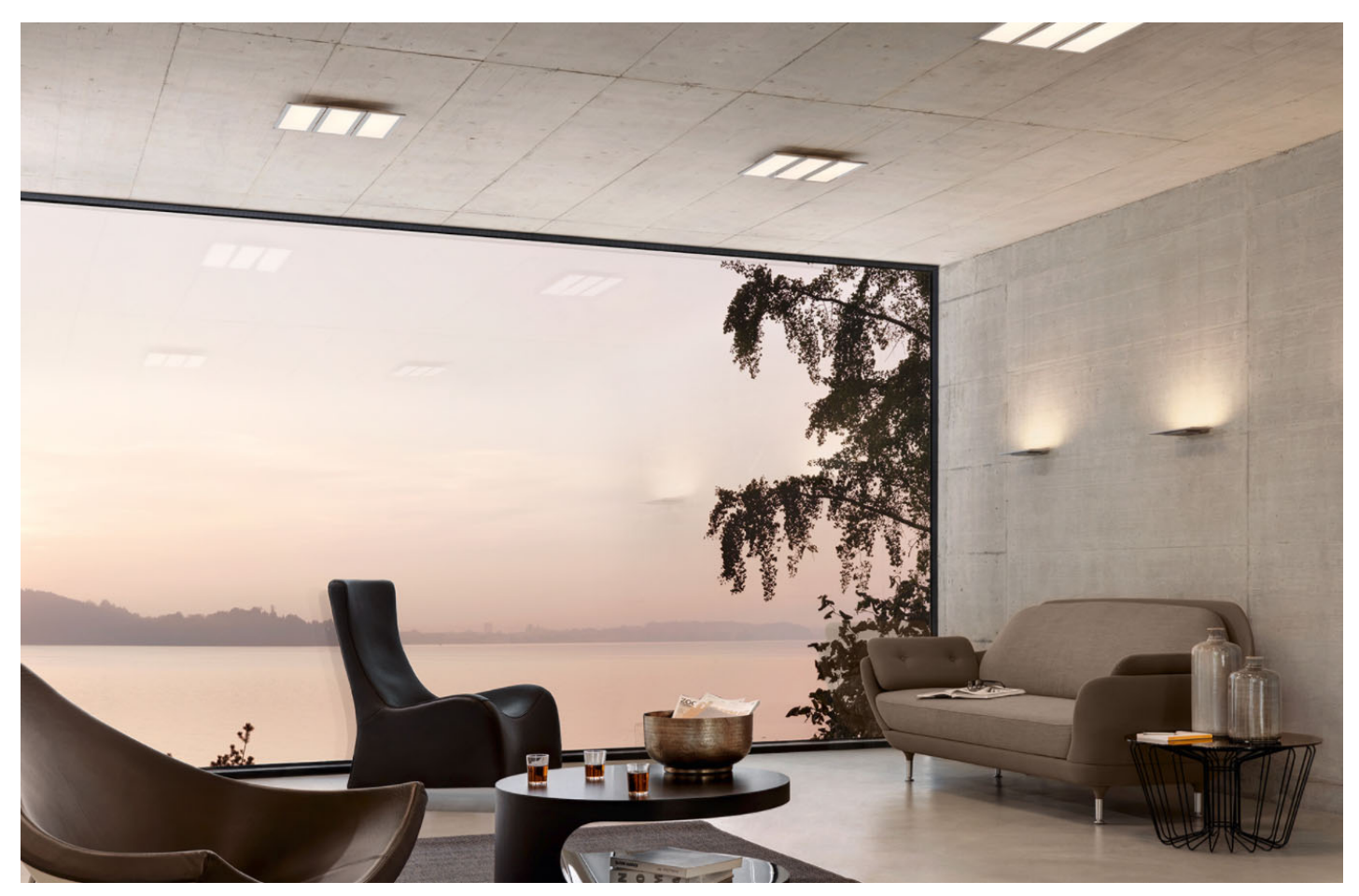

Oviso: OLED-Lampen von Ribag (Bildquelle Ribag)

Prof. Dr. Elke Hergenröther 1999 and 1999 and 1999 and 1999 and 1999 and 1999 and 1999 and 1999 and 1999 and 1

## Wie funktionieren eigentlich OLEDs?

OLED organische Leuchtdiode (o*rganic light emitting diode*)

Ein dünnfilmiges leuchtendes Bauelement, das ohne Hintergrundbeleuchtung auskommt. In Form eines Displays ist ein TFT-Array zur Stromversorgung nötigt; im Prinzip ist es biegsam und aktuell noch sehr teuer ist.

Das organische Material im Bauelement leuchtet

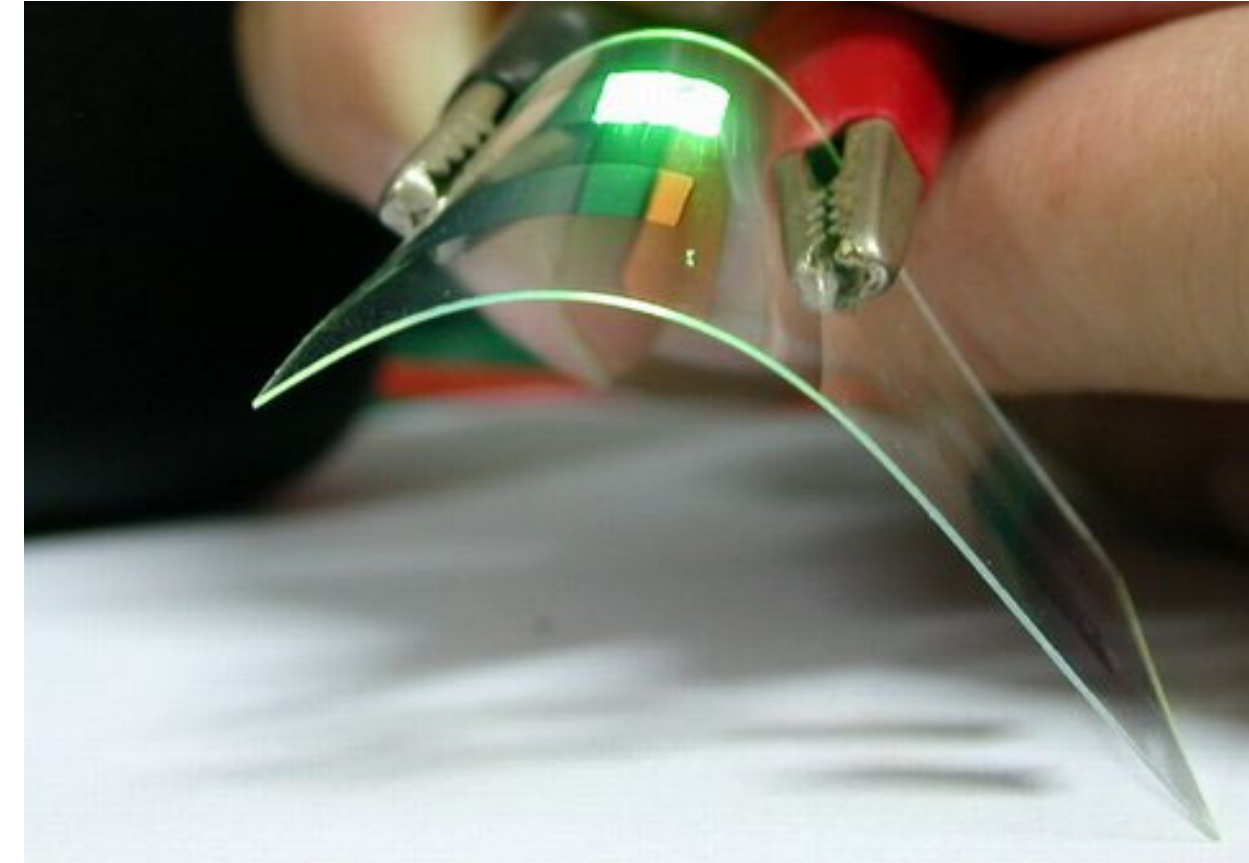

#### GDV: Digitale Bilder

### Organisches Material kann durch Strom zum Leuchten gebracht werden…, dass ist das Grundprinzip der OLEDs

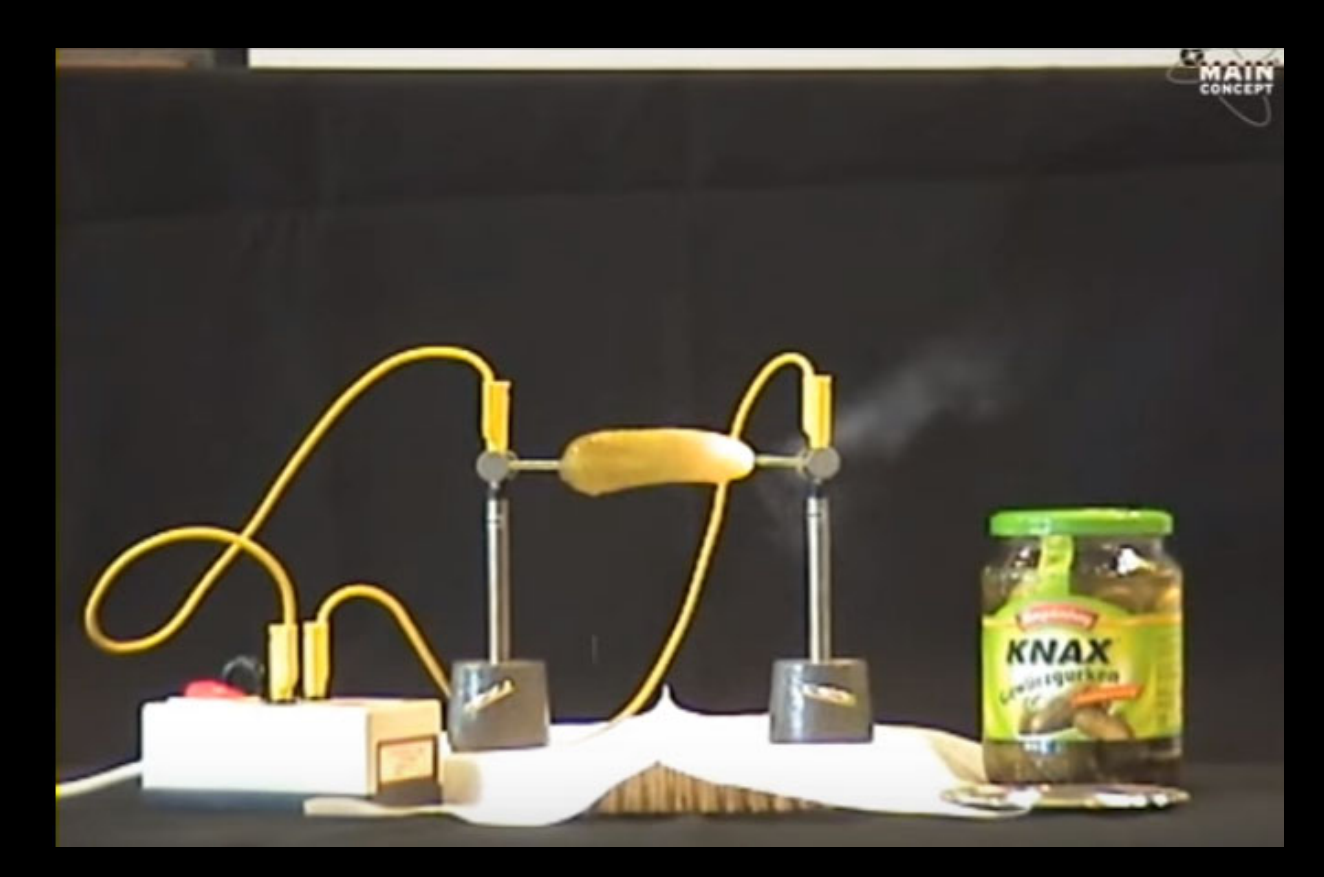

Aus:

https://www.youtube.com/watch?v=9gKQ848oJAEhttps://www.youtube.com/watch ?v=9gKQ848oJAE

Prof. Dr. Elke Hergenröther 1999 and 1999 and 1999 and 1999 and 1999 and 1999 and 1999 and 1999 and 1999 and 1

# Vergleich LCD mit OLED

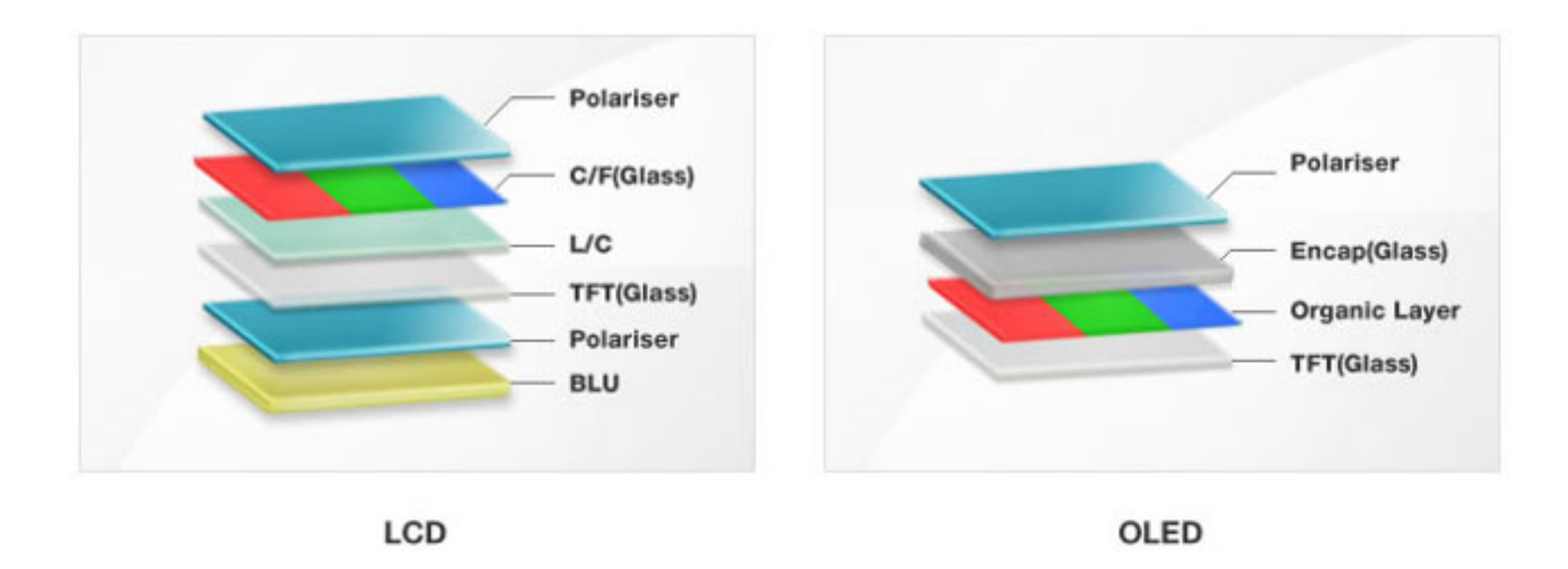

Aus: http://www.cobra.fr/tv-oled

## LG kann's schon richtig gut: OLED als Display

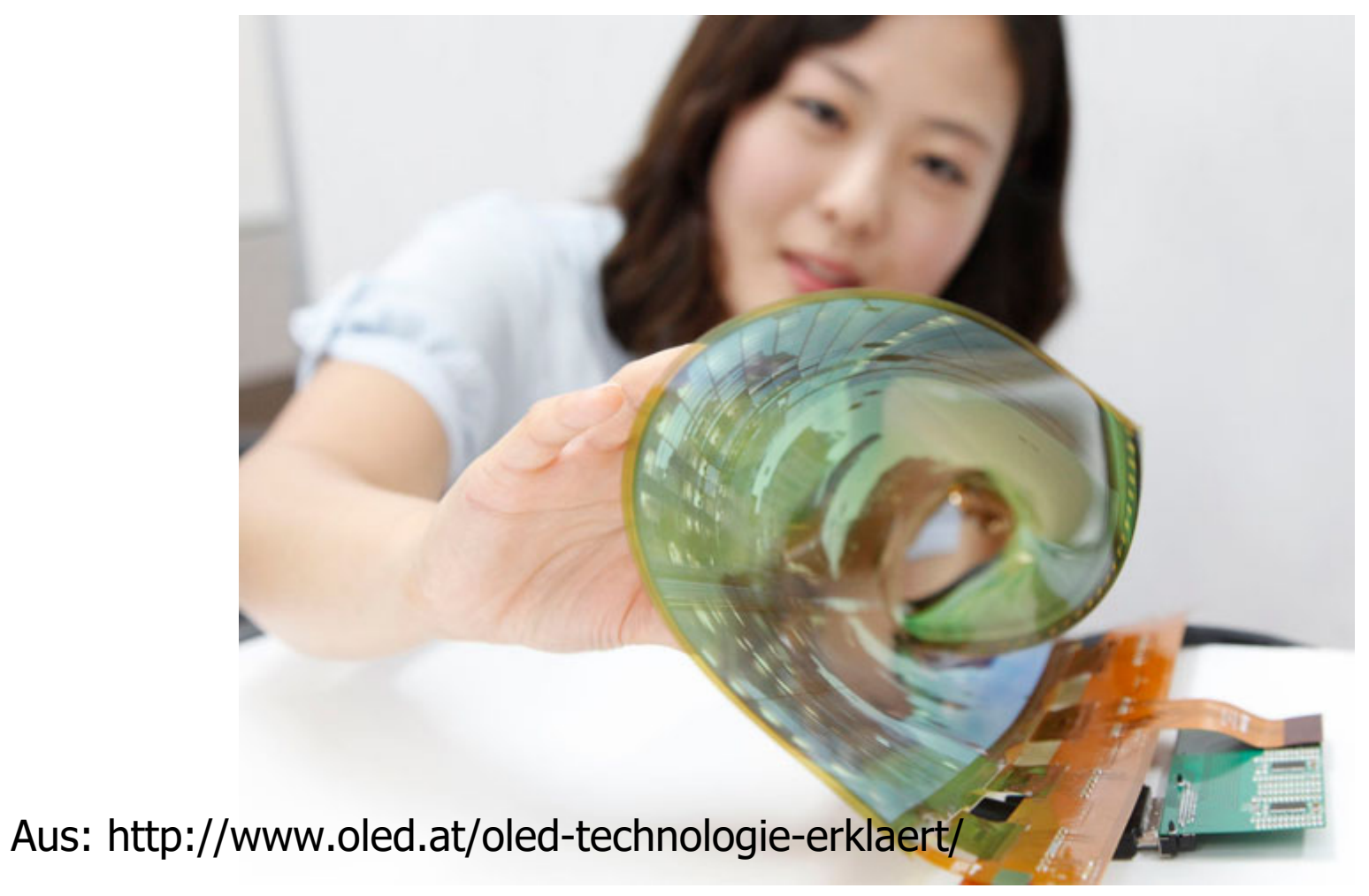

## Leider noch Zukunftsmusik: Das faltbare Display

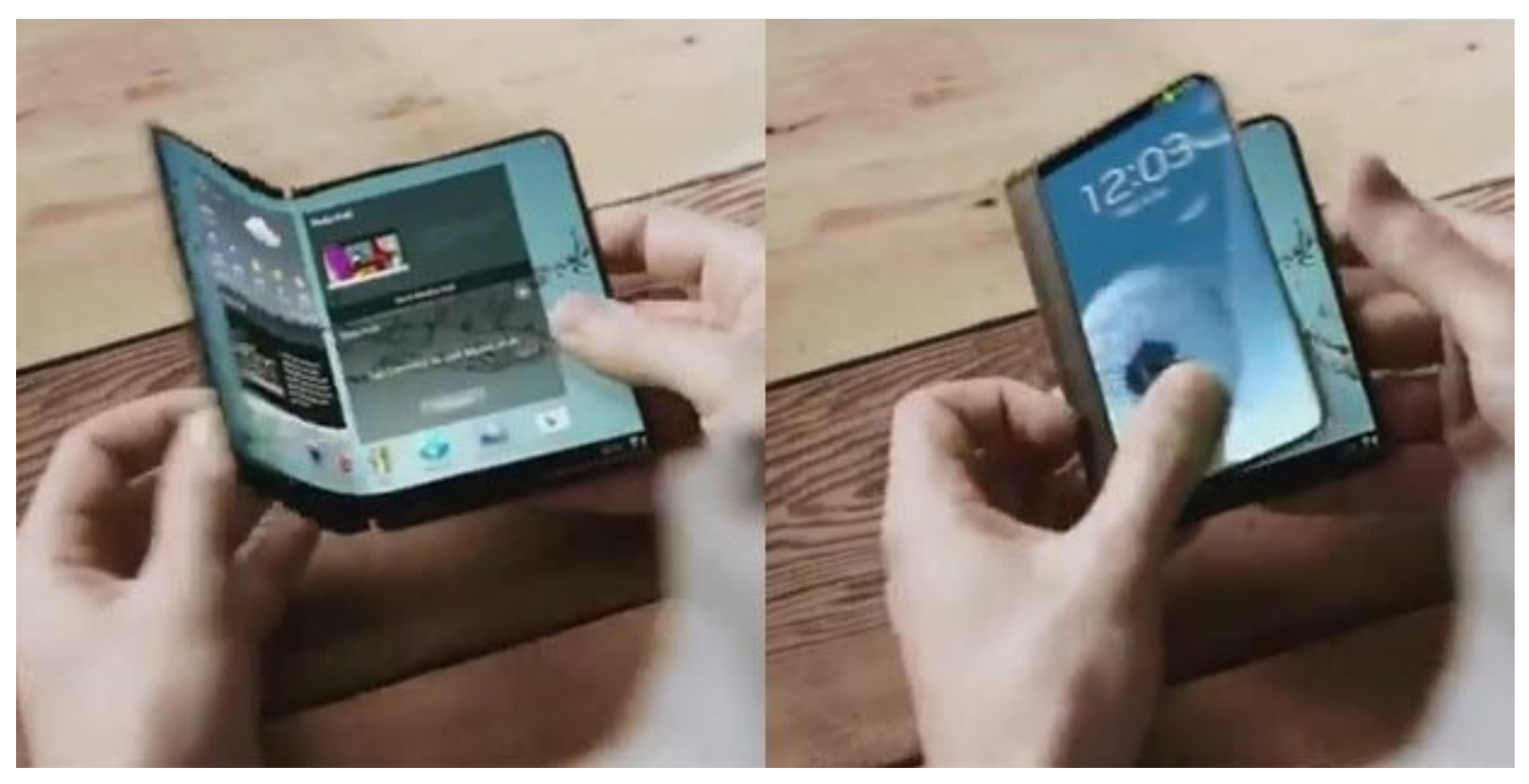

Copyright Samsung April 2016 aus: http://www.oe24.at/digital/handy/Samsung-bringt-faltbares-Super-Smartphone/231368636

### GDV: Digitale Bilder

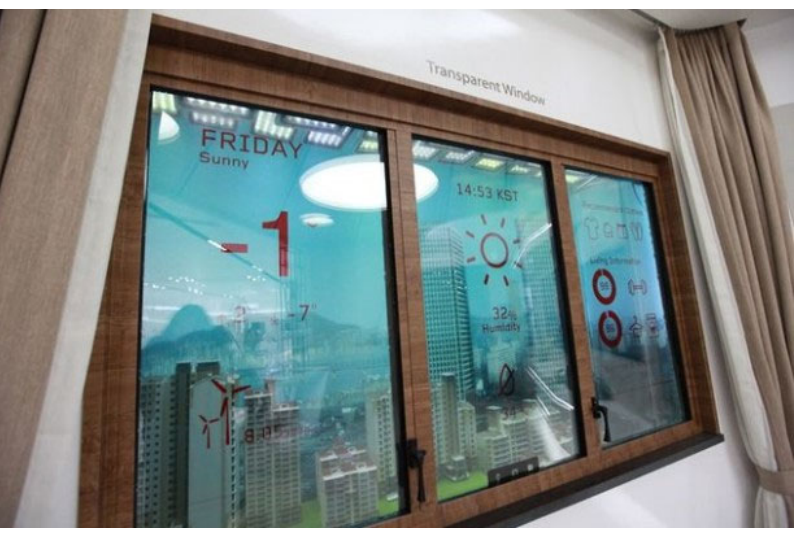

Zukünftige OLED Anwendungsbeispiele für transparente Displays

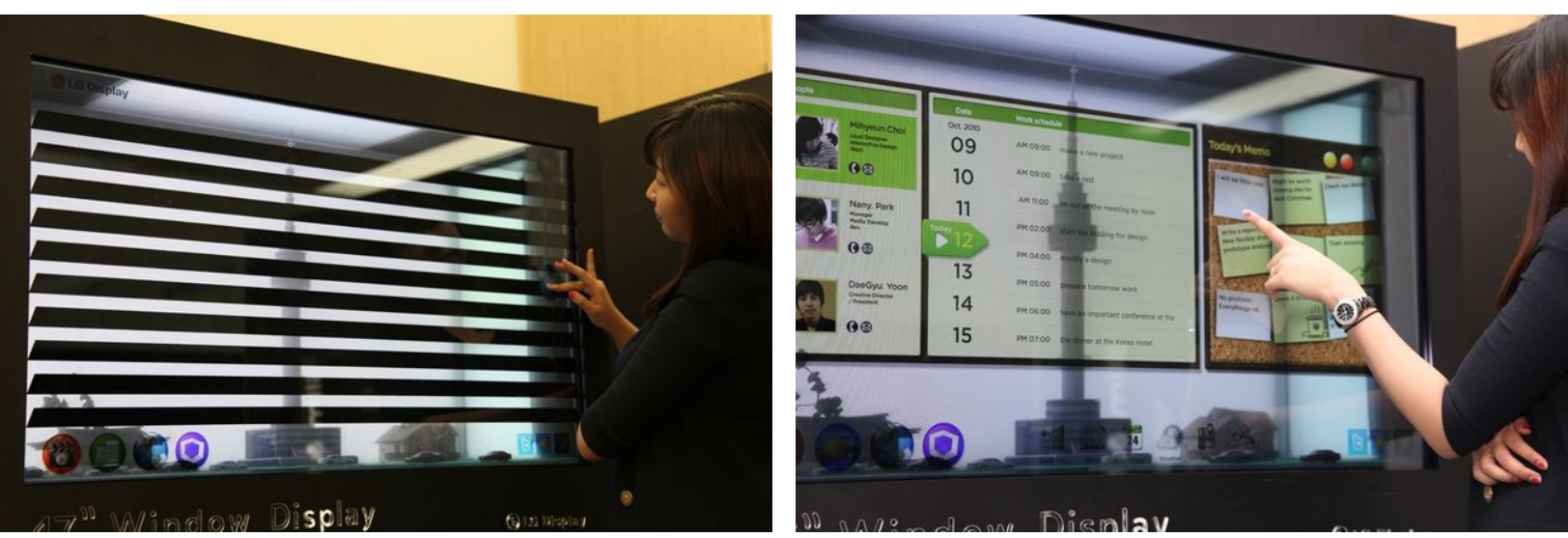

http://www.hardware-boom.com/lg-transparent-display/

## Gleiches Prinzip genutzt für organische Solarzellen

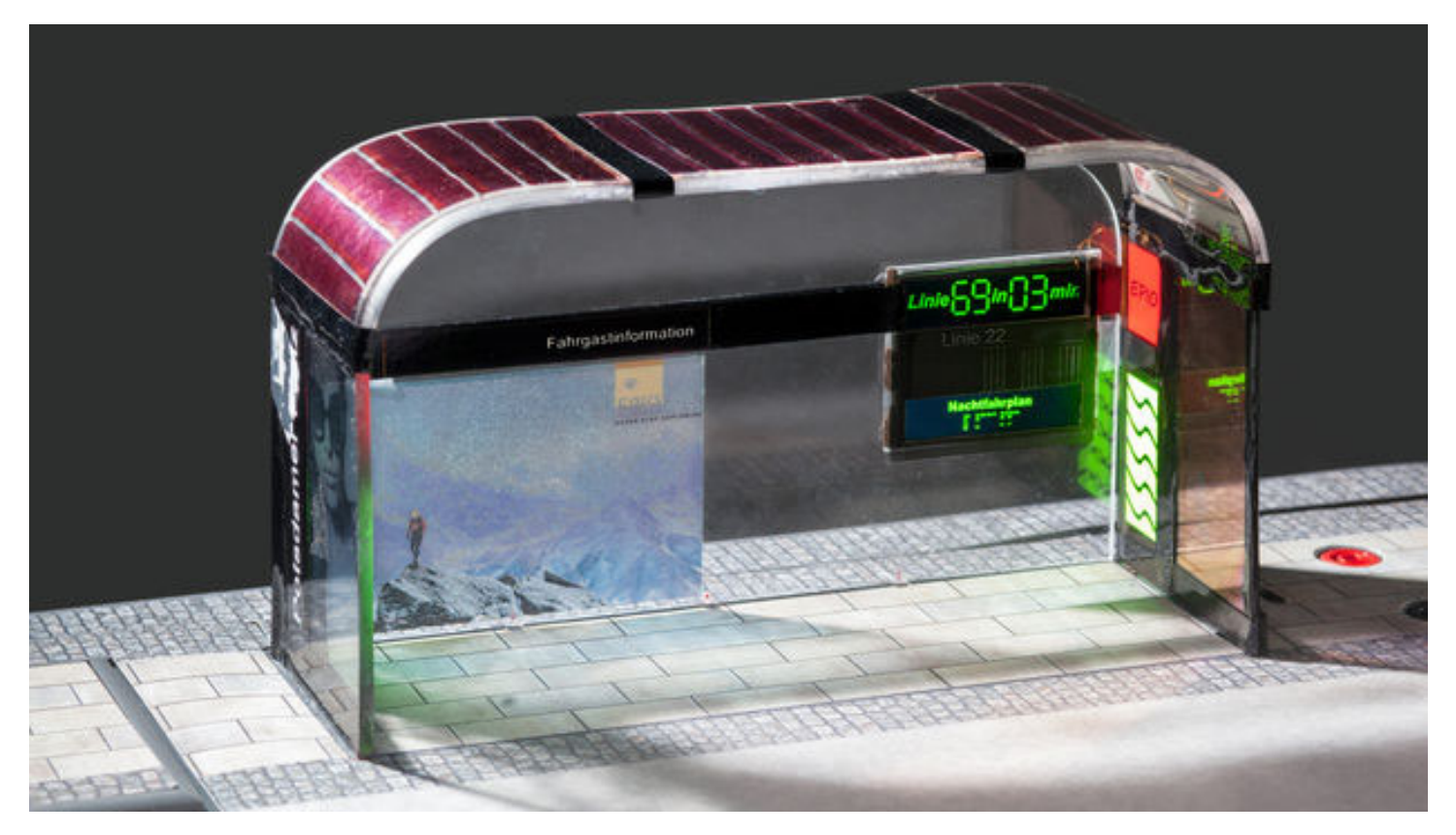

https://futurezone.at/science/deutsche-forscher-drucken-oleds-und-solarzellen-aus/39.263.560

Prof. Dr. Elke Hergenröther 1999 and 1999 and 1999 and 1999 and 1999 and 1999 and 1999 and 1999 and 1999 and 1

# Nächste Stufe nach LCD, LED und OLED:

Mikro-LED:

- •ohne Hintergrundbeleuchtung, ein LED pro Pixel
- extrem Leuchtstark (vor allem im Vergleich zu OLEDS)
- •weniger Stromverbrauch als OLEDs
- Produktion bereitet allerdings noch Problem

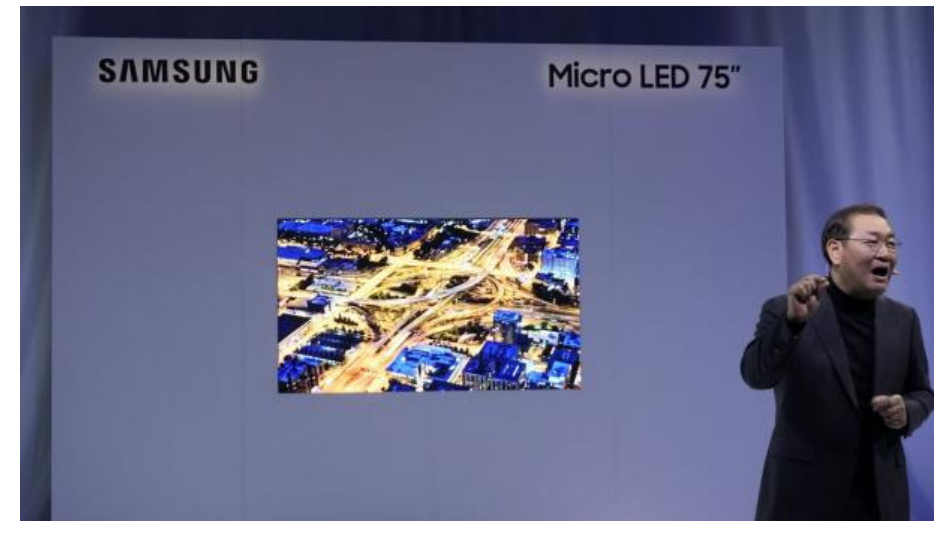

## Laser-Projektor (Schneider) ca. 1999

- Ein (tischgroßer) Festkörperlaser erzeugt Laserlicht, dass durchModulation in 3 Grundfarben zerlegt wird.
- • Das Laserlicht wird durch ein Drehrad mit Spiegeln "gescannt"
- •Enormer Farbraum !
- •Das Bild ist immer scharf
- (Prototyp)
- • Projektion auf gewölbter Oberfläche möglich (Tiefenschärfe) Laser

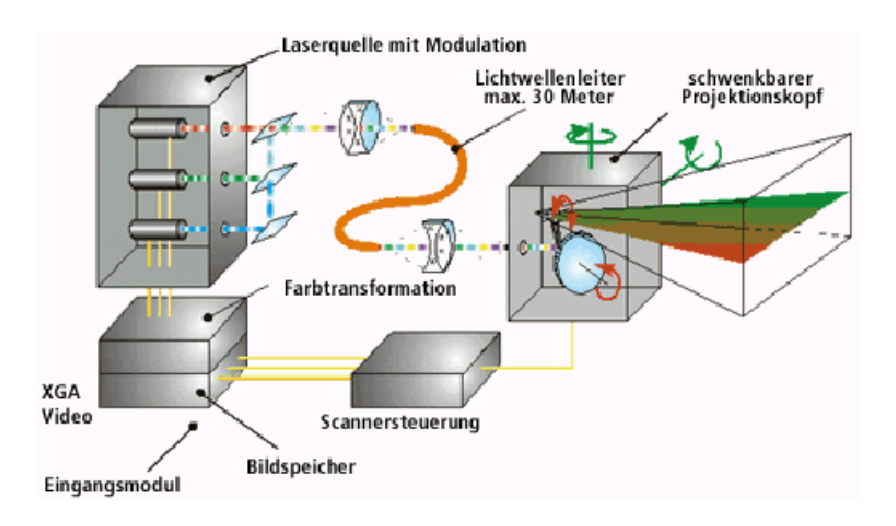

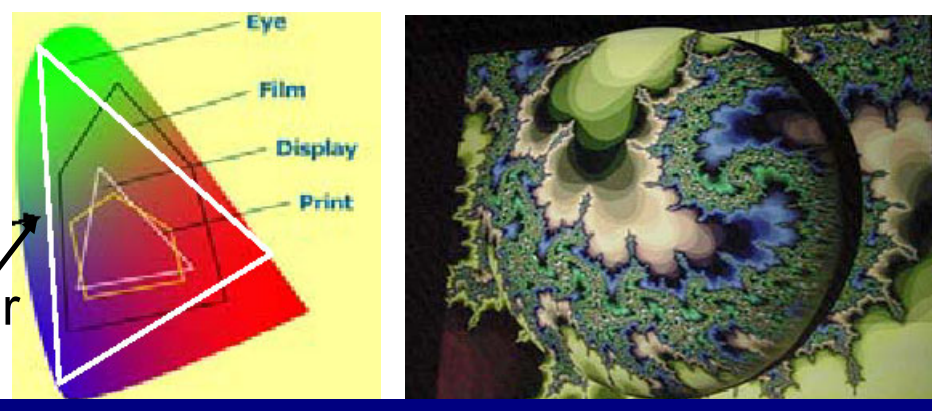

Prof. Dr. Elke Hergenröther 1988 and 1988

### GDV: Digitale Bilder

## Laser Projektor

Laser-Projektor von israelische Firma Explay vorgestellt:

- Streichholz-Schachtel groß
- Bereits an mehreren Handy-Typen getestet
- Projektionen bis zu 90 Zentimeter Bilddiagonale
- Bilder gestochen scharf
- Laser-Strahls soll für das menschliche Auge nicht schädlich sein

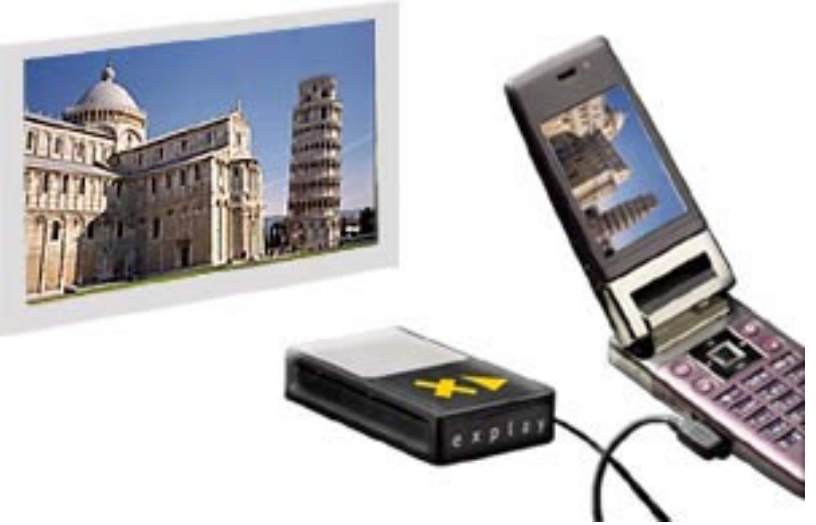

Juli 2006

# Laser Projektor

Fraunhofer-Institut für Photonische Mikrosysteme IPMS in Dresden und am Fraunhofer-Institut für Angewandte Optik und Feinmechanik IOF in Jena

- Laser-Projektor als Prototyp
- Gerät ist nicht größer als ein Zuckerwürfel
- einzelnen Spiegel, der zeilenweise die Projektionsfläche bestrahlt
- Nur roter und blauer Laser, grün Laser ist noch zu groß

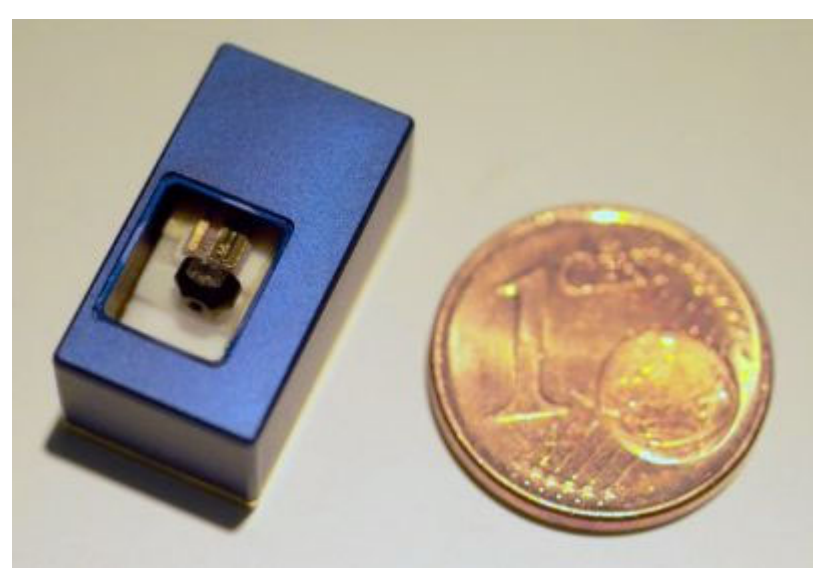

September 2006

### GDV: Digitale Bilder

### Laserbeamer sind im Heimkinobereich angekommen (Mai 2017):

Vorteile: extrem hell, lange Lebensdauer und Bild aus kurzer Instanz

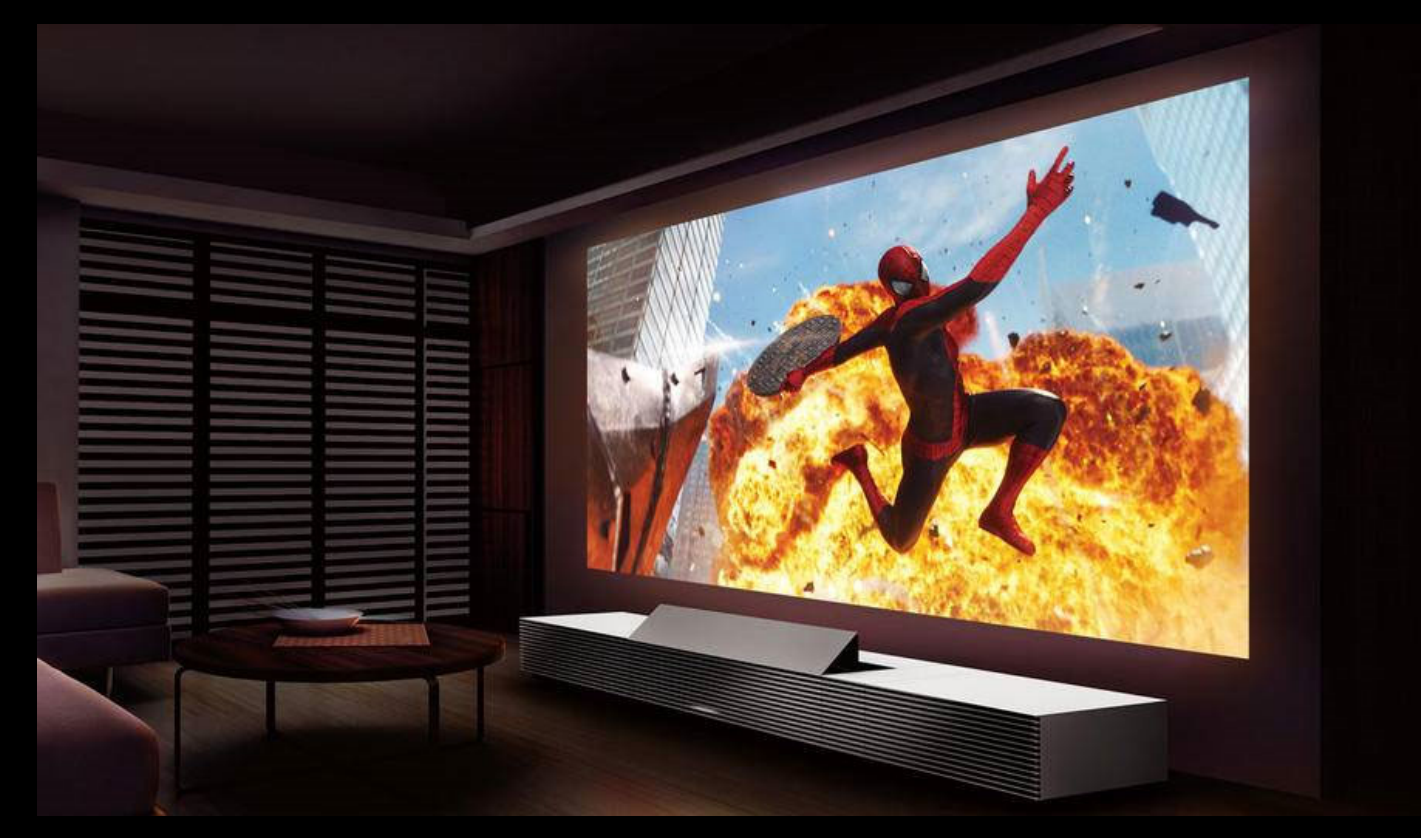

https://www.turn-on.de/tech/ratgeber/laser-statt-lampe-was-bringen-laser-beamer-im-heimkino-65744

# Digitale Bilder

- $\bullet$ Ausgabe digitaler Bilder
- •Gewinnung digitaler Bilder

# Gewinnung Digitaler Bilder

- $\bullet$ Prinzip der Bildgewinnung
- Rechnerinterne Repräsentation von Farbbildern
- Örtliche Bildauflösung

## aktive und passive Sensoren

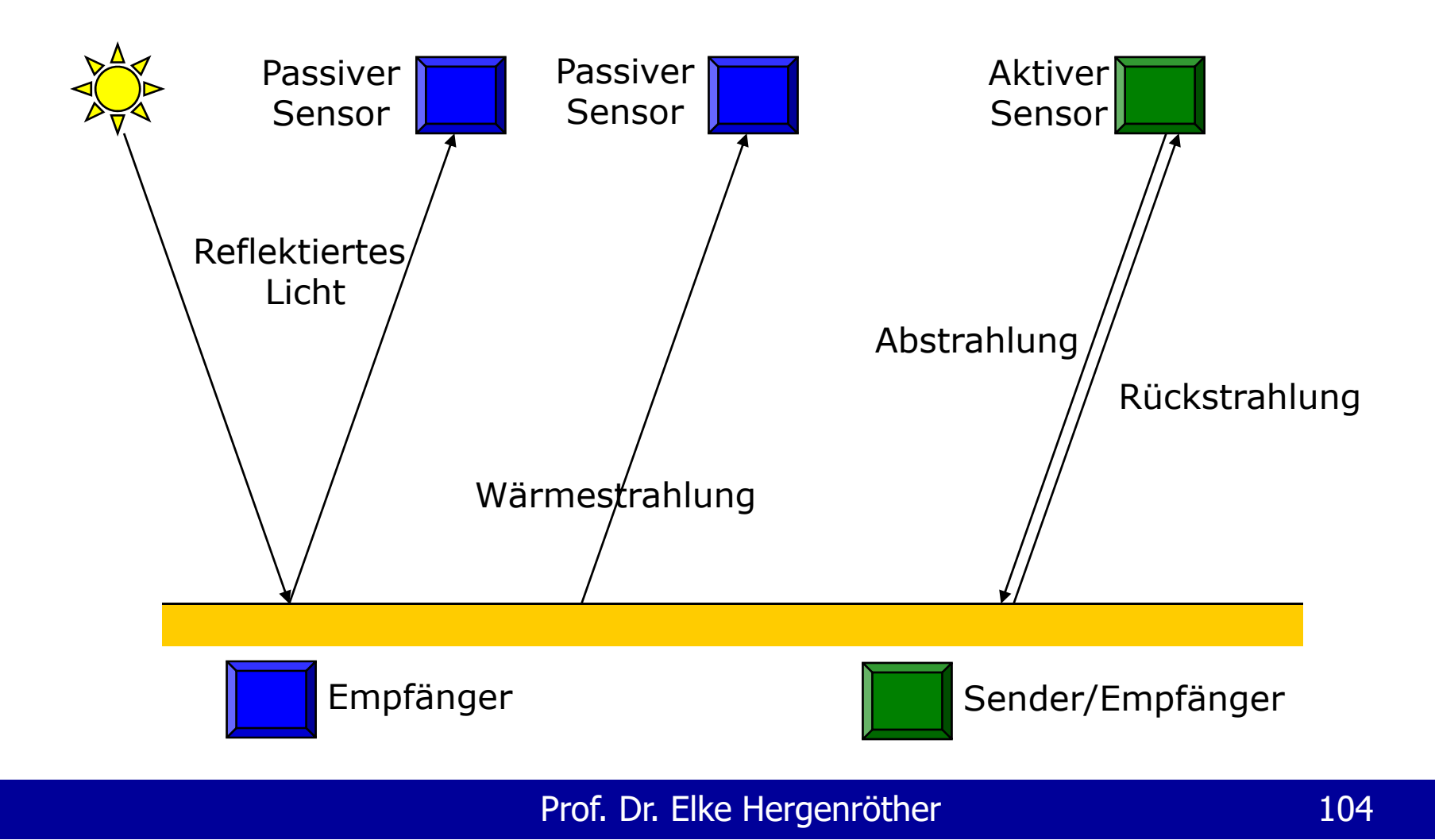

## Einfachstes Modell einer Kamera: Die Lochkamera

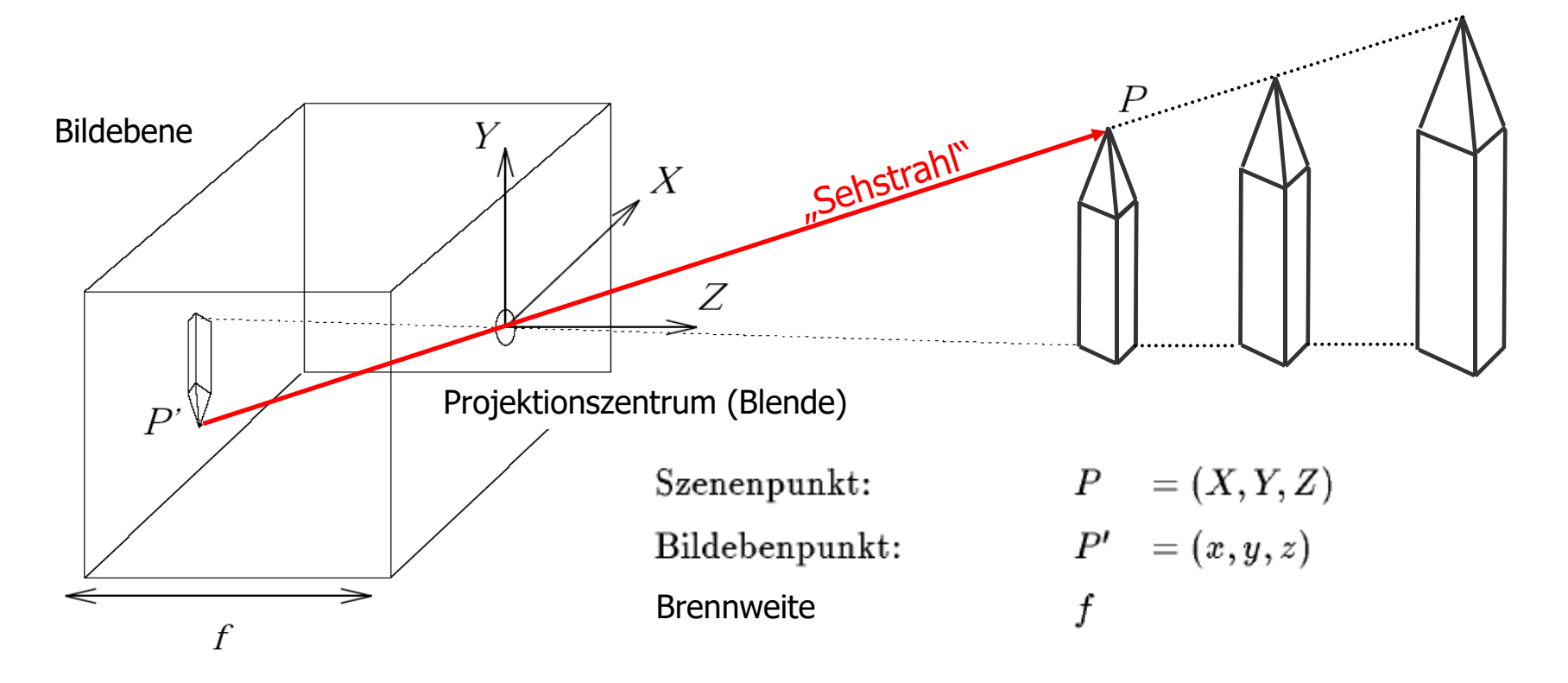

## Funktionsweise einer Kamera im Modell

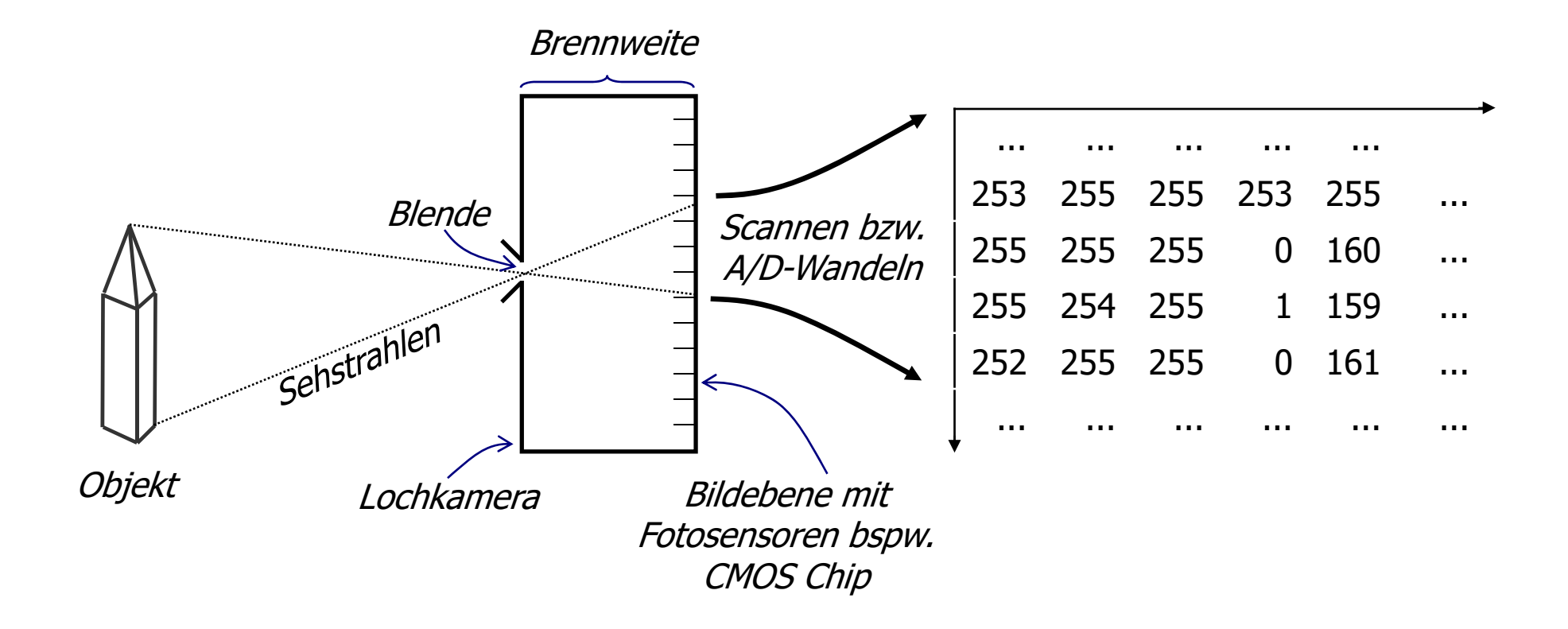

# CMOS (complementary metal oxide semiconductor)

- •Ladungsgekoppelte Fotosensoren
- zu finden in: Scanner, Digitalkamera, Handy
- •wandelt Lichtenergie in elektrischen Strom um
- die Spannung wiederum wird mittels A/D-Wandler in eine Grauwert überführt:

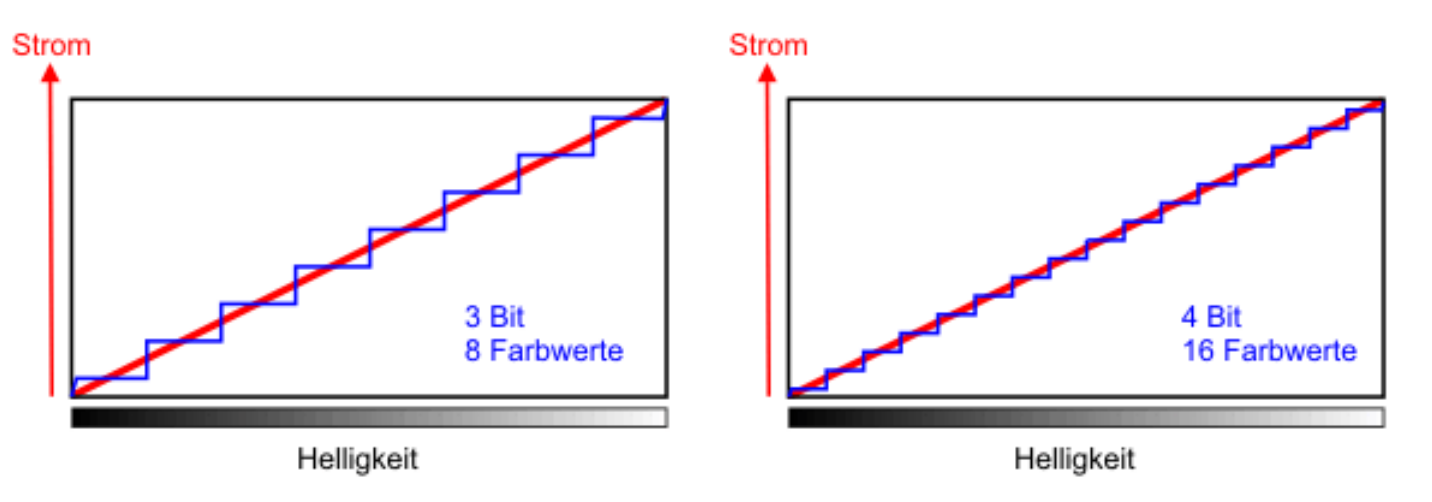

# Gewinnung von Farbinformation durch Fotosensoren

 $\bullet$ Anordnung der CMOS-Module in Zeilen bei bspw. Scannern

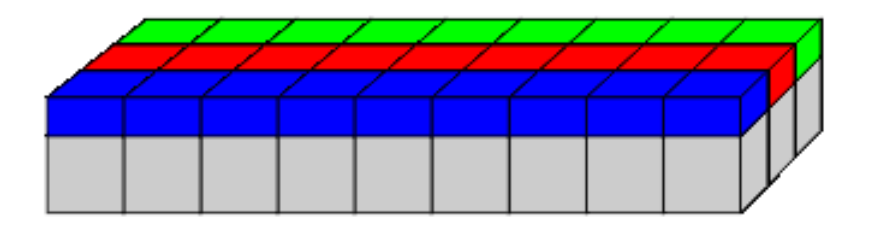

•Anordnung der CMOS-Chips als Baier-Matrix in Digitalkameras

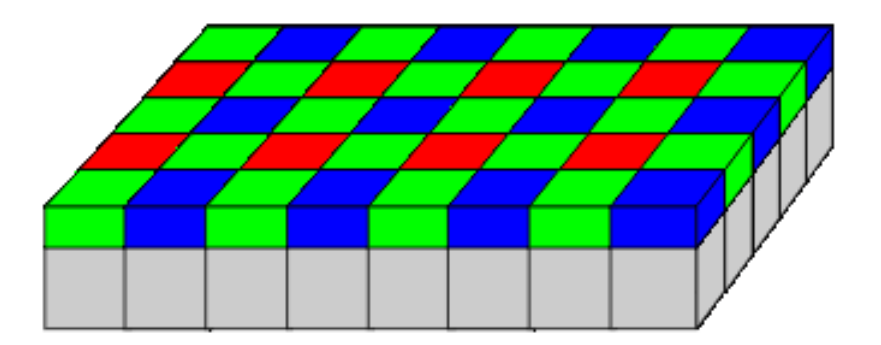
# Gewinnung Digitaler Bilder

- $\bullet$ Prinzip der Bildgewinnung
- $\bullet$ Rechnerinterne Repräsentation von Farbbildern
- Örtliche Bildauflösung

# Rechnerinterne Repräsentation von Farbbildern

### **True-Color Farbauflösung:**

- Farbauflösung des menschlichen Sehsystems wird fast erreicht: 3 Byte (24 Bit) Speicherplatz pro Farbwert
- D.h. pro Farbkanal 1 Byte = 8 Bit = 256 Werte
- D.h. eine Auflösung von 256\*256\*256 > 16,7 Mio. Farben
- Farben werden auf eine endliche Anzahl Farbwerte abgebildet: **Quantisierung** (Begriff der Bildverarbetung für Diskretisierung)

# Digitalisierung eines Bildes

### **1. Rasterisierung:**

Überlagerung des Originals durch ein quadratisches Gitter

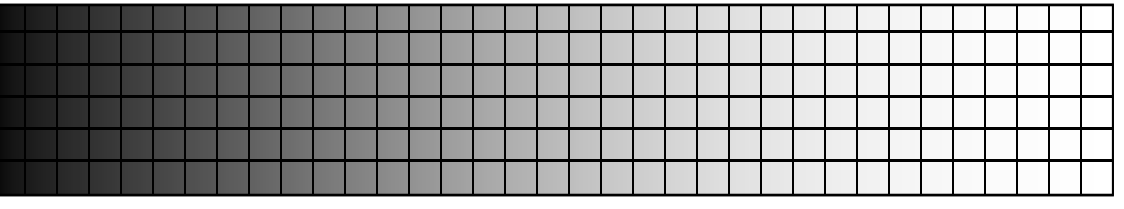

### **2. Quantisierung:**

Jeder Rasterfläche wird ein Grauwert des diskreten Wertebereichs zugewiesen. Dies geschieht durch Fotosensoren.

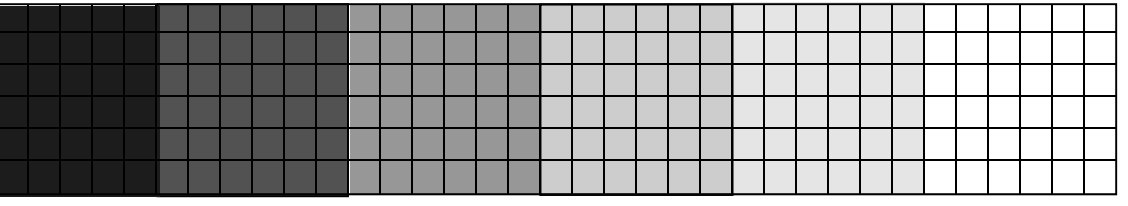

# Genügt eine "True Color Farbauflösung"?

- •Zur Darstellung von Farbtönen? Ja
- •Zur Darstellung realer Helligkeitsunterschiede? Nein!
- • Ein typischer Dynamikumfang (dunkelster Bereich im Vergleich zum hellsten) in Leuchtdichte (Helligkeitsempfingen einer genormten Fläche) ausgedrückt, ist:
	- 1 : 10.000

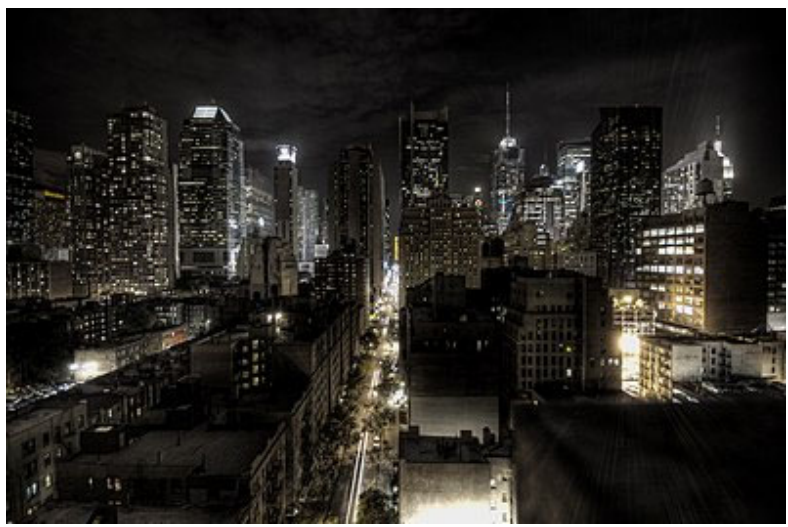

**Bild aus:** https://de.wikipedia.org/wiki/High\_Dynamic\_Range\_Image

#### GDV: Digitale Bilder

# Erzeugung von High Dynamic Range Images (HDRI) aus Belichtungsreihen

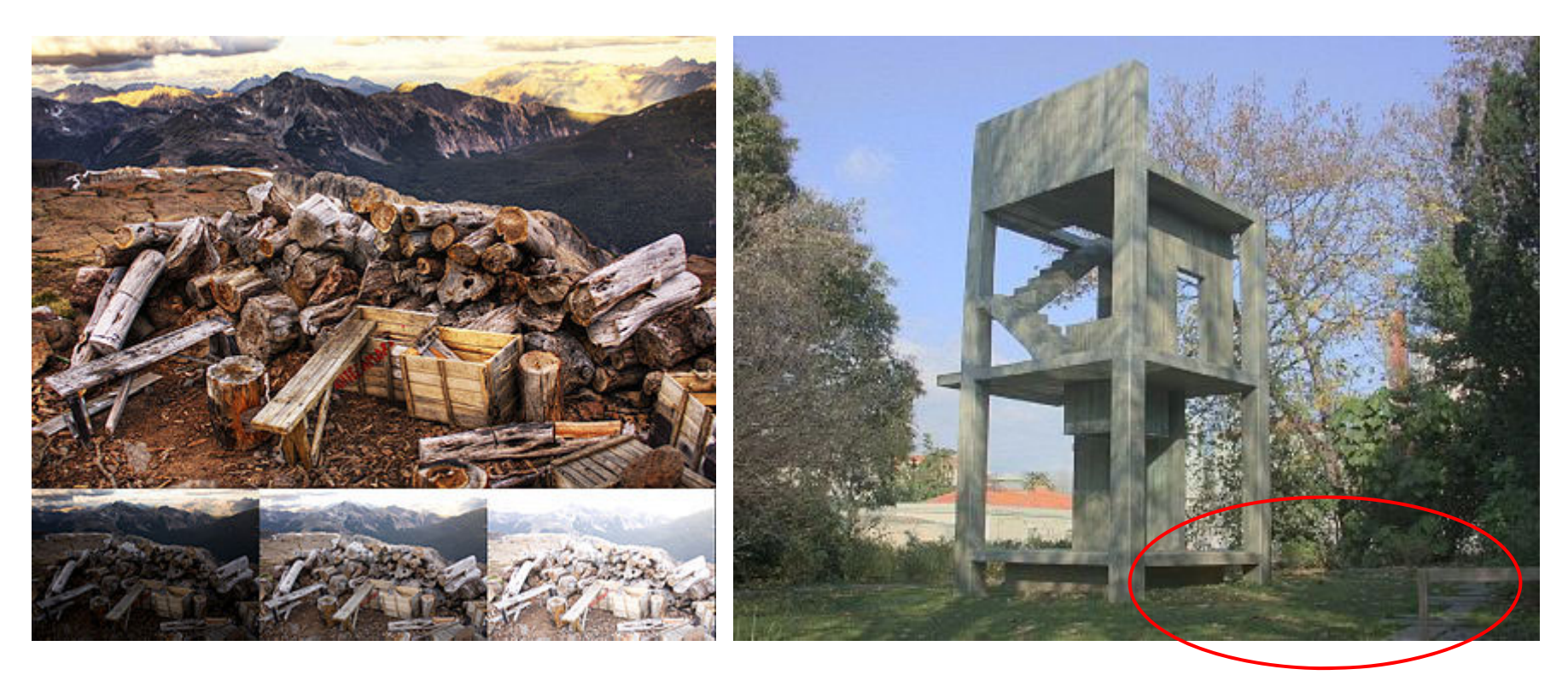

https://de.wikipedia.org/wiki/High\_Dynamic\_Range\_Image

# Aus Wikipedia: High Dynamic Range Image

- • Ein **High Dynamic Range Image** (**HDRI**, *HDR-Bild*, "Bild mit hohem Dynamikumfang") oder **Hochkontrastbild** ist eine Rastergrafik, die große Helligkeitsunterschiede detailreich wiedergibt. Digitale Bilder mit geringem Dynamikumfang werden als *Low Dynamic Range Images* oder LDR-Bilder bezeichnet.
- $\bullet$  HDR-Bilder können von Spezialkameras aufgenommen, als 3D-Computergrafiken künstlich erzeugt oder aus einer Belichtungsreihe von Fotos mit niedrigem Dynamikumfang (*low dynamic range*, LDR) rekonstruiert werden. Auf herkömmlichen Bildschirmen und Medien können sie nicht direkt dargestellt werden, sondern müssen in LDR-Bilder (8 Bit pro Farbkanal) umgewandelt werden, indem die Helligkeitskontraste des HDR-Bildes verringert werden. Dieser Vorgang wird Dynamikkompression (englisch *tone mapping*) genannt….

## High Dynamic Range Image

Mit einer lokalen Hintergrundbeleuchtung und einer Erweiterung der Kanalbreite auf 10-12 Bits und bspw. der OLED Displaytechno logie, kommt man der realen Helligkeitsdynamik sehr nahe:

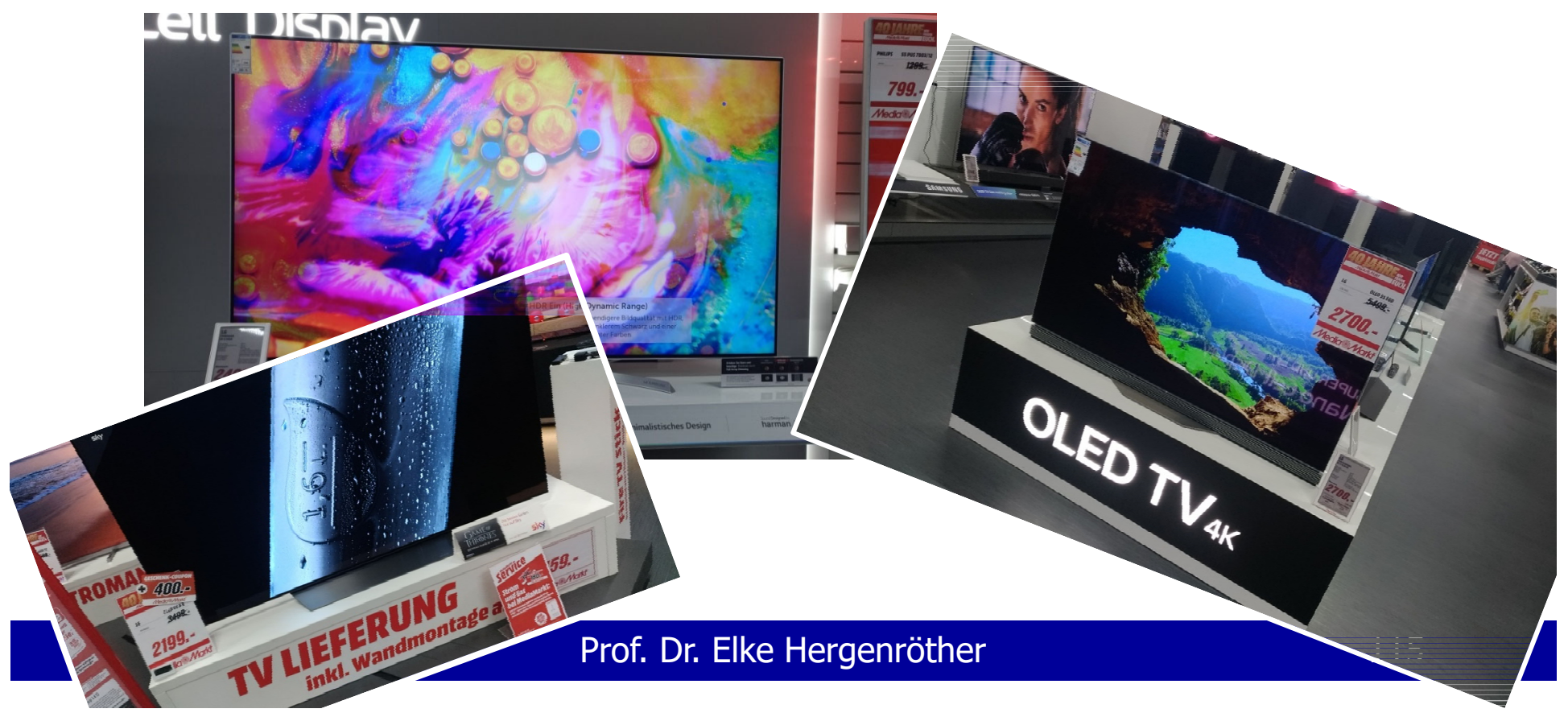

# Gewinnung Digitaler Bilder

- $\bullet$ Prinzip der Bildgewinnung
- Rechnerinterne Repräsentation von Farbbildern
- Örtliche Bildauflösung

# Das Abtasttheorem von Shannon / Nyquist

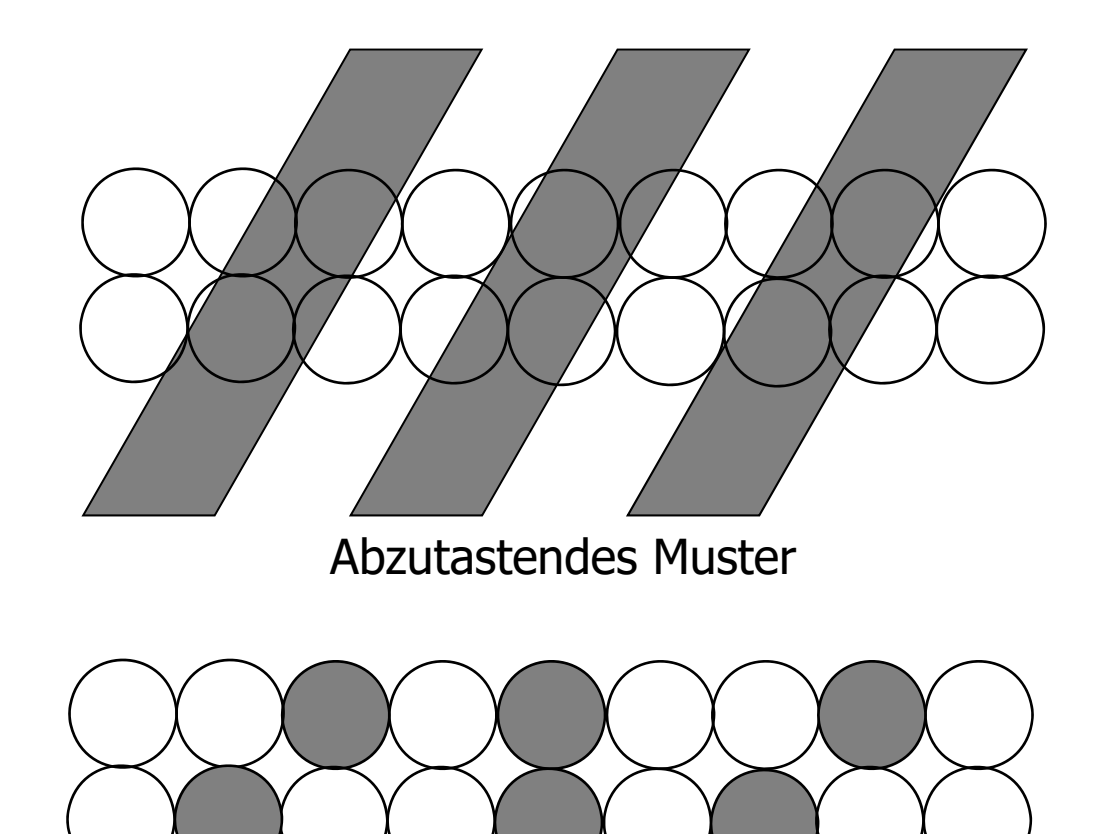

#### **Das Abtasttheorem besagt:**

Wir erhalten **nur dann** eine korrekte periodische Struktur, wenn wir in das **kleinste Element des Musters** mehr als zwei Abtastpunkte setzen.

D.h. das kleinste zu rekonstruierende Bildelement gibt die Abtastdichte vor.

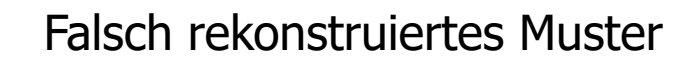

## Prinzip des Abtasttheorems

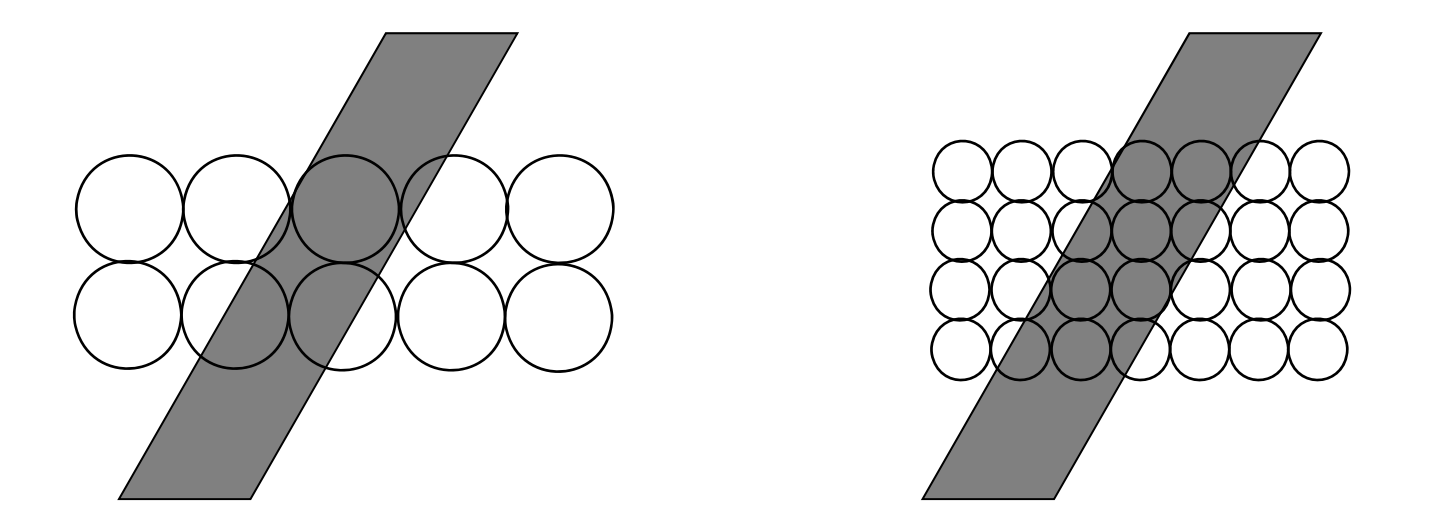

**Abtastung bedeutet:** Alle Information außerhalb der Gitterpunkte geht verloren.

# Das Abtasttheorem von Shannon / Nyquist

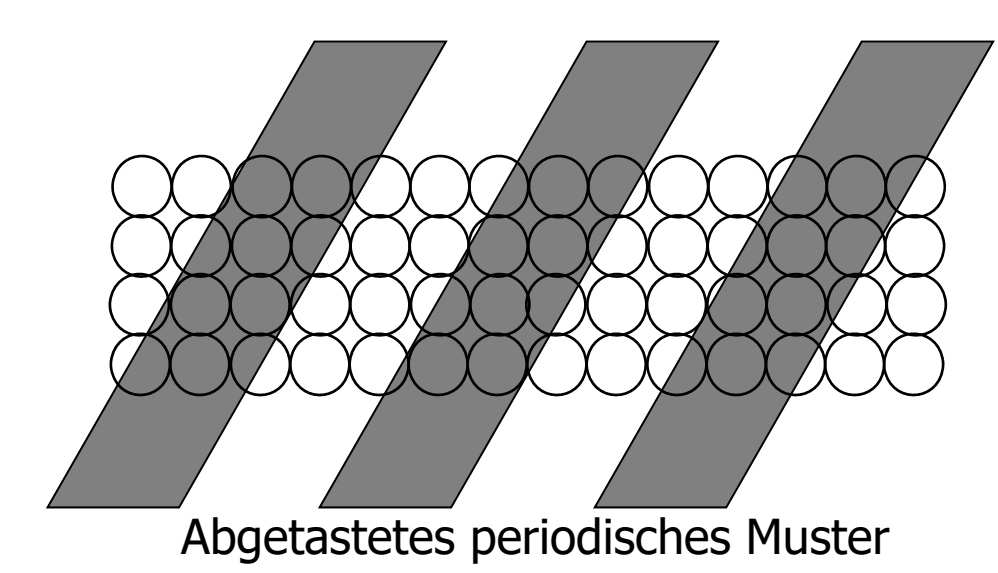

Korrekt rekonstruiertes Muster

Das kleinste zu rekonstruierende Bildelement gibt die Abtastdichte vor.

In unserem Fall heißt das, es mehr als 2 Abtastpunkte müssen einen Streifen abtasten.

# Das Abtasttheorem von Shannon und Nyquist

Bildinformation zerlegt in Zeilen, Spalten oder Blöcke kann in eine Reihe unterschiedlicher Frequenzen zerlegt werden. Daher muss auch beim Scannen das Abtasttheorem beachtet werden.

Es lautet wie folgt:

"Die Abtastfrequenz muss <u>mehr als</u> doppelt so hoch gewählt werden, wie das kleinste abzutastenden Signal.

# Das Abtasttheorem von Shannon und Nyquist

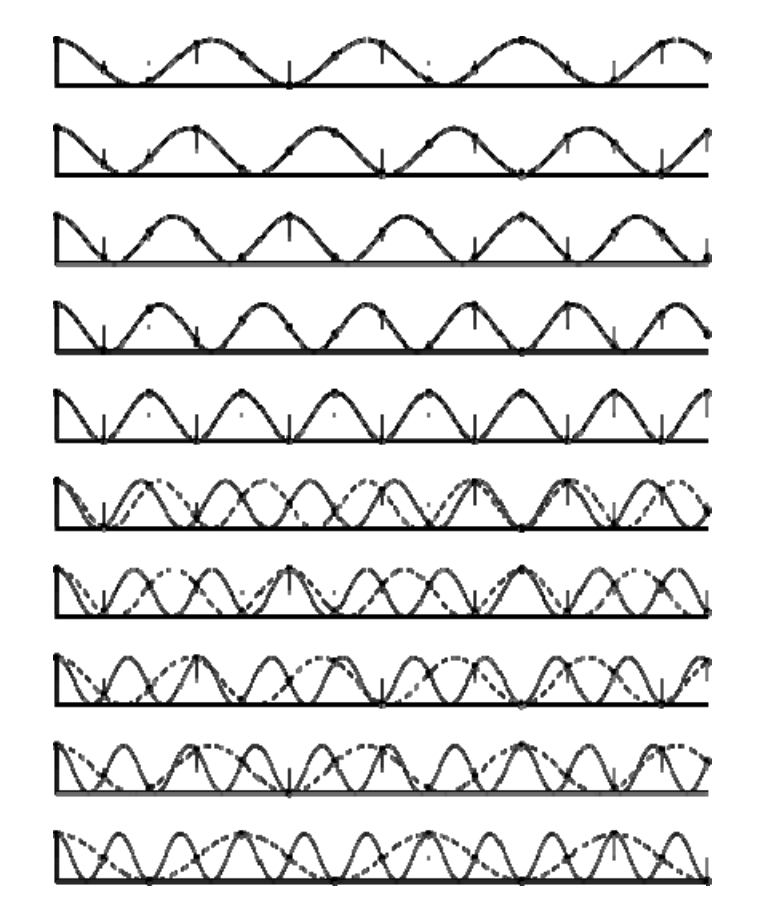

Ein Beispiel aus Wikipedia in dem die abzutastende Frequenz (senkrecht zur x-Achse verlaufende durchgezogene Wellen) von Zeile zu Zeile erhöht werden. Abtastpunkte sind konstant. **Rekonstruiertes Signal ist gestrichelt**.

In diesem Bereich ist die Abtastfrequenz mehr als doppelt so hoch, wie das kleinste abzutastende Signal. Ist also konform mit dem Abtasttheorem. Das Signal kann korrekt rekonstruiert werden.

Abtastfrequenz ist zu niedrig. Das Signal kann nicht korrekt rekonstruiert werden.

### Artefakte infolge einer Unterabtastung: Moiré-Effekt

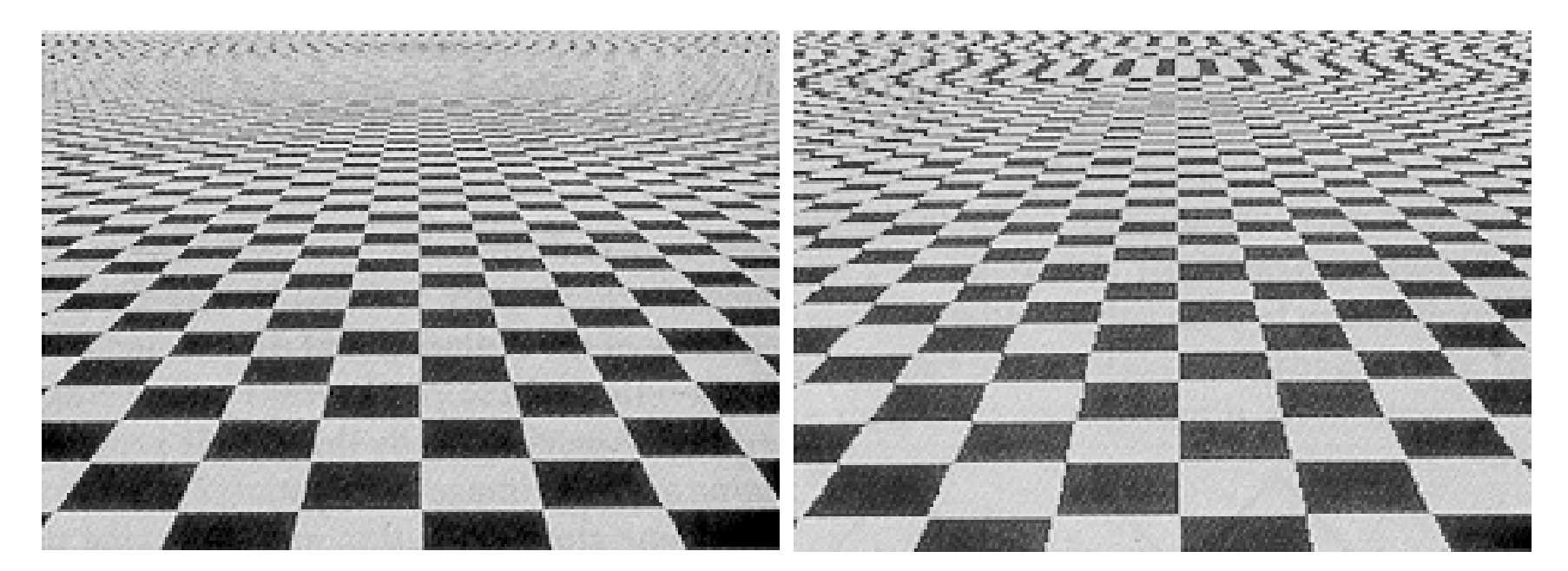

Originalbild Moiré-Effekt infolge einer zu geringen Abtastfrequenz.

### Artefakte infolge einer Unterabtastung: Moiré-Effekt

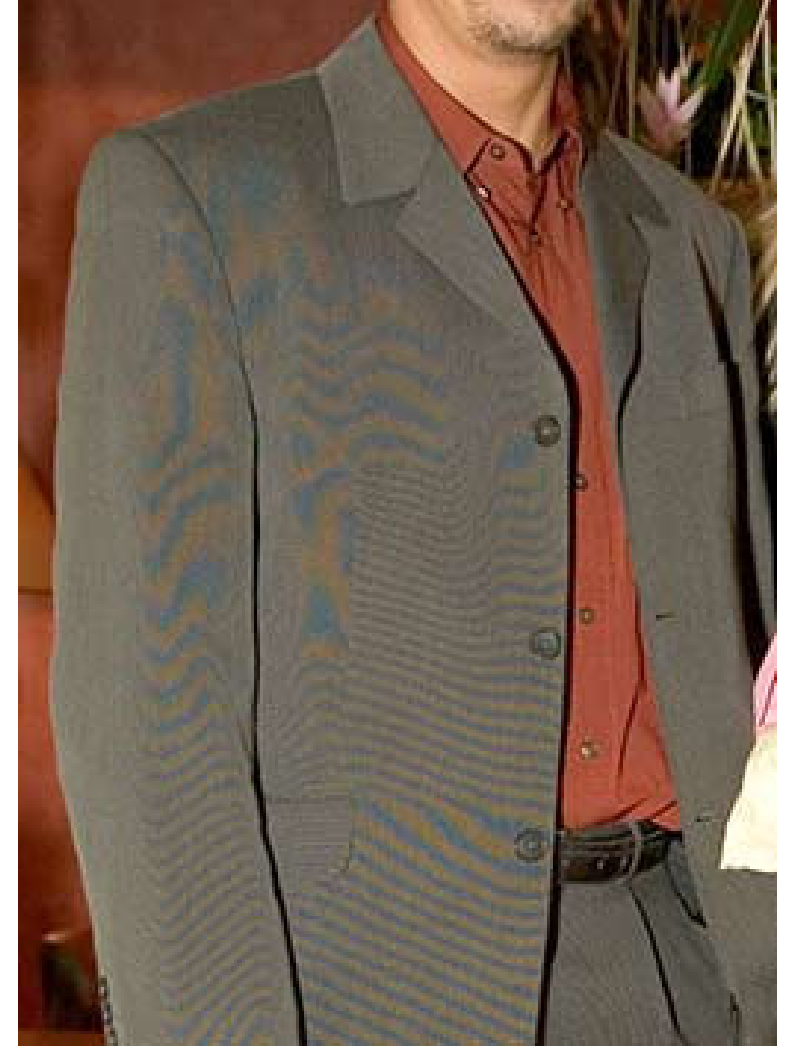

www.fotoschuleruhr.de/images/Moiree\_257.jpg

# Gewinnung Digitaler Bilder

- Prinzip der Bildgewinnung
- $\bullet$ Auflösung von Helligkeit und Pixelfarbe
- Örtliche Bildauflösung

### Alternative zur Zuordnung Helligkeitswerte zu Farbwerte: Die Farbtabelle – Lock Up Table

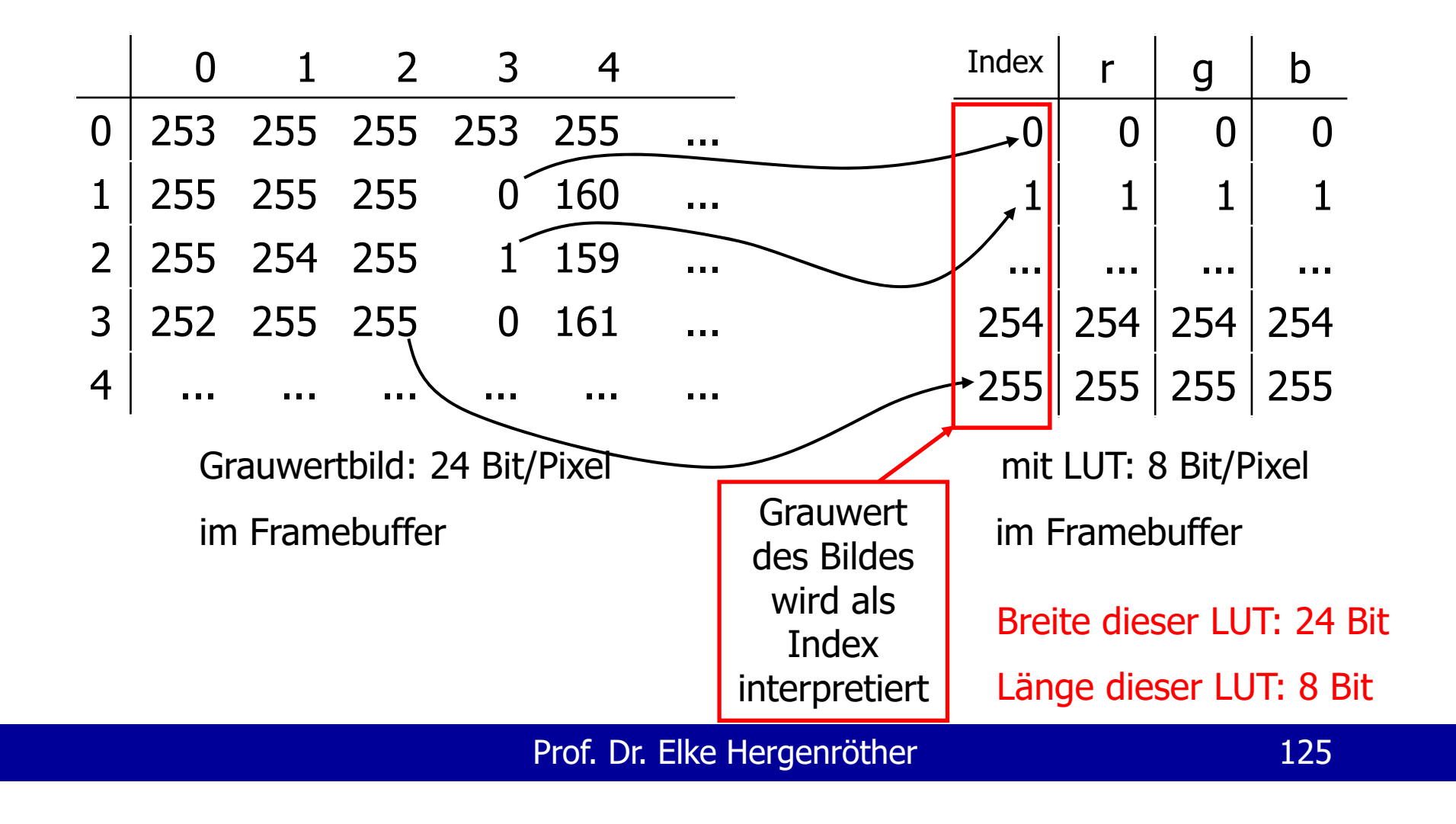

# Die Farbtabelle genutzt zur Komprimierung

- LUT = Look Up Table (Farbtabelle)
- Ausgewählte Farben (Bsp. True Color) können Speicherplatzsparend abgelegt werden

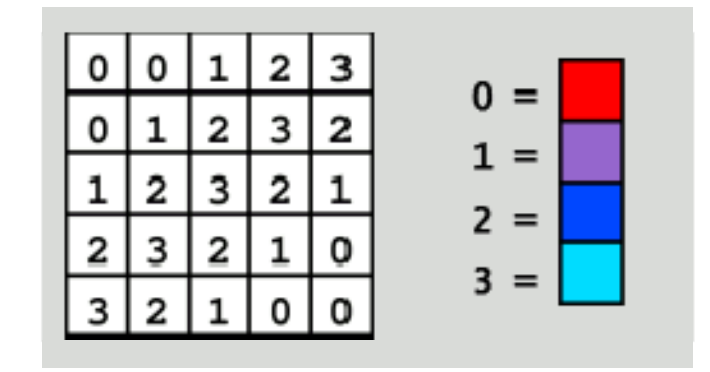

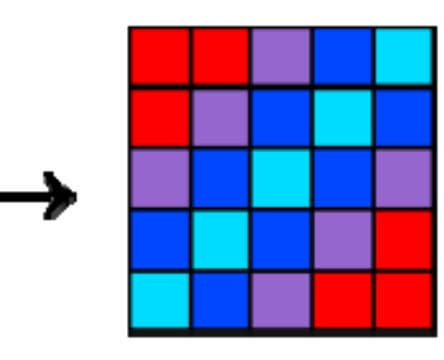

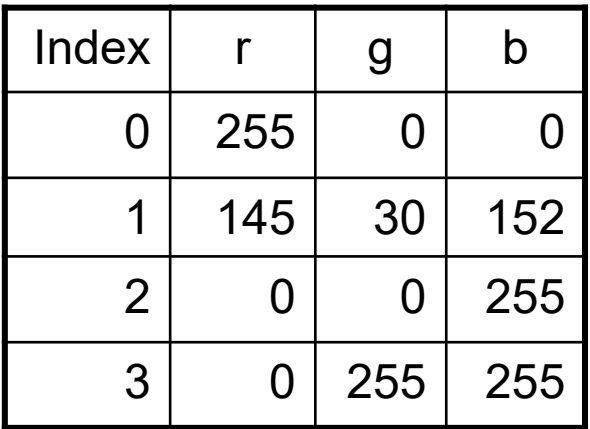

Breite dieser LUT: 24 Bit

Länge dieser LUT: 4

# Ein Anwendungsbeispiel einer Farbtabelle: Visualisierung von Lava

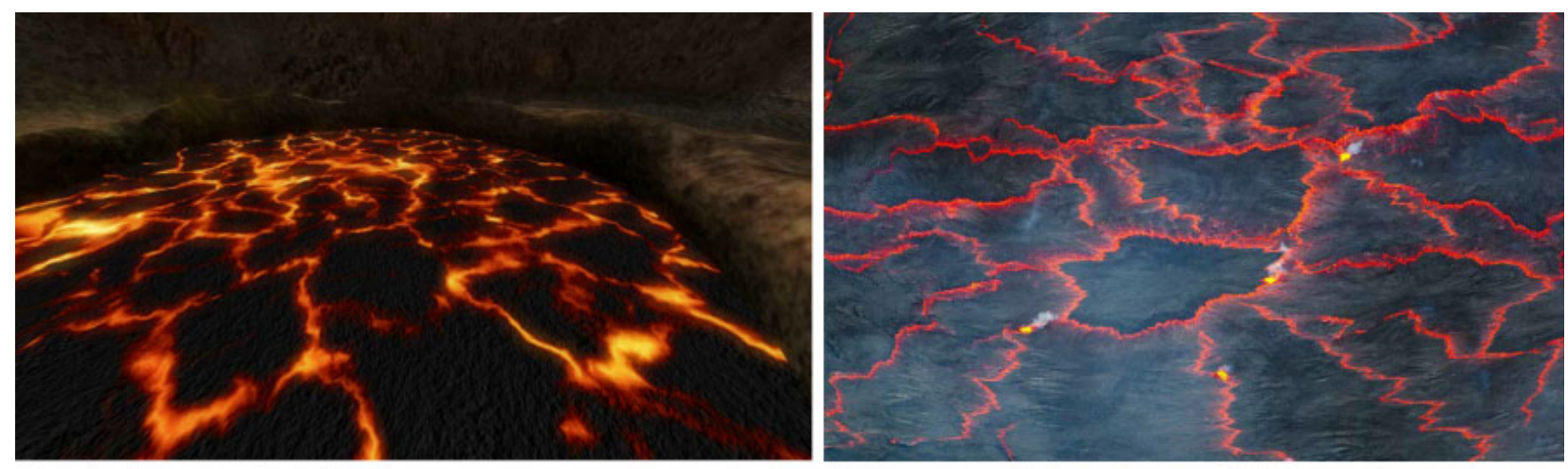

Simulation, Sandra Ohmayer

Nyirayongo Vulkan, Tom Pfeiffer

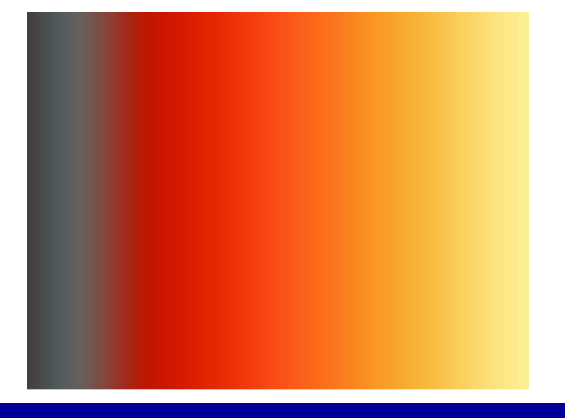

Die Farbtabelle (links) wurde von Frau Ohmayer auf Basis von realen Vulkanaufnahmen (bspw. Bild rechts oben) erstellt.

## Pseudofarbbild

Bei einem Pseudofarbbild ist das Originalbild ein Grauwertbild (also 1 Byte pro Pixel). Die Grauwerte werden dann mittels einer Farbtabelle bestimmten Farbtönen zugeordnet. Bild aus: http://de.wikipedia.org/wiki/Falschfarben

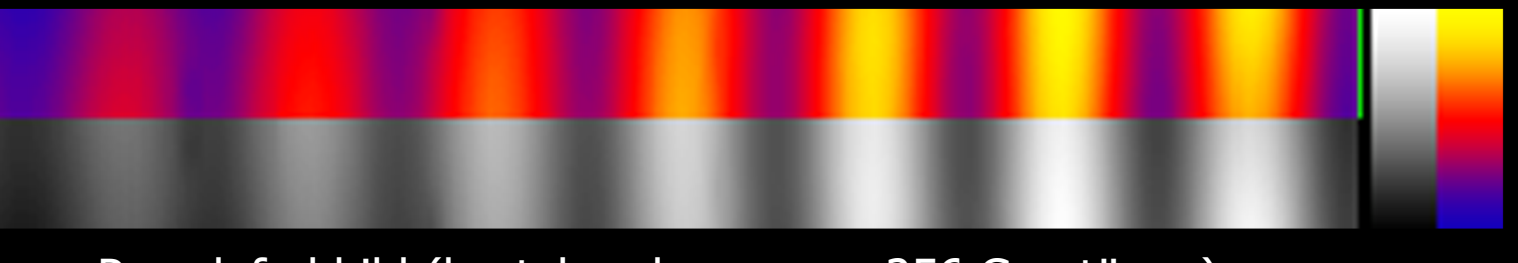

Pseudofarbbild (bestehend aus max. 256 Grautönen) verwendete

Farbtabelle

## Pseudofarbdarstellung

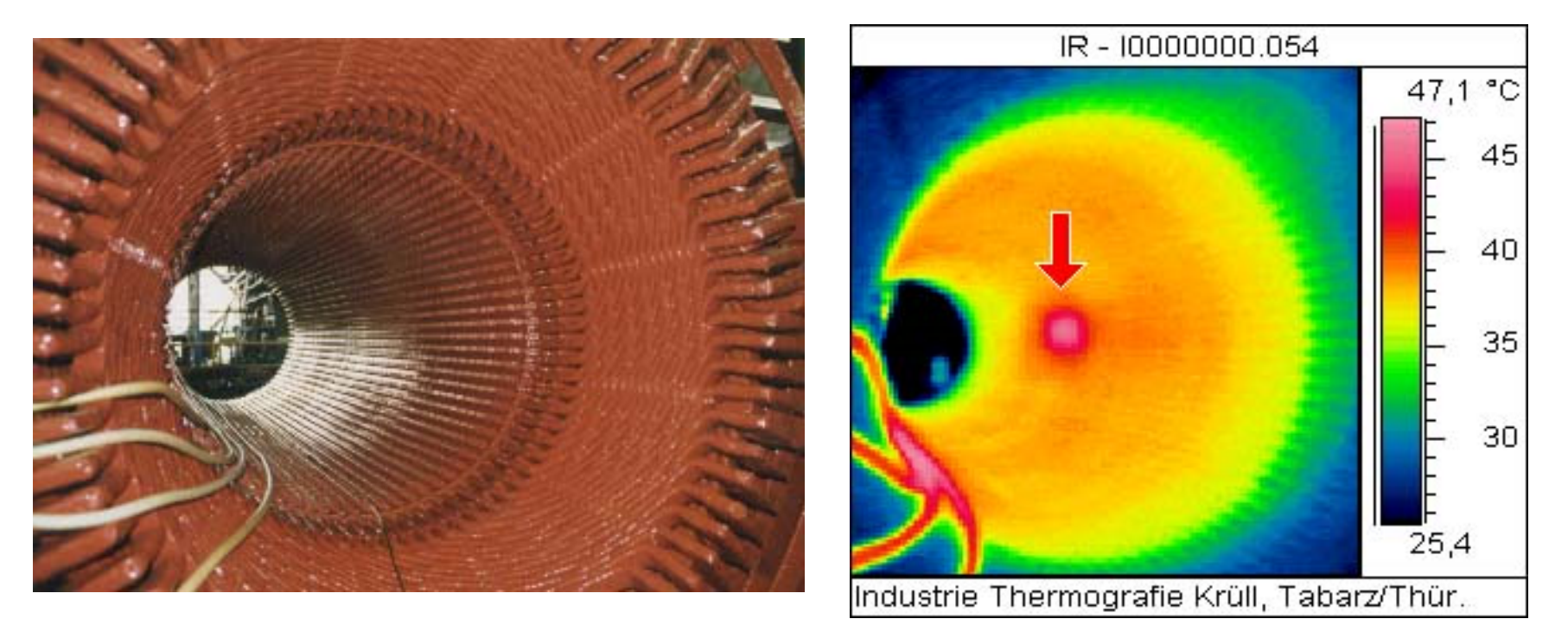

Quelle: Industrie Thermografie Krüll

Infrarotmessungen am Beispiel eines fehlerbehafteten 200 MW Generatorständers (der Pfeil zeigt auf einen magnetischen Einschluss im Blechpaket)

# Falschfarbenbild

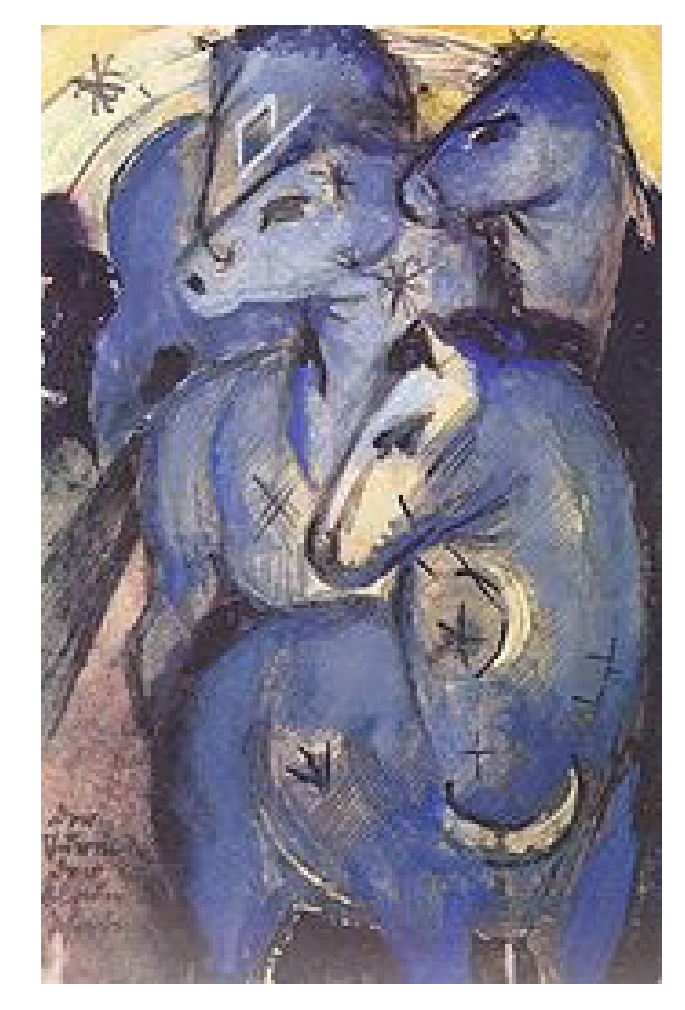

- • Die Farbkanäle des Originalbildes werden anderen Farben zugeordnet
- • Analoges Falschfarbenbild von Franz Mark aus: http://de.wikipedia.org/wiki/Fal schfarben

## Falschfarbendarstellung

- $\bullet$ Verwendung fast nur in der Fernerkundung.
- •RGB-Kanäle werden mit bestimmten Wellenspektren "gefüttert". So können für uns unsichtbare Wellenlängen sichtbar gemacht werden
- •Bspw. auch Infrarotstrahlung (rechts Infrarote  $+$  Grün + Blau) aus: http://samoht.org/fotografie/falschfarben/50479895380dfca03/d002.html)

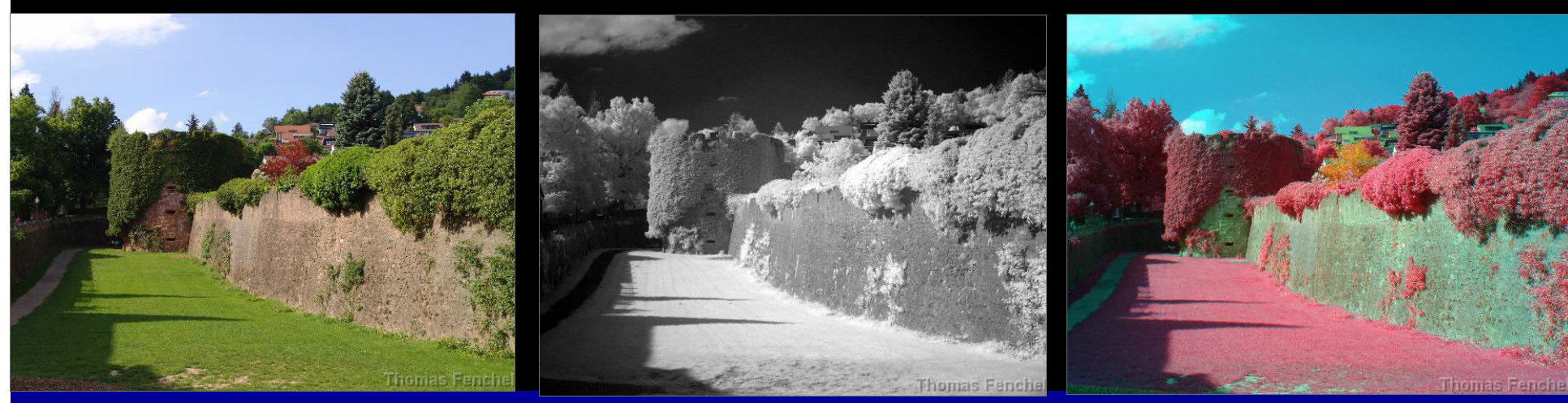

Prof. Dr. Elke Hergenröther 131

# Falschfarbenbild vom Mond

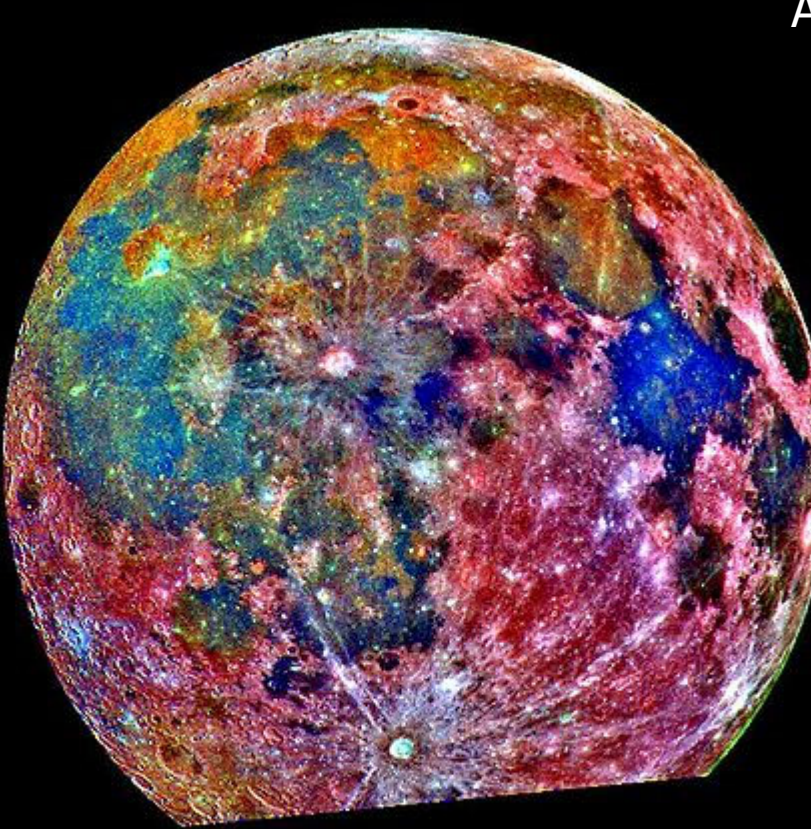

#### Aus: http://de.wikipedia.org/wiki/Falschfarben

Diese Falschfarbenfotographie ist aus 15 Bildern des Mondes, die durch drei Farbfilter mit der Kamera der Galileo-Sonde während der Durchquerung des Erde-Mond-Systems am 8. Dezember 1992 aufgenommen wurden, zusammengesetzt. Die Falschfarbendarstellung erleichtert die Interpretation der Oberflächenzusammensetzung des Mondes. Regionen, die rot erscheinen, sind im allgemeinen Hochlandgebiete, während blaue bis orangefarbene Schattierungen alte vulkanische Lavaflüsse der Mare anzeigen. ….

## Falschfarbendarstellung des isländischen Vulkans

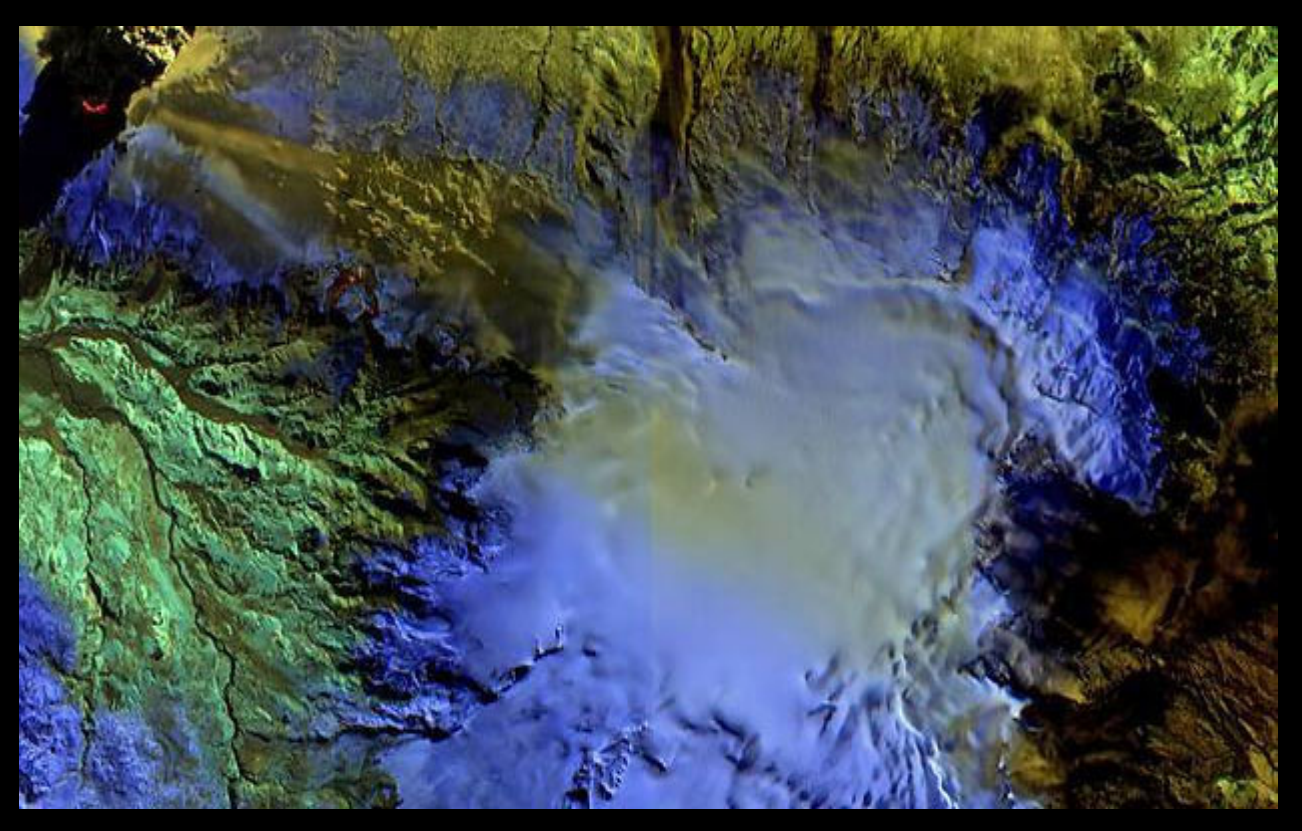

http://www.focus.de/fotos/mai-eine-falschfarbenaufnahme-desislaendischen-vulkans\_mid\_794028.html

#### GDV: Digitale Bilder

### Falschfarbenbild

http://www.spiegel.de/fotostrec ke/fotostrecke-59749.html

Polarlichter auf dem Saturn. Das Falschfarbenbild zeigt am Pol des Saturn grün dargestellte Polarlichter.

#### GDV: Digitale Bilder

# Falschfarbenbild

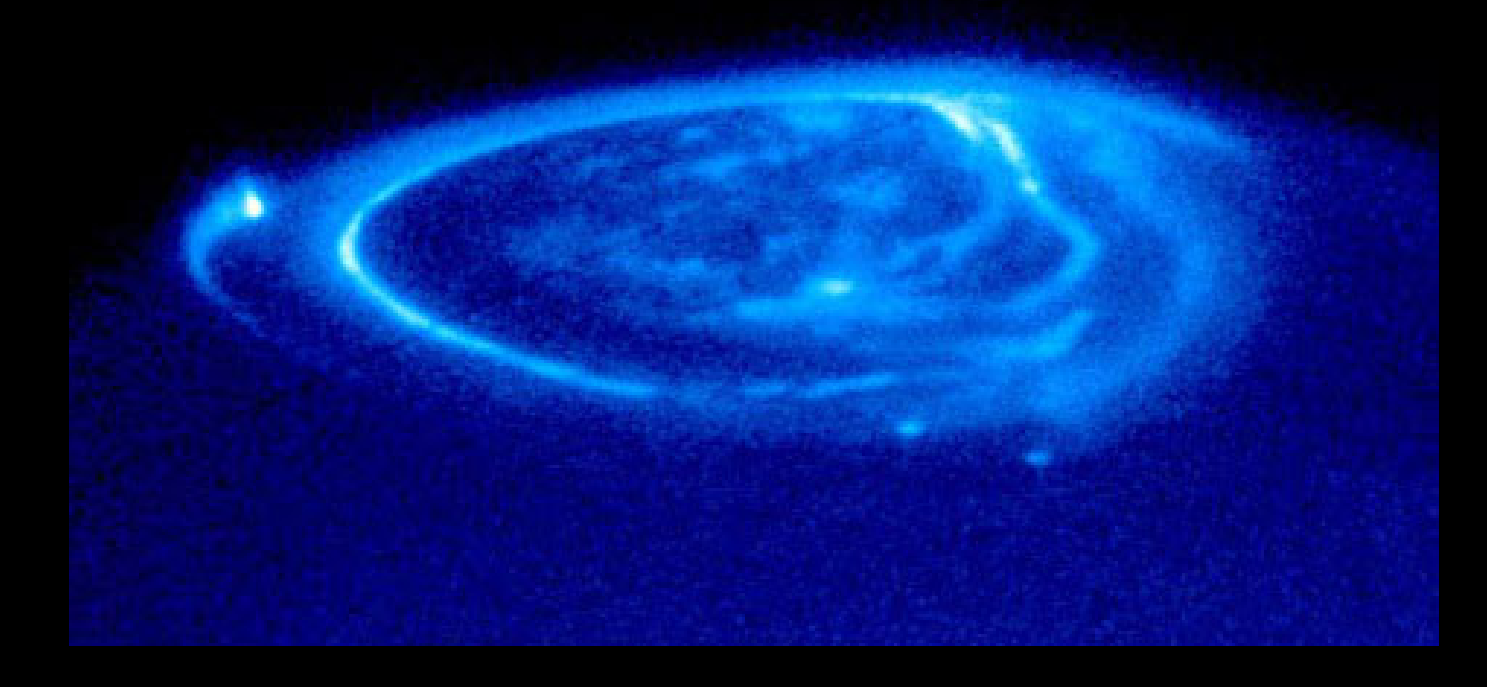

#### http://www.spektrum.de/sixcms/detail.php?id=853896&tem plate=d\_sdwy\_bildergalerie&\_z=798888&skip=6

Falschfarbenbild, das die Polarlichter über dem Jupiter zeigt